**BECKHOFF** New Automation Technology

## Documentation | EN

# EP3356-0022

1-channel precise load cell analysis (resistor bridge), 24 bit

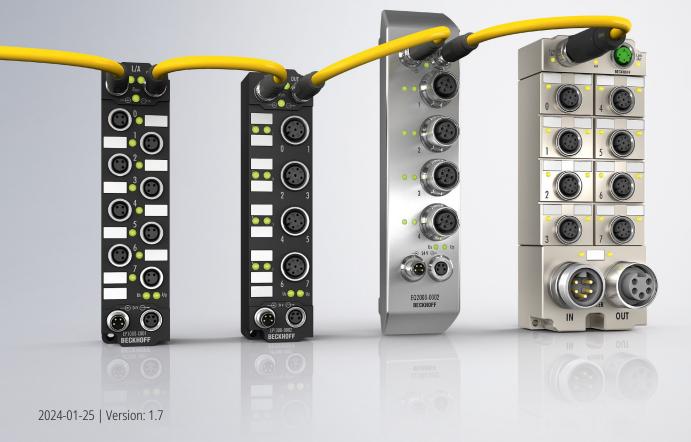

## Table of contents

| 1 | Fore | word                                         | 5  |
|---|------|----------------------------------------------|----|
|   | 1.1  | Notes on the documentation                   | 5  |
|   | 1.2  | Safety instructions                          | 6  |
|   | 1.3  | Documentation issue status                   | 7  |
| 2 | Ethe | rCAT Box - Introduction                      | 8  |
| 3 | Prod | uct overview                                 | 10 |
|   | 3.1  | Introduction                                 | 10 |
|   | 3.2  | Technical data                               | 11 |
|   | 3.3  | Scope of supply                              | 12 |
| 4 | Basi | CS                                           | 13 |
|   | 4.1  | Basics of strain gauge technology            | 13 |
|   | 4.2  | Basic function principles                    | 14 |
| 5 | Mou  | nting and Cabling                            | 22 |
|   | 5.1  | Mounting                                     | 22 |
|   |      | 5.1.1 Dimensions                             | 22 |
|   |      | 5.1.2 Fixing                                 | 23 |
|   |      | 5.1.3 Tightening torques for plug connectors | 23 |
|   |      | 5.1.4 Functional earth (FE)                  | 23 |
|   | 5.2  | EtherCAT                                     | 24 |
|   |      | 5.2.1 Connectors                             | 24 |
|   |      | 5.2.2 Status LEDs                            | 25 |
|   |      | 5.2.3 Cables                                 | 25 |
|   | 5.3  | Supply voltages                              | 26 |
|   |      | 5.3.1 Connectors                             | 27 |
|   |      | 5.3.2 Status LEDs                            | 27 |
|   |      | 5.3.3 Conductor losses                       |    |
|   | 5.4  | Resistor bridge                              |    |
|   |      | 5.4.1 Parallel connection of strain gauges   |    |
|   | 5.5  | UL Requirements                              |    |
|   | 5.6  | Disposal                                     | 33 |
| 6 | Com  | missioning/Configuration                     | 34 |
|   | 6.1  | Integrating into a TwinCAT project           | 34 |
|   | 6.2  | Selection of the process data                | 35 |
|   | 6.3  | Application notes                            | 36 |
|   | 6.4  | Calibration and adjustment                   |    |
|   | 6.5  | Voltage measurement                          |    |
|   | 6.6  | Distributed Clocks mode                      |    |
|   | 6.7  | Process data                                 |    |
|   | 6.8  | Example program                              |    |
|   | 6.9  | Restore the delivery state                   | 59 |
| 7 |      | ommissioning                                 |    |
| 8 | CoE  | parameters                                   | 61 |

## BECKHOFF

| 9                                              | Appe | ndix    |                                                                   | 74 |
|------------------------------------------------|------|---------|-------------------------------------------------------------------|----|
|                                                | 9.1  | Genera  | l operating conditions                                            | 74 |
|                                                | 9.2  | Access  | ories                                                             | 75 |
|                                                | 9.3  | Continu | ative documentation for I/O components with analog in and outputs | 76 |
| 9.4 Version identification of EtherCAT devices |      |         | 77                                                                |    |
|                                                |      | 9.4.1   | General notes on marking                                          | 77 |
|                                                |      | 9.4.2   | Version identification of IP67 modules                            | 78 |
|                                                |      | 9.4.3   | Beckhoff Identification Code (BIC)                                | 79 |
|                                                |      | 9.4.4   | Electronic access to the BIC (eBIC)                               | 81 |
|                                                | 9.5  | Support | and Service                                                       | 83 |
|                                                |      |         |                                                                   |    |

## 1 Foreword

### **1.1** Notes on the documentation

### Intended audience

This description is only intended for the use of trained specialists in control and automation engineering who are familiar with the applicable national standards.

It is essential that the documentation and the following notes and explanations are followed when installing and commissioning these components.

The qualified personnel is obliged to always use the currently valid documentation.

The responsible staff must ensure that the application or use of the products described satisfy all the requirements for safety, including all the relevant laws, regulations, guidelines and standards.

### Disclaimer

The documentation has been prepared with care. The products described are, however, constantly under development.

We reserve the right to revise and change the documentation at any time and without prior announcement.

No claims for the modification of products that have already been supplied may be made on the basis of the data, diagrams and descriptions in this documentation.

### Trademarks

Beckhoff<sup>®</sup>, TwinCAT<sup>®</sup>, TwinCAT/BSD<sup>®</sup>, TC/BSD<sup>®</sup>, EtherCAT<sup>®</sup>, EtherCAT G<sup>®</sup>, EtherCAT G10<sup>®</sup>, EtherCAT P<sup>®</sup>, Safety over EtherCAT<sup>®</sup>, TwinSAFE<sup>®</sup>, XFC<sup>®</sup>, XTS<sup>®</sup> and XPlanar<sup>®</sup> are registered trademarks of and licensed by Beckhoff Automation GmbH. Other designations used in this publication may be trademarks whose use by third parties for their own purposes could violate the rights of the owners.

### Patent Pending

The EtherCAT Technology is covered, including but not limited to the following patent applications and patents: EP1590927, EP1789857, EP1456722, EP2137893, DE102015105702 with corresponding applications or registrations in various other countries.

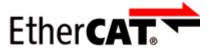

EtherCAT<sup>®</sup> is registered trademark and patented technology, licensed by Beckhoff Automation GmbH, Germany.

### Copyright

© Beckhoff Automation GmbH & Co. KG, Germany.

The reproduction, distribution and utilization of this document as well as the communication of its contents to others without express authorization are prohibited.

Offenders will be held liable for the payment of damages. All rights reserved in the event of the grant of a patent, utility model or design.

## 1.2 Safety instructions

### Safety regulations

Please note the following safety instructions and explanations! Product-specific safety instructions can be found on following pages or in the areas mounting, wiring, commissioning etc.

### **Exclusion of liability**

All the components are supplied in particular hardware and software configurations appropriate for the application. Modifications to hardware or software configurations other than those described in the documentation are not permitted, and nullify the liability of Beckhoff Automation GmbH & Co. KG.

### **Personnel qualification**

This description is only intended for trained specialists in control, automation and drive engineering who are familiar with the applicable national standards.

### Signal words

The signal words used in the documentation are classified below. In order to prevent injury and damage to persons and property, read and follow the safety and warning notices.

### Personal injury warnings

| Hazard with high risk of death or serious injury.                       |  |
|-------------------------------------------------------------------------|--|
|                                                                         |  |
| Hazard with medium risk of death or serious injury.                     |  |
|                                                                         |  |
| There is a low-risk hazard that could result in medium or minor injury. |  |

### Warning of damage to property or environment

NOTICE

The environment, equipment, or data may be damaged.

### Information on handling the product

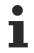

This information includes, for example:

recommendations for action, assistance or further information on the product.

## **1.3 Documentation issue status**

| Version | Comment                                                   |  |
|---------|-----------------------------------------------------------|--|
| 1.7     | Structure update                                          |  |
| 1.6     | Technical data updated                                    |  |
| 1.5     | Dimensions updated                                        |  |
|         | UL requirements updated                                   |  |
|         | Technical data updated                                    |  |
| 1.4     | Front page updated                                        |  |
| 1.3     | Parallel connection of resistor bridges made clearer      |  |
| 1.2     | Technical Data updated                                    |  |
| 1.1.0   | Update Safety instructions                                |  |
|         | Update chapter Mounting and Cabling                       |  |
| 1.0.4   | Technical Data updated                                    |  |
|         | Signal connection updated                                 |  |
| 1.0.3   | Basic function principles updated                         |  |
| 1.0.2   | Nut torque for connectors updated                         |  |
| 1.0.1   | Analog voltage inputs M12 and meaning of the LEDs updated |  |
| 1.0.0   | First publication                                         |  |
| 0.5     | First preliminary version                                 |  |

### Firm and hardware version

The documentation refers to the firm and hardware status that was valid at the time it was prepared.

The properties of the modules are subject to continuous development and improvement. Modules having earlier production statuses cannot have the same properties as modules with the latest status. Existing properties, however, are always retained and are not changed, so that these modules can always be replaced by new ones.

The firmware and hardware version (delivery state) can be found in the batch number (D number) printed at the side of the EtherCAT Box.

### Syntax of the batch number (D number)

| D: WW YY FF HH                          | Example with D No. 29 10 02 01: |
|-----------------------------------------|---------------------------------|
| WW - week of production (calendar week) | 29 - week of production 29      |
| YY - year of production                 | 10 - year of production 2010    |
| FF - firmware version                   | 02 - firmware version 02        |
| HH - hardware version                   | 01 - hardware version 01        |

Further information on this topic: <u>Version identification of EtherCAT devices</u> [) 77].

## 2 EtherCAT Box - Introduction

The EtherCAT system has been extended with EtherCAT Box modules with protection class IP67. Through the integrated EtherCAT interface the modules can be connected directly to an EtherCAT network without an additional Coupler Box. The high-performance of EtherCAT is thus maintained into each module.

The extremely low dimensions of only  $126 \times 30 \times 26.5 \text{ mm}$  (h x w x d) are identical to those of the Fieldbus Box extension modules. They are thus particularly suitable for use where space is at a premium. The small mass of the EtherCAT modules facilitates applications with mobile I/O interface (e.g. on a robot arm). The EtherCAT connection is established via screened M8 connectors.

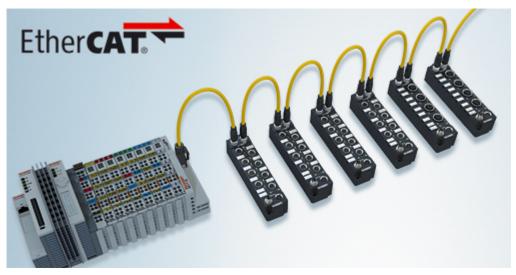

Fig. 1: EtherCAT Box Modules within an EtherCAT network

The robust design of the EtherCAT Box modules enables them to be used directly at the machine. Control cabinets and terminal boxes are now no longer required. The modules are fully sealed and therefore ideally prepared for wet, dirty or dusty conditions.

Pre-assembled cables significantly simplify EtherCAT and signal wiring. Very few wiring errors are made, so that commissioning is optimized. In addition to pre-assembled EtherCAT, power and sensor cables, field-configurable connectors and cables are available for maximum flexibility. Depending on the application, the sensors and actuators are connected through M8 or M12 connectors.

The EtherCAT modules cover the typical range of requirements for I/O signals with protection class IP67:

- digital inputs with different filters (3.0 ms or 10 μs)
- digital outputs with 0.5 or 2 A output current
- analog inputs and outputs with 16 bit resolution
- Thermocouple and RTD inputs
- · Stepper motor modules

XFC (eXtreme Fast Control Technology) modules, including inputs with time stamp, are also available.

## BECKHOFF

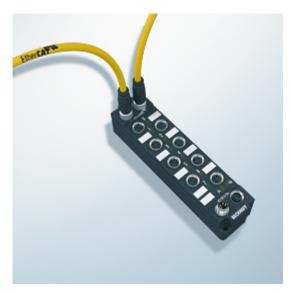

Fig. 2: EtherCAT Box with M8 connections for sensors/actuators

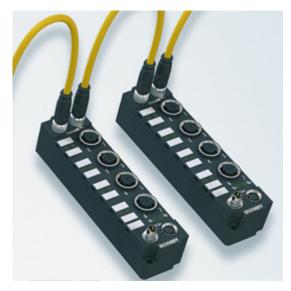

Fig. 3: EtherCAT Box with M12 connections for sensors/actuators

i

### **Basic EtherCAT documentation**

You will find a detailed description of the EtherCAT system in the Basic System Documentation for EtherCAT, which is available for download from our website (www.beckhoff.com) under Downloads.

## 3 Product overview

## 3.1 Introduction

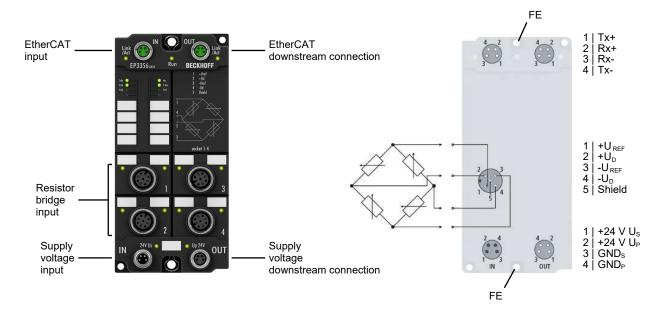

### 1-channel precise load cell analysis (resistor bridge), 24 bit

The EP3356 EtherCAT Box enables direct connection of a resistor bridge or load cell in a 4-wire connection technology. The ratio between the bridge voltage  $U_D$  and the supply voltage  $U_{REF}$  is determined simultaneously in the input circuit and the final load value is calculated as a process value on the basis of the settings in the EP3356. With automatic self-calibration (can be deactivated), dynamic filters and distributed clock support, the EP3356 with measuring cycles of 100 µs can be used for fast and precise monitoring of torque or vibration sensors.

The EP3356-0022 can also be used to analyze up to four resistor bridges connected in parallel. See chapter <u>Basic function principles [ $\blacktriangleright$  14].</u>

### **Quick links**

Mounting [▶ 22] Resistor bridge [▶ 29] Basic function principles [▶ 14] Calibration and adjustment [▶ 39]

## 3.2 Technical data

All values are typical values over the entire temperature range, unless stated otherwise.

| EtherCAT             |                                         |  |
|----------------------|-----------------------------------------|--|
| Connection           | 2 x M8 socket, 4-pin, A-coded, shielded |  |
| Electrical isolation | 500 V                                   |  |
| Distributed Clocks   | yes                                     |  |
| Minimum cycle time   | 100 µs                                  |  |

| Supply voltages                                |                                                                                             |  |
|------------------------------------------------|---------------------------------------------------------------------------------------------|--|
| Connection                                     | Input: M8 connector, 4-pin, A-coded                                                         |  |
|                                                | Downstream connection: M8 socket, 4-pin, A-coded                                            |  |
| U <sub>s</sub> nominal voltage                 | 24 V <sub>DC</sub> (-15 % / +20 %)                                                          |  |
| U <sub>s</sub> sum current: I <sub>s,sum</sub> | max. 4 A                                                                                    |  |
| Current consumption from U <sub>s</sub>        | 120 mA                                                                                      |  |
| Rated voltage U <sub>P</sub>                   | 24 V <sub>DC</sub> (-15 % / +20 %)                                                          |  |
| U <sub>P</sub> sum current: I <sub>P,sum</sub> | max. 4 A                                                                                    |  |
| Current consumption from $U_P$                 | The measuring bridge supply voltage $U_{\rm ref}$ is generated internally from $U_{\rm P}.$ |  |

| Measuring bridge connection               |                                                                                                    |  |
|-------------------------------------------|----------------------------------------------------------------------------------------------------|--|
| Signal interface [▶ 29]                   | M12 socket, 5-pin, A-coded                                                                                                    |  |
| Signal type                               | Resistor bridge, strain gauge (SG)                                                                                                    |  |
| Number of analog inputs                   | 2, for 1 bridge circuit in full bridge technology.                                                                                                    |  |
| Cable length                              | max. 30 m between box and measuring bridge                                                                                                    |  |
| Measured value resolution                 | 24-bit, 32-bit representation                                                                                                    |  |
| Conversion time                           | 0.1 250 ms, configurable                                                                                                    |  |
| Conversion rate                           | 4 10,000 samples/s (reciprocal of the conversion time)                                                                                                    |  |
| Measuring error                           | < $\pm 0.01$ % <sup>1)</sup> for the calculated load value based on the load<br>end value with 10 V power supply and 20 mV bridge voltage<br>(therefore nominal characteristic value for SG: 2 mV/V), self-<br>calibration active, 50 Hz filter active. |  |
| Measuring range U <sub>D</sub>            | max27 +27 mV <sup>2)</sup>                                                                                                    |  |
|                                           | Recommended: -25 +25 mV nominal voltage                                                                                                    |  |
| Measuring range U <sub>ref</sub>          | max13.8 +13.8 V <sup>2)</sup>                                                                                                    |  |
| Supported nominal characteristic values   | any, resolution of the parameter: 0.01 $\mu$ V/V                                                                                                    |  |
|                                           | Recommended: 0.5 2.5 mV/V                                                                                                    |  |
| min. strain gauge resistance              | Parallel use of strain gauges only recommended with suitable strain gauges                                                                                                    |  |
| Input filter (hardware) cut-off frequency | 10 kHz low-pass (-3 dB, see filter notes)                                                                                                    |  |
| Filter (software)                         | Preset 50 Hz, configurable:<br>50/60 Hz FIR notch filter, IIR low-pass, 4-fold averager                                                                                                    |  |
| Internal resistance                       | <ul> <li>U<sub>ref</sub>-measurement input: &gt; 200 kΩ</li> </ul>                                                                                                    |  |
|                                           | • $U_d$ -measurement input: > 1 M $\Omega$                                                                                                    |  |
| Measuring bridge supply voltage (sensor   | $U_{ref}$ = 10 V (generated internally from $U_P$ )                                                                                                    |  |
| power supply)                             | max. 350 mA                                                                                                    |  |

<sup>1)</sup> External influences such as Temperature drift and RF interference can increase the measuring error.

<sup>2)</sup> See chapter <u>Voltage measurement [▶ 44]</u>.

| Housing data          |                                                    |  |
|-----------------------|----------------------------------------------------|--|
| Dimensions W x H x D  | 60 mm x 126 mm x 26.5 mm (without plug connectors) |  |
| Weight                | approx. 250 g                                      |  |
| Installation position | variable                                           |  |
| Material              | PA6 (polyamide)                                    |  |

| Environmental conditions               |                                                                     |  |
|----------------------------------------|---------------------------------------------------------------------|--|
| Ambient temperature during operation   | -25 … +60 °C<br>-25 … +55 °C according to cURus                     |  |
| Ambient temperature during storage     | -40 +85 °C                                                          |  |
| Vibration resistance, shock resistance | conforms to EN 60068-2-6 / EN 60068-2-27<br>Additional tests [▶_12] |  |
| EMC immunity / emission                | conforms to EN 61000-6-2 / EN 61000-6-4                             |  |
| Protection class                       | IP65, IP66, IP67 (conforms to EN 60529)                             |  |

| Approvals/markings    |                         |  |
|-----------------------|-------------------------|--|
| Approvals/markings *) | CE, <u>cURus [▶ 32]</u> |  |

\*) Real applicable approvals/markings see type plate on the side (product marking).

### Additional tests

The devices have undergone the following additional tests:

| Test      | Explanation                                               |
|-----------|-----------------------------------------------------------|
| Vibration | 10 frequency sweeps in 3 axes                             |
|           | 5 Hz < f < 60 Hz displacement 0.35 mm, constant amplitude |
|           | 60.1 Hz < f < 500 Hz acceleration 5 g, constant amplitude |
| Shocks    | 1000 shocks in each direction, in 3 axes                  |
|           | 35 g, 11 ms                                               |

### 3.3 Scope of supply

Make sure that the following components are included in the scope of delivery:

- 1x EP3356-0022
- 2x protective cap for EtherCAT socket, M8, green (pre-assembled)
- 1x protective cap for supply voltage input, M8, transparent (pre-assembled)
- 1x protective cap for supply voltage output, M8, black (pre-assembled)
- 10x labels, blank (1 strip of 10)

### Pre-assembled protective caps do not ensure IP67 protection

Protective caps are pre-assembled at the factory to protect connectors during transport. They may not be tight enough to ensure IP67 protection.

Ensure that the protective caps are correctly seated to ensure IP67 protection.

## 4 Basics

## 4.1 Basics of strain gauge technology

The basics of the strain gauge technology can be found in the I/O Analog Manual: Link

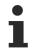

### Generalized information in the I/O Analog Manual

The I/O Analog Manual contains information for all analog I/O products from Beckhoff. Therefore, not all information applies to EP3356-0022.

There are deviations in the following points in particular:

- The EP3356-0022 only supports the 4-wire connection. A 6-wire connection is not possible.
- The reference voltage is generated in the EP3356-0022 from  $U_{\rm P}$  and is 10 V. Do not apply an external reference voltage.

## 4.2 Basic function principles

The measuring functions of the EP3356-0022 can be described as follows:

- The EP3356-0022 Analog Input Box are used to acquire the supply voltage to a load cell as a reference voltage, and the differential voltage that is proportional to the force acting on the cell.
- It is compulsory to connect a full bridge. If there is only a quarter or half bridge available, you have to add external auxiliary bridges. In this case you have to modify the nominal characteristic value.
- The reference and differential voltages are measured simultaneously
- Since the two voltages are measured at the same time, there is basically no need for a high-precision reference voltage with respect to the level. On changing the reference voltage, the differential voltage across the full bridge changes by the same degree. Therefore a stabilized reference voltage should be used that is subject to only low fluctuations (e.g. the EL95xx supply terminal)
- The change of the quotient of the differential and reference voltages corresponds to the relative force acting on the load cell.
- The quotient is converted into a weight and is output as process data.
- The data processing is subject to the following filtering procedures:
  - the analog converter (ADC) integrates over 76 samples
  - · calculation of mean values in the averager (if activated)
  - software filter IIR/FIR (if activated)
- The EP3356-0022 has an automatic compensation/self-calibration function. Default state: self-calibration activated, execution every 3 minutes
  - errors in the analog input stages (temperature drift, long-term drift etc.) are checked by regular automatic calibration, and compensated to bring the measurement within the permitted tolerance range.
  - the automatic function can be deactivated or activated in a controlled manner
- The EP3356-0022 can also be used as a 2-channel analog input box for voltage measurement [) 44].
- The EP3356-0022 has a timestamp function that can be activated through Distributed Clocks. The filter functionality is not available in Distributed Clocks mode.

### **General notes**

- The measuring range should always be used as widely as possible in order to achieve a high measuring accuracy.
- Parallel operation of load cells is possible with the EP3356-0022. Please note:

 $\circ\,$  Load cells approved and calibrated by the load cell manufacturer for parallel operation should be used. The nominal characteristic values [mV/V], zero offset [mV/V] and impedance [ $\Omega$ , ohm] are then usually adjusted accordingly.

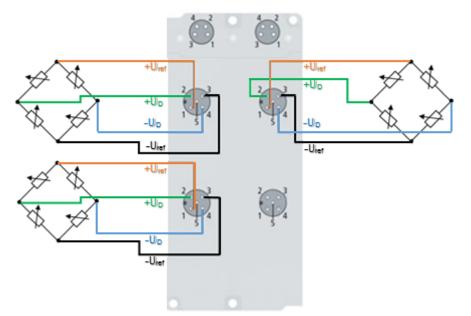

- Load cell signals have a low amplitude and are occasionally very sensitive to electromagnetic interference. Considering the typical system characteristics and taking into account the technical possibilities, purposeful state-of-the-art EMC protective measures are to be taken. In the case of high electromagnetic interference levels, it may be helpful to additionally connect the cable screen before the box using suitable screening material.
- If the EP3356-0022 is to be used in Distributed Clocks mode:
  - DC must be activated
  - the <u>Process data [> 47]</u> Timestamp must be activated. The filter functionality is not available then.

### Signal flow diagram

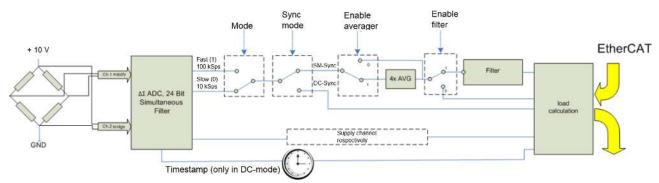

The EP3356-0022 processes the data in the following order:

- Hardware low-pass 10 kHz
- 2-channel simultaneous sampling at 10.5/105.5 kSps with 64-fold oversampling by delta-sigma ( $\Delta\Sigma$ ) converter and internal pre-filtration
- 4-fold averager (can be deactivated)
- Software filter (can be deactivated)
- · Calculating the weight

### Measurement principle of delta-sigma (ΔΣ) converter

The measurement principle employed in the EP3356-0022, with real sampling in MHz range, shifts aliasing effects into a very high frequency range, so that normally no such effects are to be expected in the kHz range.

### Averager

In order to make use of the high data rates of the Analog-to-Digital converter (ADC) even with slow cycle times, a mean value filter is connected after the ADC. This determines the sliding mean value of the last 4 measured values. This function can be deactivated for each mode via the CoE object "Mode X enable averager".

### Software filter

The EP3356-0022 is equipped with a digital software filter which, depending on its settings, can adopt the characteristics of a Finite Impulse Response filter (FIR filter), or an Infinite Impulse Response filter (IIR filter). The filter is activated by default as 50 Hz-FIR.

In the respective measuring mode the filter can be activated (0x8000:01, 0x8000:02) [ $\blacktriangleright$  65] and parameterized (0x8000:11, 0x8000:12) [ $\blacktriangleright$  65].

### FIR 50/60 Hz

• The filter performs a notch filter function and determines the conversion time of the box. The higher the filter frequency, the faster the conversion time. A 50 Hz and a 60 Hz filter are available. Notch filter means that the filter has zeros (notches) in the frequency response at the filter frequency and multiples thereof, i.e. it attenuates the amplitude at these frequencies. The FIR filter operates as a non-recursive filter.

#### **PDO filter**

• The filter behaves like the 50/60 Hz FIR filter described above. However, the filter frequency can be adjusted here in 0.1 Hz steps by means of an output data object. The filter frequency range extends from 0.1 Hz to 200 Hz and can be reparameterised during operation. To do this the PDO 0x1601 ("RMB filter frequency") must be displayed in the process data and the entry "PDO filter frequency" must be selected in the object 0x8000:11. This function allows the EP3356-0022 to suppress interference of a known frequency in the measuring signal. A typical application, for example, is a silo that is filled and weighed by a driven screw conveyor. The rotary speed of the screw conveyor is known and can be adopted into the object as a frequency. Thus mechanical oscillations can be removed from the measuring signal.

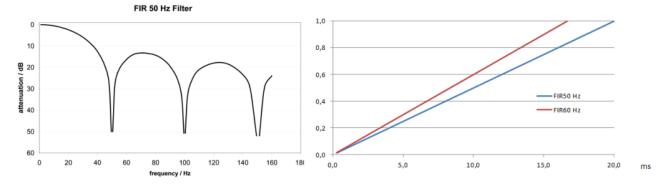

Fig. 4: Notch characteristic/amplitude curve and step response of the FIR filter

### **IIR-Filter 1 to 8**

• The filter with IIR characteristics is a discrete time, linear, time invariant filter that can be set to eight levels (level 1 = weak recursive filter, up to level 8 = strong recursive filter). The IIR can be understood to be a moving average value calculation after a low-pass filter.

## BECKHOFF

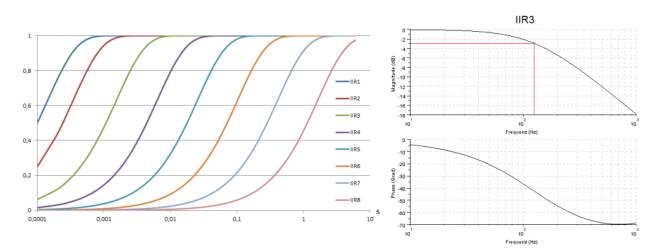

Fig. 5: Step response and Bode diagramm of the IIR filter

### **Overview of conversion times**

| Filter Set-<br>tings  | Value                   | PDO update<br>time                     | Filter property                                                 | Limit frequency<br>(-3 dB) [Hz]<br>(typ.) | Comment                                        | Rise time 10-90 %<br>[s] (typ.) |
|-----------------------|-------------------------|----------------------------------------|-----------------------------------------------------------------|-------------------------------------------|------------------------------------------------|---------------------------------|
| Filter<br>deactivated | -                       | Cycle-<br>synchronous,,<br>min. 100 µs | -                                                               | -                                         | -                                              | -                               |
| 0                     | FIR 50 Hz               | 312.5 µs                               | 50 Hz notch filter                                              | 22 Hz                                     | Typ. conversion<br>time 312.5 μs               | 0.013                           |
| 1                     | FIR 60 Hz               | 260.4 µs                               | 60 Hz notch filter                                              | 25 Hz                                     | Typ. conversion<br>time 260.4 μs               | 0.016                           |
| 2                     | IIR1                    | Cycle-                                 | Low-pass                                                        | 2000 Hz                                   | $a_0 = 1/2^1 = 0.5$                            | 0.0003                          |
| 3                     | IIR2                    | synchronous (up                        | Low-pass                                                        | 500 Hz                                    | a <sub>0</sub> =1/2 <sup>2</sup> = 0.25        | 0.0008                          |
| 4                     | IIR3                    | — to min. 100  μs)<br>                 | Low-pass                                                        | 125 Hz                                    | a <sub>0</sub> =1/2 <sup>4</sup> = 62.5e-<br>3 | 0.0035                          |
| 5                     | IIR4                    |                                        | Low-pass                                                        | 30 Hz                                     | a <sub>0</sub> =1/2 <sup>6</sup> = 15.6e-<br>3 | 0.014                           |
| 6                     | IIR5                    |                                        | Low-pass                                                        | 8 Hz                                      | a <sub>0</sub> =1/2 <sup>8</sup> = 3.91e-<br>3 | 0.056                           |
| 7                     | IIR6                    |                                        | Low-pass                                                        | 2 Hz                                      | a <sub>0</sub> =1/2 <sup>10</sup> = 977e-<br>6 | 0.225                           |
| 8                     | IIR7                    |                                        | Low-pass                                                        | 0.5 Hz                                    | a <sub>0</sub> =1/2 <sup>12</sup> = 244e-<br>6 | 0.9                             |
| 9                     | IIR8                    |                                        | Low-pass                                                        | 0.1 Hz                                    | a <sub>0</sub> =1/2 <sup>14</sup> = 61.0e-     | 3.6                             |
| 10                    | Dynamic IIR             |                                        | The filter changes dynamically between the filters IIR1 to IIR8 |                                           |                                                | 1 to IIR8                       |
| 11                    | PDO Filter<br>frequency | 1/PDO<br>Value[Hz]*64                  | Notch filter with<br>adjustable<br>frequency                    | ca. 0,443 * PDO<br>Value [Hz]             | -                                              | -                               |

### Filter and cycle time

If the FIR filters (50 Hz or 60 Hz) are switched on, the process data are updated maximally with the specified conversion time (see table). The IIR filter works cycle-synchronously. Hence, a new measured value is available in each PLC cycle.

At which point the filters can be adjusted is described in the chapter "Object description and parameterization" for example under index 0x8000:12.

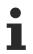

### IIR filter

Differential equation:  $Y_n = X_n * a_0 + Y_{n-1} * b_1$  with  $a_0 + b_1 = 1$ 

 $a_0 = (\text{see table}), b_1 = 1 - a_0$ 

### **Dynamic IIR Filter**

The dynamic IIR filter automatically switches through the 8 different IIR filters depending on the weight change. The idea:

- The target state is always the IIR8-Filter, i.e. the greatest possible damping and hence a very calm measured value.
- In the input variable changes rapidly the filter is opened, i.e. switched to the next lower filter (if still possible). This gives the signal edge more weight and the measured value curve can follow the load quickly.
- If the measured value changes very little the filter is closed, i.e. switched to the next higher filter (if still possible). Hence the static state is mapped with a high accuracy.
- The evaluation as to whether a downward change of filter is required or whether an upward change is possible takes place continuously at fixed time intervals.

Parameterization takes place via the CoE entries <u>0x8000:13 and 0x8000:14 [> 65]</u>. Evaluation takes place according to 2 parameters:

- The "Dynamic filter change time" object (0x8000:13) [▶ 65] is used to set the time interval at which the existing signal is re-evaluated.
- Object 0x8000:14 [> 65] is used to specify the maximum deviation that is permissible during this time without filter switching occurring.

### Example:

The dynamic filter is to be adjusted in such a manner that a maximum slope of 0.5 digits per 100 ms (5 digits per second) is possible without the filter being opened. This results in a "calm" measured value. In the case of a faster change, however, it should be possible to immediately follow the load.

- Dynamic filter change time (0x8000:13) [▶ 65] = 10 (equivalent to 100 ms)
- Object <u>0x8000:14 [▶ 65]</u> is used to specify the maximum deviation that is permissible during this time without filter switching occurring.

The measured value curve is shown below for a slower (left) and faster (right) change.

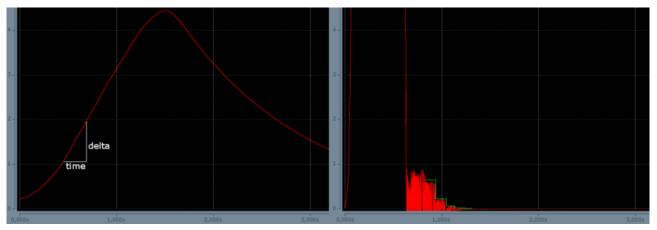

Fig. 6: Effect of dynamic IIR filters

- Left: The scales are slowly loaded. The change in the weight (delta/time) remains below the mark of 0.5 digits per 100 ms. The filter therefore remains unchanged at the strongest level (IIR8), resulting in a low-fluctuation measured value.
- Right: The scales are suddenly loaded. The change in the weight immediately exceeds the limit value of 0.5 digits per 100 ms. The filter is opened every 100 ms by one level (IIR8 --> IIR7 --> IIR6 etc.) and the display value immediately follows the jump. After the removal of the weight the signal quickly falls again. If the change in the weight is less than 0.5 digit per 100 ms, the filter is set one level stronger every 100 ms until IIR8 is reached. The green line is intended to clarify the decreasing "noise level"

### Calculating the weight

 $Y_{G} = Y_{S} * (G / 9.80665)$ 

 $Y_{AUS} = Y_G x Gain - Tara$ 

Each measurement of the analog inputs is followed by the calculation of the resulting weight or the resulting force, which is made up of the ratio of the measuring signal to the reference signal and of several calibrations.

- $$\begin{split} & Y_{\text{R}} = (U_{\text{Diff}} / U_{\text{ref}}) \times A_{\text{i}} \\ & Y_{\text{L}} = ((Y_{\text{R}} C_{\text{ZB}}) / (C_{\text{n}} C_{\text{ZB}})) * E_{\text{max}} \\ & Y_{\text{S}} = Y_{\text{L}} * A_{\text{S}} \end{split}$$
- (1.0) Calculation of the raw value in mV/V
- (1.1) Calculation of the weight
- (1.2) Scaling factor (e.g. factor 1000 for rescaling from kg to g)
- (1.3) Influence of acceleration of gravity
- (1.4) Gain and Tare

### Legend

| Name              | Designation                                                                                                    | CoE Index                |
|-------------------|----------------------------------------------------------------------------------------------------|--------------------------|
| U <sub>Diff</sub> | Bridge voltage/differential voltage of the sensor element, after averager and filter                                                                         |                          |
| U <sub>ref</sub>  | Bridge supply voltage/reference signal of the sensor element, after averager and filter                                                                      |                          |
| A <sub>i</sub>    | Internal gain, not changeable. This factor accounts fort he unit standardisation from mV to V and the different full-scale deflections of the input channels |                          |
| C <sub>n</sub>    | Nominal characteristic value of the sensor element (unit mV/V, e.g. nominally 2 mV/V or 2.0234 mV/V according to calibration protocol)                       | <u>8000:23 [▶ 65]</u>    |
| C <sub>ZB</sub>   | Zero balance of the sensor element (unit mV/V, e.g0.0142 according to calibration protocol)                                                                  | <u>8000:25 [) 65]</u>    |
| E <sub>max</sub>  | Nominal load of the sensor element                                                                                                    | <u>8000:24 [&gt; 65]</u> |
| A <sub>s</sub>    | Scaling factor (e.g. factor 1000 for rescaling from kg to g)                                                                                                 | <u>8000:27 [) 65]</u>    |
| G                 | Acceleration of gravity in m/s^2 (default: 9.80665 ms/s^2)                                                                                                   | 8000:26 [ 65]            |
| Gain              |                                                                                                    | 8000:21 [▶ 65]           |
| Tare              |                                                                                                    | 8000:22 [▶_65]           |

### Conversion mode

The so–called conversion mode determines the speed and latency of the analog measurement in the EP3356-0022. The characteristics:

| Mode | Meaning                                                                                                    | typ. la-<br>tency | typ. current consumption                                                            |
|------|----------------------------------------------------------------------------------------------------|-------------------|-------------------------------------------------------------------------------------|
| 0    | <i>High precision</i><br>Analog conversion at 10.5 kSps<br>(samples per second) Slow conversion<br>and thus high accuracy   | 7,2 ms            | 70 %<br>(see <u>Technical</u><br><u>data [▶_11]</u><br>regarding<br>nominal value)  |
| 1    | <i>High speed / low latency</i> Analog<br>conversion at 105.5 kSps (samples per<br>second) Fast conversion with low latency | 0,72 ms           | 100 %<br>(see <u>Technical</u><br><u>data [▶_11]</u><br>regarding<br>nominal value) |

Due to the conversion principle of the EP3356-0022, the analog voltage is only available as a digital value after a defined time. This is shown in figure below.

A step signal 0->1 is applied to the input. The measured value is reached and readable within the defined accuracy after 7.2 ms or 0.72 ms, depending on the conversion mode 0/1. At this time the timestamp is also acquired in Distributed Clocks mode. In real operation a step signal is not normally connected, but rather a

higher frequency but constant signal. The EP3356-0022 then maps the input signal with the corresponding latency for further processing, for which reason faster querying of the sampling unit at shorter intervals than the latency (EP3356-0022 allows up to 100  $\mu$ s) makes sense for true-to-detail mapping of the analog input signal.

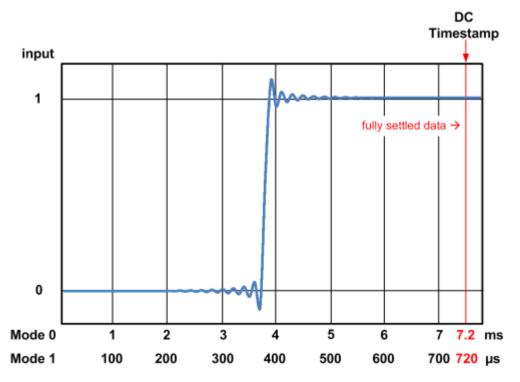

Fig. 7: Latency of the Analog-to-Digital converter

It is not possible to change the specified latency.

Beyond that the following are individually adjustable in each mode via CoE

- · activation of the averager
- activation of the filter
- · type of filter

| 80 | 00:0    | RMB Settings                  | RW | > 50 <        |
|----|---------|-------------------------------|----|---------------|
|    | 8000:01 | Mode0 enable filter           | BW | TRUE          |
|    | 8000:02 | Mode1 enable filter           | BW | TRUE          |
|    | 8000:03 | Mode0 enable averager         | BW | TRUE          |
|    | 8000:04 | Mode1 enable averager         | RW | TRUE          |
|    | 8000:05 | Symmetric reference potential | RW | TRUE          |
|    | 8000:11 | Mode0 filter settings         | BW | FIR 50 Hz (0) |
|    | 8000:12 | Mode1 filter settings         | RW | FIR 50 Hz (0) |

Fig. 8: Setting parameters in CoE belonging to the individual modes

### Mode change

In particular for dynamic weighing procedures it may make sense to considerably change the measuring characteristic during the weighing procedure. For example, if a bulk material is filled by the sack within 5 seconds, a very open filter should initially be used so that the measured value quickly follows the fill level. During this phase it is of no importance that the measured value is very inaccurate and subject to high fluctuations. If the sack is >90 % full, filling must be slowed down and the loading must be followed with higher accuracy; the filter must be closed. Therefore the two conversion modes can be switched via the process data bit "Sample mode" in the EP3356-0022 in relation to the processing of the analog values.

The mode change takes about 30 ms, during which time the measured values are invalid and indicate this by the status byte.

- Box 1 (EP3356-0022)
  - 👂 🛄 RMB Status
  - RMB Value (INT32)
  - 🔺 📕 RMB Control
    - Ctrl
       Start calibration
       Disable calibration
       Input freeze
       Sample mode
       Tara

Fig. 9: Sample mode switching

## 5 Mounting and Cabling

## 5.1 Mounting

### 5.1.1 Dimensions

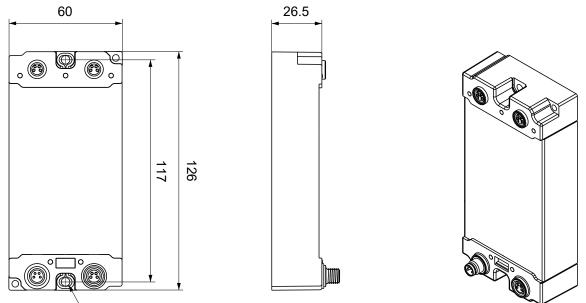

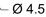

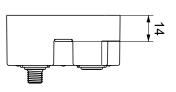

All dimensions are given in millimeters. The drawing is not true to scale.

### Housing features

| Housing material       | PA6 (polyamide)                                               |
|------------------------|---------------------------------------------------------------|
| Sealing compound       | polyurethane                                                  |
| Mounting               | two mounting holes Ø 4.5 mm for M4                            |
| Metal parts            | brass, nickel-plated                                          |
| Contacts               | CuZn, gold-plated                                             |
| Installation position  | variable                                                      |
| Protection class       | IP65, IP66, IP67 (conforms to EN 60529) when screwed together |
| Dimensions (H x W x D) | approx. 126 x 60 x 26.5 mm (without connectors)               |

## BECKHOFF

## 5.1.2 Fixing

NOTICE

### Dirt during assembly

Dirty connectors can lead to malfunctions. Protection class IP67 can only be guaranteed if all cables and connectors are connected.

• Protect the plug connectors against dirt during the assembly.

Mount the module with two M4 screws in the centrally located mounting holes.

### 5.1.3 Tightening torques for plug connectors

Screw connectors tight with a torque wrench. (e.g. ZB8801 from Beckhoff)

| Connector diameter | Tightening torque |  |
|--------------------|-------------------|--|
| M8                 | 0.4 Nm            |  |
| M12                | 0.6 Nm            |  |

### 5.1.4 Functional earth (FE)

The <u>Fixing [> 23]</u> also serve as connections for the functional earth (FE).

Make sure that the box is earthed with low impedance via both fastening screws. You can achieve this, for example, by mounting the box on a grounded machine bed.

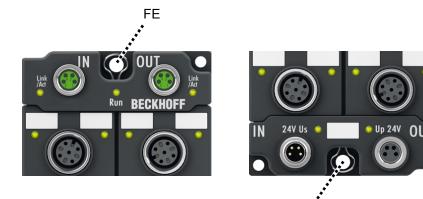

FE

## 5.2 EtherCAT

### 5.2.1 Connectors

NOTICE

### Risk of confusion: supply voltages and EtherCAT

Defect possible through incorrect insertion.

 Observe the color coding of the connectors: black: Supply voltages green: EtherCAT

EtherCAT Box Modules have two green M8 sockets for the incoming and downstream EtherCAT connections.

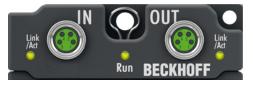

Fig. 10: EtherCAT connectors

### Connection

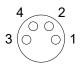

Fig. 11: M8 socket

| EtherCAT | M8 socket | Core colors                                                         |                                                                    |              |
|----------|-----------|---------------------------------------------------------------------|--------------------------------------------------------------------|--------------|
| Signal   | Contact   | ZB9010, ZB9020, ZB9030, ZB9032,<br>ZK1090-6292,<br>ZK1090-3xxx-xxxx | ZB9031 and old versions of<br>ZB9030, ZB9032, ZK1090-3xxx-<br>xxxx | TIA-568B     |
| Tx +     | 1         | yellow <sup>1)</sup>                                                | orange/white                                                       | white/orange |
| Tx -     | 4         | orange <sup>1)</sup>                                                | orange                                                             | orange       |
| Rx +     | 2         | white <sup>1)</sup>                                                 | blue/white                                                         | white/green  |
| Rx -     | 3         | blue <sup>1)</sup>                                                  | blue                                                               | green        |
| Shield   | Housing   | Shield                                                              | Shield                                                             | Shield       |

#### <sup>1)</sup> Core colors according to EN 61918

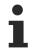

### Adaptation of core colors for cables ZB9030, ZB9032 and ZK1090-3xxxx-xxxx

For standardization, the core colors of the ZB9030, ZB9032 and ZK1090-3xxx-xxxx cables have been changed to the EN61918 core colors: yellow, orange, white, blue. So there are different color codes in circulation. The electrical properties of the cables have been retained when the core colors were changed.

### 5.2.2 Status LEDs

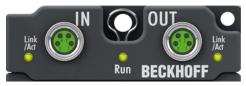

Fig. 12: EtherCAT Status LEDs

### L/A (Link/Act)

A green LED labelled "L/A" is located next to each EtherCAT socket. The LED indicates the communication state of the respective socket:

| LED     | Meaning                                               |
|---------|-------------------------------------------------------|
| off     | no connection to the connected EtherCAT device        |
| lit     | LINK: connection to the connected EtherCAT device     |
| flashes | ACT: communication with the connected EtherCAT device |

### Run

Each EtherCAT slave has a green LED labelled "Run". The LED signals the status of the slave in the EtherCAT network:

| LED                  | Meaning                              |
|----------------------|--------------------------------------|
| off                  | Slave is in "Init" state             |
| flashes uniformly    | Slave is in "Pre-Operational" state  |
| flashes sporadically | Slave is in "Safe-Operational" state |
| lit                  | Slave is in "Operational" state      |

Description of the EtherCAT slave states

### 5.2.3 Cables

For connecting EtherCAT devices only shielded Ethernet cables that meet the requirements of at least category 5 (CAT5) according to EN 50173 or ISO/IEC 11801 should be used.

EtherCAT uses four wires for signal transmission.

Thanks to automatic line detection ("Auto MDI-X"), both symmetrical (1:1) or cross-over cables can be used between Beckhoff EtherCAT.

Detailed recommendations for the cabling of EtherCAT devices

## 5.3 Supply voltages

### **A WARNING**

### Power supply from SELV/PELV power supply unit!

SELV/PELV circuits (Safety Extra Low Voltage, Protective Extra Low Voltage) according to IEC 61010-2-201 must be used to supply this device.

Notes:

- SELV/PELV circuits may give rise to further requirements from standards such as IEC 60204-1 et al, for example with regard to cable spacing and insulation.
- A SELV (Safety Extra Low Voltage) supply provides safe electrical isolation and limitation of the voltage without a connection to the protective conductor, a PELV (Protective Extra Low Voltage) supply also requires a safe connection to the protective conductor.

### 

### **Observe the UL requirements**

• When operating under UL conditions, observe the warnings in the chapter UL Requirements [ 32].

The EtherCAT Box has one input for two supply voltages:

Control voltage U<sub>s</sub>

The following sub-functions are supplied from the control voltage U<sub>s</sub>:

- $\circ$  the fieldbus
- the processor logic
- typically the inputs and the sensors if the EtherCAT Box has inputs.
- Peripheral voltage U<sub>P</sub>

For EtherCAT Box modules with digital outputs the digital outputs are typically supplied from the peripheral voltage  $U_p$ .  $U_p$  can be supplied separately. If  $U_p$  is switched off, the fieldbus function, the function of the inputs and the supply of the sensors are maintained.

The exact assignment of  $U_s$  and  $U_P$  can be found in the pin assignment of the I/O connections.

### Redirection of the supply voltages

The power IN and OUT connections are bridged in the module. Hence, the supply voltages  $U_s$  and  $U_p$  can be passed from EtherCAT Box to EtherCAT Box in a simple manner.

### NOTICE

### Note the maximum current!

Ensure that the permitted current for the connectors is not exceeded when routing the supply voltages  $U_s$  and  $U_P$ :

M8 connector: max. 4 A 7/8" connector: max 16 A

### NOTICE

### Unintentional cancellation of the electrical isolation of GND<sub>s</sub> and GND<sub>P</sub> possible.

In some types of EtherCAT Box modules the ground potentials  $GND_s$  and  $GND_P$  are connected.

• If several EtherCAT Box modules are supplied with the same electrically isolated voltages, check whether there is an EtherCAT Box among them in which the ground potentials are connected.

### 5.3.1 Connectors

NOTICE

### Risk of confusion: supply voltages and EtherCAT

Defect possible through incorrect insertion.

 Observe the color coding of the connectors: black: Supply voltages green: EtherCAT

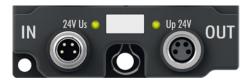

### Fig. 13: Connectors for supply voltages

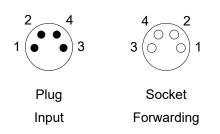

### Fig. 14: M8 connector

| Contact | Function         | Description           | Core color <sup>1)</sup> |
|---------|------------------|-----------------------|--------------------------|
| 1       | Us               | Control voltage       | Brown                    |
| 2       | U <sub>P</sub>   | Peripheral voltage    | White                    |
| 3       | GNDs             | GND to U <sub>s</sub> | Blue                     |
| 4       | GND <sub>P</sub> | GND to U <sub>P</sub> | Black                    |

<sup>1)</sup> The core colors apply to cables of the type: Beckhoff ZK2020-3xxx-xxxx

### 5.3.2 Status LEDs

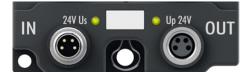

Fig. 15: Status LEDs for the supply voltages

| LED                                                     | Display           | Meaning                                             |
|---------------------------------------------------------|-------------------|-----------------------------------------------------|
| U <sub>s</sub> (control voltage) off The supply voltage |                   | The supply voltage U <sub>s</sub> is not available. |
|                                                         | green illuminated | The supply voltage U <sub>s</sub> is available.     |
| U <sub>P</sub> (peripheral voltage)                     | off               | The supply voltage $U_P$ is not available.          |
|                                                         | green illuminated | The supply voltage $U_P$ is available.              |

### 5.3.3 Conductor losses

Take into account the voltage drop on the supply line when planning a system. Avoid the voltage drop being so high that the supply voltage at the box lies below the minimum nominal voltage. Variations in the voltage of the power supply unit must also be taken into account.

### Voltage drop on the supply line

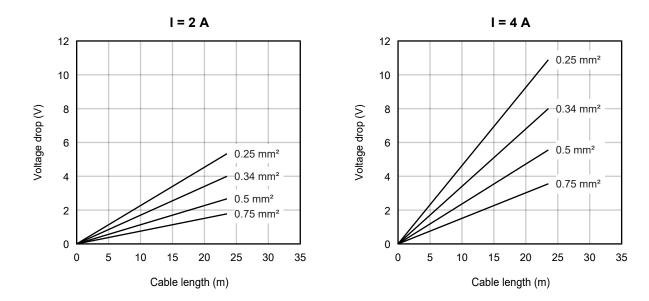

### 5.4 Resistor bridge

### NOTICE

### Measurement deviation due to incorrect shield connection

If you are using a shielded cable, grounding the cable shield at the sensor end can lead to measurement deviations.

• Do not earth the cable shield at the sensor end.

The EP3356-0022 enables the connection of a resistor bridge or load cell in 4-wire technique.

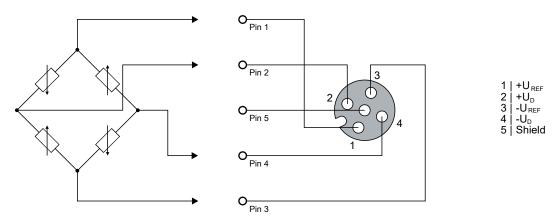

Connect the cable shield to pin 5 of the M12 connector.

The four M12 sockets of the EP3356-0022 are internally connected to one another. Therefore, you can connect a resistor bridge to any M12 socket.

You can also connect several resistor bridges in parallel, see chapter Parallel connection of strain gauges.

The voltage  $U_{ref}$  is 10 V and is generated in the EP3356-0022 from  $U_{P}$ .

### Meaning of the LEDs

 $\overline{\mathbb{O}}$ 

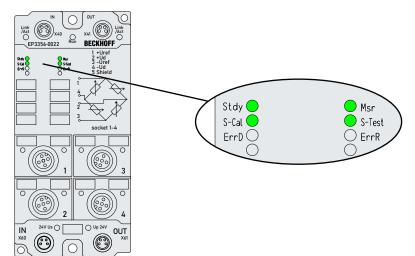

| LED    | Color | Meaning      |                                                                                                    |  |
|--------|-------|--------------|----------------------------------------------------------------------------------------------------|--|
| RUN    | green | This LED in  | dicates the operating state of the EtherCAT Box:                                                                                                    |  |
|        |       | off          | State of the EtherCAT State Machine: <b>INIT</b> = initialization of the EtherCAT Box.                                                                                                    |  |
|        |       | flashing     | State of the EtherCAT State Machine: <b>PREOP</b> = function of the mailbox communication and different default settings set.                                                                                        |  |
|        |       | single flash | State of the EtherCAT State Machine: <b>SAFEOP</b> = verification of the Sync Manager channels and the distributed clocks. Outputs remain in safe state.                                                             |  |
|        |       | on           | State of the EtherCAT State Machine: <b>OP</b> = normal operating state; mailbox and process data communication is possible.                                                                                         |  |
|        |       | flickering   | State of the EtherCAT State Machine: <b>BOOTSTRAP</b> = function for Firmware updates of the EtherCAT Box.                                                                                                    |  |
| Stdy   | green | on           | The measured value is stable                                                                                                    |  |
|        |       | off          | The measured value is not stable                                                                                                    |  |
| Msr    | green | on           | Measurement active (process data are valid)                                                                                                    |  |
|        |       | off          | <ul> <li>Self-calibration active (when the LED S-Cal lights up) or</li> </ul>                                                                                                    |  |
|        |       |              | <ul> <li>Self-test active (when the LED S-Test lights up)</li> </ul>                                                                                                    |  |
|        |       |              | Filters are initialized                                                                                                    |  |
| S-Cal  | green | on           | Self-calibration active                                                                                                    |  |
|        |       |              | The process data are not valid                                                                                                    |  |
| S-Test | green | on           | Self-test active                                                                                                    |  |
|        |       |              | The process data are not valid                                                                                                    |  |
| ErrD   | red   | on           | Channel 1 (strain gauge differential signal) outside the valid value range.                                                                                                    |  |
| ErrR   | red   | on           | Channel 2 (strain gauge reference signal) outside the valid value range. Possible reasons:                                                                                                    |  |
|        |       |              | <ul> <li>The reference voltage U<sub>ref</sub> is not available. Check whether the <u>supply</u><br/>voltage [▶ 26] U<sub>P</sub> is present: U<sub>ref</sub> is generated internally from U<sub>P</sub>.</li> </ul> |  |
|        |       |              | <ul> <li>The reference voltage U<sub>ref</sub> has collapsed due to overload.</li> </ul>                                                                                                    |  |

### 5.4.1 Parallel connection of strain gauges

It is usual to distribute a load mechanically to several strain gauge load cells at the same time. Hence, for example, the 3-point bearing of a silo container on 3 load cells can be realized. Taking into account wind loads and loading dynamics, the total loading of the silo including the dead weight of the container can thus be measured.

The mechanically parallel connected load cells are usually also electrically connected in parallel. As the four M12 sockets of the EP3356-0022 are connected internally, an external parallel circuit is not necessary: if several load cells are connected to the EP3356-0022, they are automatically connected in parallel. Up to four load cells can be connected.

The three load cells in the above example (silo container) can thus be connected to any three of the M12 sockets of the EP3356-0022.

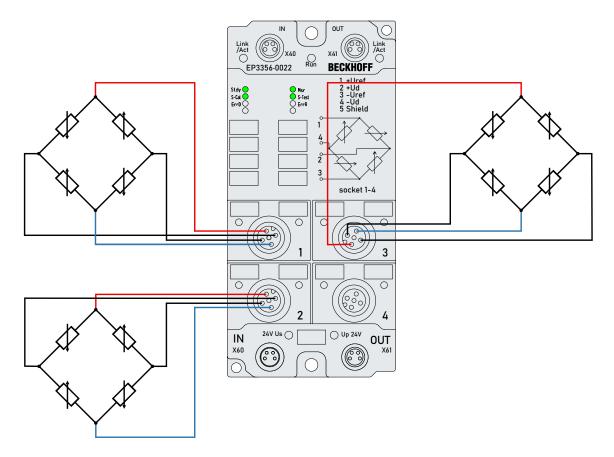

Note:

- the load cells must be matched to each other and approved by the manufacturer for this mode of operation
- the impedance of the load cells must be large enough that the maximum output current of the reference voltage U<sub>ref</sub> is not exceeded: 350 mA.

## 5.5 UL Requirements

The installation of the EtherCAT Box Modules certified by UL has to meet the following requirements.

### Supply voltage

### 

### CAUTION!

This UL requirements are valid for all supply voltages of all marked EtherCAT Box Modules! For the compliance of the UL requirements the EtherCAT Box Modules should only be supplied

- by a 24  $V_{DC}$  supply voltage, supplied by an isolating source and protected by means of a fuse (in accordance with UL248), rated maximum 4 Amp, or
- by a 24 V<sub>DC</sub> power source, that has to satisfy NEC class 2.
   A NEC class 2 power supply shall not be connected in series or parallel with another (class 2) power source!

### 

### CAUTION!

To meet the UL requirements, the EtherCAT Box Modules must not be connected to unlimited power sources!

### Networks

### CAUTION!

To meet the UL requirements, EtherCAT Box Modules must not be connected to telecommunication networks!

### Ambient temperature range

**▲ CAUTION** 

### CAUTION!

To meet the UL requirements, EtherCAT Box Modules has to be operated only at an ambient temperature range of -25 °C to +55 °C!

### Marking for UL

All EtherCAT Box Modules certified by UL (Underwriters Laboratories) are marked with the following label.

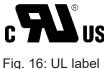

Fig. 16: UL labe

## 5.6 Disposal

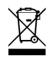

Products marked with a crossed-out wheeled bin shall not be discarded with the normal waste stream. The device is considered as waste electrical and electronic equipment. The national regulations for the disposal of waste electrical and electronic equipment must be observed.

## 6 Commissioning/Configuration

## 6.1 Integrating into a TwinCAT project

The procedure for integration in a TwinCAT project is described in these <u>Quick start guide</u>.

## 6.2 Selection of the process data

The process data transferred by an EtherCAT slave during each cycle (Process Data Objects, PDOs) are user data which the application expects to be updated cyclically or which are sent to the slave. To this end the EtherCAT master (Beckhoff TwinCAT) parameterizes each EtherCAT slave during the start-up phase to define which process data (size in bits/bytes, source location, transmission type) it wants to transfer to or from this slave. Incorrect configuration can prevent successful start-up of the slave.

For Beckhoff EtherCAT EL/ES/EP slaves the following applies in general:

- The input/output process data supported by the device are defined by the manufacturer in the ESI/XML description. The TwinCAT EtherCAT Master uses the ESI description to configure the slave correctly.
- The process data can be modified in the system manager. See the device documentation. Examples of modifications include: Mask out a channel, displaying additional cyclic information, 16-bit display instead of 8-bit data size, etc.
- In so-called "intelligent" EtherCAT devices the process data information is also stored in the CoE directory. Any changes in the CoE directory that lead to different PDO settings prevent successful startup of the slave. It is not advisable to deviate from the designated process data, because the device firmware (if available) is adapted to these PDO combinations.

Proceed as follows to activate or deactivate individual PDOs.

- 1. Select the device to be configured at Solution Explorer.
- 2. Open the "Process Data" tab.
- 3. Select Sync Manager "Inputs" or "Outputs".
- 4. Activate or deactivate the PDOs.
  - ⇒ The activated PDOs appear as variables in the tree structure below the device at the Solution Explorer.
- 5. Optionally select a "Predefined PDO Assignment". "Predefined PDO Assignments" are useful predefined assemblies of process data objects.

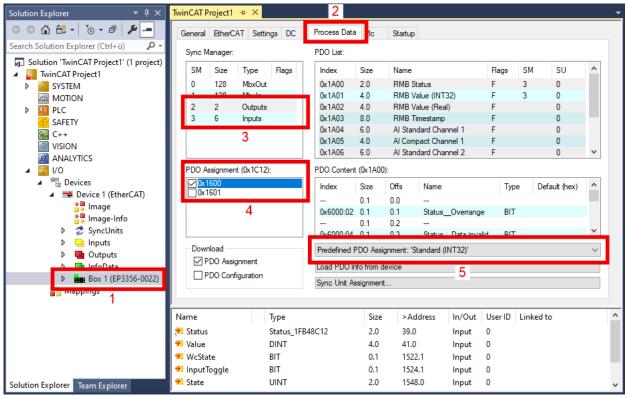

## 6.3 Application notes

### Symmetric reference potential

The EP3356-0022 measures the two voltages  $U_{supply}$  und  $U_{bridge}$  independently of each other. The measuring accuracy can be increased still further if an internal coupling is employed to prevent the internal measuring circuits from drifting apart. To this end the EP3356-0022 has an internal switch that is closed in the default state and establishes a potential reference between the internal electronics and the bridge point.

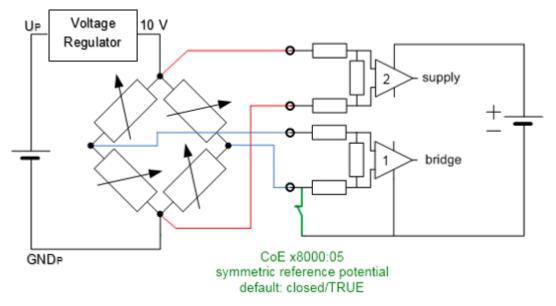

Fig. 17: Internal switch for increasing the measuring accuracy

If several strain gauges are supplied by the same power supply and equalising currents flow that falsify the measurement, the switch can be opened via CoE 0x8000:05 [ $\blacktriangleright$  65]. Alternatively, electrically isolated strain gauge supplies are to be installed.

### Open-circuit recognition

The EP3356-0022 has no express open-circuit recognition facility. If one of the bridge wires is broken, however, the voltage measured there generally moves towards the final value, thus displaying an error in the status word. Over/underrange of the supply voltage is likewise indicated.

### Input freeze

If the box is placed in the freeze state by *InputFreeze* in the control word, no further analog measured values are relayed to the internal filter. This function is usable, for example, if a filling surge is expected from the application that would unnecessarily overdrive the filters due to the force load. This would result in a certain amount of time elapsing until the filter had settled again. The user himself must determine a sensible *InputFreeze* time for his filling procedure.

For clarification: temporal control of the *InputFreeze* and the decision regarding its use must be realised by the user in the PLC, they are not components of the EP3356-0022.

In the following example (recorded with Scope2) impulses on a 15 kg load cell are recorded; the filter is wide open at IIR1 so that steep edges occur in the signal.

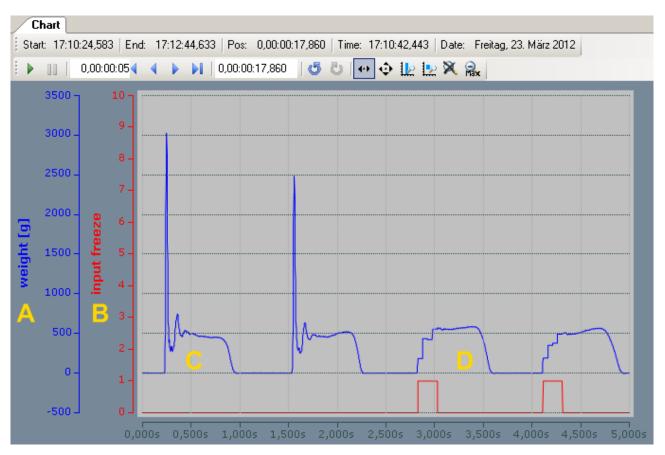

Fig. 18: Impulses on a load cell with and without InputFreeze

Explanation: The weight (A) is shown in blue; the state of the InputFreeze variable, which can be controlled by the PLC program and can be TRUE/FALSE, is shown in red (B). The first two impulses (C) lead to large peak deflections in the signal. After that the following is activated in the PLC program (see <u>example program</u> [> 54]):

• if the measured value for the last cycle (cycle time 100 µs) has changed by more than 10 g (indicating a sudden load), *blnputFreeze* is set to TRUE for 50 ms by a TOF block on the EP3356-0022.

The effect can be seen in (D): The peak load is no longer acknowledged by the EP3356-0022. If it is optimally adapted to the expected force impulse, the EP3356-0022 can measure the current load value without overshoot.

### **Gravity adaption**

The calculation of the weight depends on the gravitation/the Earth's gravitational force/acceleration due to gravity at the place of installation of the scales. In general, acceleration due to the gravitational pull of the earth at the place of installation is not equal to the defined standard value of  $g = 9.80665 \text{ m/s}^2$ . For example, 4 zones of acceleration due to gravity are defined in Germany, in which a local acceleration due to gravity of 9.807 m/s<sup>2</sup> to 9.813 m/s<sup>2</sup> is to be assumed. Hence, within Germany alone there is a clear dispersion of the order of parts per thousand for acceleration due to gravity, which has a direct effect on the measured weight in accordance with the equation  $F_G = m^*g$ .

lf

- load cells are used in the theoretical calibration with characteristic values according to the sensor certificate
- calibration weights are used whose weight at the place of installation of the scales is by nature different to that at the place of origin
- scales of the accuracy class I to III are to be realized
- scales that are generally independent of acceleration due to gravity are to be realized

then one should check whether the gravity correction needs to be adapted via object 0x8000:26 [ 65].

### **Idling recognition**

Weighing is a dynamic procedure that can lead to large jumps in the bridge voltage and thus to the calculation of the value. Following a change in load, the measured value must first "settle" so that the process value is evaluable in the controller. The evaluation of the measured value and the decision over the degree of calmness can be done in the controller; however, the EP3356-0022 also offers this function, which is activated by default. The result is output in the status word.

- If the load value remains within a range of values y for longer than time x, then the *SteadyState* is activated in the *StatusWord*.
- SteadyState is set to FALSE as soon as this condition no longer applies.
- The parameters x and y can be specified in the CoE
- · The evaluation is naturally considerably affected by the filter setting

In the following example (recorded with TwinCAT Scope2), a 15 kg load cell is abruptly unloaded and then loaded again with 547 g. *SteadyState* is subject to a window time from 100 ms and a tolerance of 8 g (15 kg nominal value, scaling 1000; see CoE).

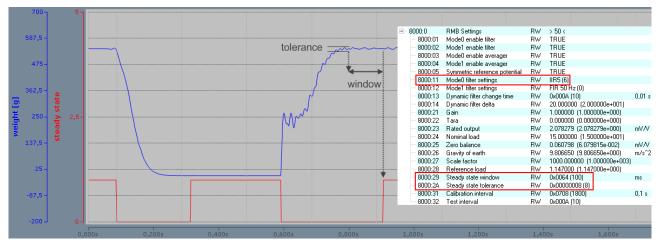

Fig. 19: Abrupt unloading and subsequent reloading of a load cell

### Official calibration capability

"Official calibration" is a special kind of calibration that is accomplished according to special regulations with the involvement of trained personnel using prescribed aids. The use of "officially calibrated" scales is mandatory in the Central European region, in particular for the filling of foodstuffs. This ensures the correctness of the weighed quantities in a particular way.

The EP3356-0022 cannot be officially calibrated as individual device. However, it can be integrated as element in applications that can then be equipped by the integrator with the required characteristics for official calibration capability using appropriate means.

# 6.4 Calibration and adjustment

The term "calibration" can be applied in 3 different ways to the EP3356-0022:

- Sensor calibration: once-only calibration of the employed sensor (strain gauge) during commissioning of the system
- Self-calibration: continuously repeated self-calibration of the box for the improvement of the measuring accuracy
- Tare: repeated gross/net compensation by taring

### Sensor calibration

The EP3356-0022 is matched to the characteristic curve of the sensor element by means of the calibration. Two values are required for this procedure: the initial value without a load ("zero balance") and fully loaded ("rated output"). These values can be determined by a calibration protocol or by a calibration using calibration weights.

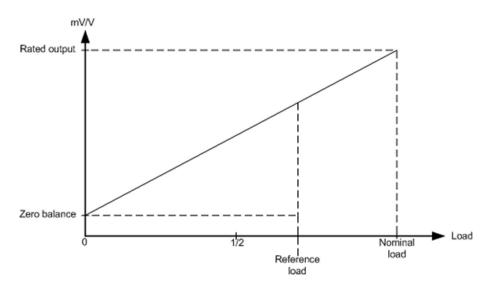

Fig. 20: Adaptation to the sensor curve

### Calibration by means of compensation in the system

In the "practical" calibration, measurement takes place first with the scales unloaded, then with a defined load on the scales. The EP3356-0022 automatically calculates the existing sensor characteristic values from the measured values.

### Sequence:

- 1. Perform a CoE reset with object 0x1011:01, see Restoring the delivery state
- 2. Set scale factor to 1000 (0x8000:27 [) 65]) (for declaration of weight in g)
- 3. Set gravity of earth (0x8000:26 [> 65]) if necessary (default: 9.806650)
- 4. Set gain to (<u>0x8000:21 [▶\_65]</u>) = 1
- 5. Set tare to 0 (<u>0x8000:22 [▶ 65]</u>)
- 6. Set the filter (<u>0x8000:11 [▶ 65]</u>) to the strongest level: IIR8
- 7. Specify the nominal load of the sensor in <u>0x8000:24 [> 65]</u> ("Nominal load")

Zero balance: Do not load the scales. As soon as the measured value indicates a constant value for at least 10 seconds, execute the command "0x0101" (257<sub>dec</sub>) on CoE object <u>0xFB00:01 [▶ 63]</u>. This command causes the current mV/V value (<u>0x9000:11 [▶ 65]</u>) to be entered in the "Zero balance" object. Check: CoE objects <u>0xFB00:02 [▶ 63]</u> and <u>0xFB00:03 [▶ 63]</u> must contain "0" after execution

| Update L<br>Advance                     |                        | e 🗌 Single l | Jpdate 🗌 Show Offl  | ine Data |   |             |              |             |
|-----------------------------------------|------------------------|--------------|---------------------|----------|---|-------------|--------------|-------------|
| Add to Star                             | tup Online Data        | Мос          | dule OD (AoE Port): | 0        |   |             |              |             |
| Index                                   | Name                   | Flags        | Value               | Unit     | ^ | Set Value D | ialog        |             |
| ± 801E:0                                | Al Internal data       | RO           | >1<                 |          |   | Dec:        | 257          | OK          |
| ± 801F:0                                | Al Vendor data         | RW           | >2<                 |          |   | Hex         | 0x0101       | Cano        |
| ± 8020:0                                | AI Settings            | RW           | > 24 <              |          |   | Hex:        | UXUTUT       | Lanc        |
| + 802E:0                                | Al Internal data       | RO           | >1<                 |          |   | Float:      |              |             |
| + 802F:0                                | Al Vendor data         | RW           | >2<                 |          |   |             |              |             |
| 9000:0                                  | RMB Info data          | RO           | >17<                |          |   |             |              |             |
| . • • • • • • • • • • • • • • • • • • • | RMB Diag data          | RO           | > 24 <              |          |   | Bool:       | 0 1          | HexEd       |
| 主 🛛 F000:0                              | Modular device profile | RO           | > 2 <               |          |   | Binary:     | 01 01        |             |
| F008                                    | Code word              | RW           | 0x00000000 (0)      |          |   | Diridiy.    |              |             |
| 🛨 F010:0                                | Module list            | RW           | > 3 <               |          |   | Bit Size:   | ○1 ○8 ◉16 ○: | 32 0 64 0 ? |
| E FB00:0                                | RMB Command            | RO           | >3<                 |          |   |             |              |             |
| - FB00:01                               | Request                | RW           | 01 01               |          |   |             |              |             |
| FB00:02                                 | Status                 | RO           | 0x00 (0)            |          |   |             |              |             |
| FB00:03                                 | Response               | RO           | 00 00 00 00         |          |   |             |              |             |

9. Load the scales with a reference load. This should be at least 20 % of the rated load. The larger the reference load, the better the sensor values can be calculated. In object <u>0x8000:28 [▶ 65]</u> ("Reference load"), enter the load in the same unit as the rated load (<u>0x8000:24 [▶ 65]</u>). As soon as the measured value indicates a constant value for at least 10 seconds, execute the command "0x0102" (258<sub>dec</sub>) on CoE object <u>0xFB00:01 [▶ 63]</u>. By means of this command the EP3356-0022 determines the output value for the nominal weight ("Rated output") Check: CoE objects <u>0xFB00:02 [▶ 63]</u> and <u>0xFB00:03 [▶ 63]</u> must contain "0" after execution.

| Update Lis       | t 🗸 Auto Update        | Single L | Jpdate 🗌 Show Offl  | ine Data |   |
|------------------|------------------------|----------|---------------------|----------|---|
| Advanced.        |                        |          |                     |          |   |
| Add to Startu    | p Online Data          | Mod      | dule OD (AoE Port): | 0        |   |
| Index            | Name                   | Flags    | Value               | Unit     | 1 |
| ± 801E:0         | Al Internal data       | RO       | >1<                 |          |   |
| + 801F:0         | Al Vendor data         | RW       | >2<                 |          |   |
| + 8020:0         | AI Settings            | RW       | > 24 <              |          |   |
| + 802E:0         | Al Internal data       | RO       | >1<                 |          |   |
| + 802F:0         | Al Vendor data         | RW       | >2<                 |          |   |
| ÷ 9000:0         | RMB Info data          | RO       | > 17 <              |          |   |
| + A000:0         | RMB Diag data          | RO       | > 24 <              |          |   |
| + F000:0         | Modular device profile | RO       | >2<                 |          |   |
| F008             | Code word              | RW       | 0x00000000 (0)      |          |   |
| + F010:0         | Module list            | RW       | > 3 <               |          |   |
| Ė F <u>B00:0</u> | RMB Command            | RO       | >3<                 |          |   |
| FB00:01          | Request                | RW       | 01 01               |          |   |
| FB00:02          | Status                 | RO       | 0x00 (0)            |          |   |
| FB00:03          | Response               | RO       | 00 00 00 00         |          |   |
|                  |                        |          |                     |          | ~ |

| Set Value Dial | og ×                 |
|----------------|----------------------|
| Dec:           | 258 OK               |
| Hex:           | 0x0102 Cancel        |
| Float:         |                      |
|                |                      |
| Bool:          | 0 <u>1</u> Hex Edit  |
| Binary:        | 02 01 2              |
| Bit Size:      | ○1 ○8 ●16 ○32 ○64 ○? |
|                |                      |

10. Reset: execute the command "0x0000" (0<sub>dec</sub>) on CoE object <u>0xFB00:01 [▶ 63]</u>.

11. Set the filter to a lower stage.

### Calibration according to the sensor calibration protocol (theoretical calibration)

The sensor characteristic values according to the manufacturer's certificate are communicated here directly to the EP3356-0022, so that it can calculate the load.

- 1. Perform a CoE reset with object 0x1011:01, see Restoring the delivery state
- 2. Set scale factor to 1000 (0x8000:27 [> 65]) (for declaration of weight in g)

- 3. Set gravity of earth (<u>0x8000:26 [> 65]</u>) if necessary (default: 9.806650)
- 4. Set gain to (<u>0x8000:21 [▶\_65]</u>) = 1
- 5. Set tare to 0 (<u>0x8000:22 [ 65]</u>)
- 6. Specify the nominal load of the sensor in 0x8000:24 [> 65] ("Nominal load")
- 7. Adopt the "Rated output" (mV/V value <u>0x8000:23 [▶ 65]</u>) from the calibration protocol
- 8. Adopt the "Zero balance" (0x8000:25 [) 65]) from the calibration protocol

## Calibration

The calibration is of great importance for the accuracy of the system. In order to increase this, the filter should be set as strong as possible over the entire calibration phase. It may take several seconds before a static value is obtained.

### Local storage

The values modified during the theoretical and practical calibration are stored in a local EEPROM. This can be written to up to 1 million time. In order to prolong the life of the EEPROM, therefore, the commands should not be executed cyclically.

### Self-calibration of the measuring amplifiers

The measuring amplifiers are periodically subjected to examination and self-calibration. Several analog switches are provided for this purpose, so that the various calibration signals can be connected. It is important for this process that the entire signal path, including all passive components, is examined at every phase of the calibration. Only the interference suppression elements (L/C combination) and the analog switches themselves cannot be examined. In addition, a self-test is carried out at longer intervals.

The self-calibration is carried out every 3 minutes in the default setting.

### Self-calibration

• The time interval is set in 100 ms steps with object <u>0x8000:31</u> [▶ <u>65</u>]; default: 3 min. Duration approx. 150 ms

### Self-test

• is additional carried out together with every nth self-calibration. The multiple (n) is set with object <u>0x8000:32 [▶ 65]</u>; default: 10 additional duration approx. 70 ms.

By means of the self-calibration of the input stages at the two operating points (zero point and final value), the two measuring channels are calibrated to each other.

#### Interface for controller

The self-calibration takes place automatically at the defined intervals. In order to prevent calibration during a time-critical measurement, the automatic calibration can be disabled via the "Disable calibration" bit in *ControlWord*, also permanently. If it should be additional necessary to carry out a manual test, this is started by a rising edge of the "*Start manual calibration*" bit in the process image.

While the box is performing a self-calibration or a self-test, the "*Calibration in progress*" bit is set in the process image. Once started, a self-calibration/self-test cannot be aborted.

If the self-calibration has been disabled by "Disable calibration", it can nevertheless be started by the "Start calibration" process data bit.

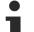

### Self-calibration

The self-calibration takes place for the first time directly after starting up the box. At this point the external reference voltage must already be applied. If the reference voltage is only applied later, the self-calibration must be manually initiated (process data bit: *"Start calibration"*). The self-calibration must be executed at least once after each start-up. The supply voltage must be applied during the self-calibration, since otherwise the necessary reference voltages cannot be generated. A lower measuring accuracy is to be expected if the self-calibration is disabled for a longer period or permanently.

After a change of the settings in the CoE (range x80nn), a self-calibration will be executed in each case (also for *DisabledCalibration* = TRUE), because the settings have an influence to the measuring procedure. CoE settings should be done as far as possible out of running measuring procedures.

### Taring

When taring, the scales are "zeroed" using an arbitrary applied load; i.e. an offset correction is performed. This is necessary for the gross/net compensation of goods that cannot be weighed without a container that has a mass of its own.

The EP3356-0022 supports 2 tarings; it is recommended to set a strong filter when taring.

### Temporary tare

- The correction value is NOT stored in the box and is lost in the event of a power failure. To this end the command "0x0001" is executed on CoE object <u>0xFB00:01 [▶ 63]</u> (binary dialog in the System Manager: "01 00"). This sets the tare object (<u>0x8000:22 [▶ 65]</u>) such that the display value is 0. Note: in the case of a device restart (INIT → OP) the tare is not deleted. In addition this tare can be executed via the control word:
  - Box 1 (EP3356-0022)
    - RMB Status
    - RMB Value (INT32)
    - 🔺 📕 RMB Control
      - Ctrl
         Start calibration
         Disable calibration
         Input freeze
         Sample mode
         Tara

### Permanent tare

• The correction value is stored locally in the boxes EEPROM and is not lost in the event of a power failure. To this end the command "0x0002" is executed on CoE object <u>0xFB00:01 [▶ 63]</u> (binary dialog in the System Manager: "02 00"). This sets the tare object (<u>0x8000:22 [▶ 65]</u>) such that the display value is 0.

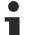

### Local storage

The values modified during the theoretical and practical calibration are stored in a local EEPROM. This can be written to up to 1 million time. In order to prolong the life of the EEPROM, therefore, the commands should not be executed cyclically.

### Commands

The functions discussed above are carried out by means of commands in the standardized object  $\underline{0xFB00}$  [ $\underline{\bullet}$  <u>63</u>].

| Index   | Name     | Comment                                        |
|---------|----------|------------------------------------------------|
| FB00:01 | Request  | Entry of the command to be executed            |
| FB00:02 | Status   | Status of the command currently being executed |
|         |          | 0: Command executed without error              |
|         |          | 255: Command is being executed                 |
| FB00:03 | Response | Optional response value of the command         |

The function blocks *FB\_EcCoESdoWrite* and *FB\_EcCoESdoRead* from the *TcEtherCAT.lib* (contained in the standard TwinCAT installation) can be used in order to execute the commands from the PLC.

### Commands of the EP3356-0022

The following commands can be transferred to the box via the CoE entry <u>0xFB00:01</u> [) <u>63</u>].

| Command | Comment                                                         |
|---------|-----------------------------------------------------------------|
| 0x0101  | Execute zero balance                                            |
| 0x0102  | Execute calibration                                             |
| 0x0001  | Execute tare procedure (value is NOT saved in the boxes EEprom) |
| 0x0002  | Execute tare procedure (value is saved in the boxes EEprom)     |

# 6.5 Voltage measurement

The EP3356-0022 principally offers a 2-channel voltage measurement on one box with two very different measuring ranges of  $\pm 25$  mV and  $\pm 12$  V nominal voltage. The load on the one connected strain gauge can be calculated from the two simultaneously measured voltages; the EP3356-0022 already performs this calculation in the box and thus represents a 1-channel box in the sense of load calculation.

The following applies to the individual channels:

- Channel 1:
  - Typical measuring range approx. -13.5 V to 0 to +13.5 V (equivalent to process value 0x80.00.00 to 0 to 0x7F.FF.FF.FF)
  - $\circ~$  Nominal measuring range: -12 V... 0 ... +12 V
  - max. permissible voltage -U<sub>D</sub> vs. +U<sub>D</sub>: ±13.5 V
  - Measuring error < ±0.1 % of the full scale value, 50 Hz filter active
- Channel 2:
  - Typical measuring range approx. -27 mV to 0 to +27 mV (equivalent to process value 0x80.00.00 to 0 to 0x7F.FF.FF.FF)
  - Nominal measuring range: -25 mV... 0 ... +25 mV
  - $\circ~$  max. permissible voltage -U\_{ref} vs. +U\_{ref}: \pm 27~mV
  - Measuring error < ±0.1 % of the full scale value, 50 Hz filter active
- in strain gauge mode the connected strain gauge guarantees that no impermissibly high potential differences arise inside and outside the circuit.

In the standard setting the EP3356-0022 operates as a 1-channel strain gauge monitor with the <u>process</u> <u>image [ $\blacktriangleright$  47]</u>; the box can be switched to 2-channel voltage measurement by changing the process data. See the notes on the process image regarding this. If the EP3356-0022 is not used as a load measuring box, but rather as a 2-channel analog input measuring box, the following must be observed:

- The CoE settings are to be found for:
  - Channel 1: objects under <u>0x8010:xx</u> [▶ <u>63</u>]
  - ∘ Channel 2: objects under <u>0x8020:xx</u> [▶ <u>63]</u>
  - the strain gauge objects under x8000:xx have no function. Exception: the averager (0x8000:03
     [<u>65]</u>) can also be used in voltage measuring mode and applies to both channels simultaneously.
- · Self-calibration is not possible and useful.
- The two analog channels are not calibrated by the manufacturer, since this is not required for the relative measurement in strain gauge mode. This means, for example, for channel 1 with a nominal measuring range of ±12 V or a typical measuring range of ±13.5 V, that the maximum measured value 0x7F.FF.FF.can be output by one box for example as 13.4 V and by another as 13.6 V. If several EP3356-0022 are to output identical process values for identical applied voltages, meaning that they are exchangeable, each channel must be calibrated by the user by making settings for each channel in the CoE. The user calibration (CoE 0x80n0:17 [▶ 63] [offset], 0x80n0:18 [▶ 63] [gain]) or the user scaling (CoE 0x80n0:11 [▶ 63] [offset], 0x80n0:12 [▶ 63] [gain]) can be used for this.

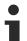

## Voltage measurement

In the voltage measuring mode the **EL**3356 is to be connected to external GND with a single-ended connection. In addition the internal GND reference is to be closed by the CoE switch *SymmetricReferencePotential*. The EP3356-0022 "supply" is not usable because the box internally

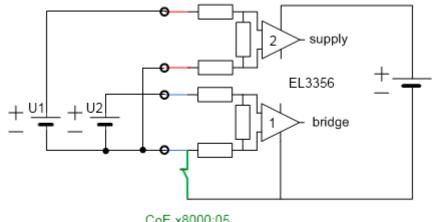

CoE x8000:05 symmetric reference potential default: closed/TRUE

generated 10 V.

# 6.6 Distributed Clocks mode

In the Distributed Clocks mode (DC mode), the precise timestamp is recorded for each measured value and transmitted to the controller as cyclic process data. To this end

• DC must be activated. To do this, select DC-Synchron (input based) on the "DC" tab

| General EtherCAT                                                                                              | Settings DC Process Da                                                              | ata Plc Startup CoE -                                        | Online Online                                 |                                                              |                                                    |                            |           |
|----------------------------------------------------------------------------------------------------|-------------------------------------------------------------------------------------|--------------------------------------------------------------|-----------------------------------------------|--------------------------------------------------------------|----------------------------------------------------|----------------------------|-----------|
| Operation Mode:                                                                                               | SM-                                                                                 | Synchron (input based)<br>Synchron<br>Synchron (input based) |                                               |                                                              |                                                    |                            |           |
|                                                                                                    |                                                                                     |                                                              |                                               |                                                              |                                                    |                            |           |
| Name                                                                                                    | Online                                                                              | Туре                                                         | Size                                          | >Address                                                     | In/Out                                             | User ID                    | Linked to |
|                                                                                                    | Online<br>0x0000 (0)                                                                | Type<br>Status_9B003EE1                                      | Size<br>2.0                                   | >Address<br>71.0                                             | In/Out<br>Input                                    | User ID<br>0               | Linked to |
| 🔁 Status                                                                                                    |                                                                                     |                                                              |                                               |                                                              |                                                    |                            | Linked to |
| Status<br>Value                                                                                               | 0x0000 (0)                                                                          | Status_9B003EE1                                              | 2.0                                           | 71.0                                                         | Input                                              | 0                          | Linked to |
| <ul> <li>Status</li> <li>Value</li> <li>Timestamp</li> </ul>                                                  | 0x0000 (0)                                                                          | Status_9B003EE1                                              | 2.0                                           | 71.0<br>73.0                                                 | Input<br>Input                                     | 0<br>0                     | Linked to |
| Status Value Timestamp VCState                                                                                | 0x0000 (0)<br>0<br>0x54809E6595DDF4F                                                | Status_9B003EE1<br>DINT<br>ULINT                             | 2.0<br>4.0<br>8.0                             | 71.0<br>73.0<br>77.0                                         | Input<br>Input<br>Input                            | 0<br>0<br>0                | Linked to |
| <ul> <li>Status</li> <li>Value</li> <li>Timestamp</li> <li>WcState</li> <li>InputToggle</li> </ul>            | 0x0000 (0)<br>0<br>0x54809E6595DDF4F<br>0                                           | Status_98003EE1<br>DINT<br>ULINT<br>BIT                      | 2.0<br>4.0<br>8.0<br>0.1                      | 71.0<br>73.0<br>77.0<br>1522.3                               | Input<br>Input<br>Input<br>Input                   | 0<br>0<br>0                | Linked to |
| Status Value Timestamp WcState InputToggle State                                                              | 0x0000 (0)<br>0<br>0x54809E6595DDF4F<br>0<br>0                                      | Status_9B003EE1<br>DINT<br>ULINT<br>BIT<br>BIT               | 2.0<br>4.0<br>8.0<br>0.1<br>0.1               | 71.0<br>73.0<br>77.0<br>1522.3<br>1524.3                     | Input<br>Input<br>Input<br>Input<br>Input          | 0<br>0<br>0<br>0           | Linked to |
| Status Value Timestamp VoState InputToggle State AdsAddr                                                      | 0x0000 (0)<br>0x54809E6595DDF4F<br>0<br>0<br>0x50008 (8)                            | Status_9B003EE1<br>DINT<br>ULINT<br>BIT<br>UINT              | 2.0<br>4.0<br>8.0<br>0.1<br>0.1<br>2.0        | 71.0<br>73.0<br>77.0<br>1522.3<br>1524.3<br>1548.0           | Input<br>Input<br>Input<br>Input<br>Input          | 0<br>0<br>0<br>0<br>0      | Linked to |
| Name<br>Status<br>Value<br>Timestamp<br>WcState<br>State<br>State<br>AdsAddr<br>DcOutputShift<br>DcInputShift | 0x0000 (0)<br>0<br>0x54809E6595DDF4F<br>0<br>0<br>0x0008 (8)<br>10.1.160.5.2.1:1001 | Status_98003EE1<br>DINT<br>ULINT<br>BIT<br>UINT<br>AMSADDR   | 2.0<br>4.0<br>8.0<br>0.1<br>0.1<br>2.0<br>8.0 | 71.0<br>73.0<br>77.0<br>1522.3<br>1524.3<br>1548.0<br>1550.0 | Input<br>Input<br>Input<br>Input<br>Input<br>Input | 0<br>0<br>0<br>0<br>0<br>0 | Linked to |

 The PDO x1A03 in the Process data management [▶ 47] is to be activated in the SyncManager 3 "Inputs"

The EP3356-0022 operates free running with a cyclic, but not equidistant measurement; the time intervals between 2 measured values are therefore not constant. For this reason the 64-bit timestamp delivered with the process value must be evaluated by the user.

In order to suppress falsification of the measurement results by upstream filters, both the software filter and the averager are deactivated in this operating mode. The measurement/calculation and provision of the measured value in the process data therefore takes place at the conversion rate corresponding to the mode: 10.5 kSps or 105.5 kSps

### Time stamp

See Notes on <u>latency regarding  $[\bullet 14]$ </u> the time when the actual timestamp is acquired.

# 6.7 Process data

This section describes the individual PDOs and their content. A PDO (Process Data Object) is a unit on cyclically transmitted process values. Such a unit can be an individual variable (e.g. the weight as a 32-bit value) or a group/structure of variables. The individual PDOs can be activated or deactivated separately in the TwinCAT System Manager. The "Process data" tab is used for this (visible only if the box is selected on the left). A change in the composition of the process data in the TwinCAT System Manager becomes effective only after restarting the EtherCAT system.

The EP3356-0022 can be used in 2 basic operating modes

- 1-channel strain gauge evaluation (strain gauge, balance beam, load cell): Here, both analog input
  voltages are measured internally, they are calculated locally according to the internal settings in the
  box and the resulting load value is output to the controller as a cyclic process value. The box is to be
  regarded as a 1-channel box. The load value can be output as an integer or as a float/real
  representation.
- 2-channel voltage measurement: Both analog input voltages are output directly as process values; no load calculation takes place. The value and status information can be output for each channel.

The basic operating mode of the EP3356-0022 is determined by the selection of the process data (PDO). The procedure for the selection of the process data can be found in chapter <u>Selection of the process data</u> [ $\blacktriangleright$  35].

### Predefined PDO Assignment

In order to simplify the configuration, typical configuration combinations of process data are stored in the device description. The predefined configurations can be selected in the process data overview. Therefore the function is available only if the ESI/XML files are saved in the system.

The following combinations are possible:

| Predefined PDO Assignment: 'Standard (INT32)'                            | < |
|--------------------------------------------------------------------------|---|
| Predefined PDO Assignment: (none)                                        |   |
| Predefined PDO Assignment: 'Standard (INT32)'                            |   |
| Predefined PDO Assignment: 'Standard (REAL)'                             |   |
| Predefined PDO Assignment: '2x AnalogIn (Standard)'                      |   |
| Predefined PDO Assignment: '2x AnalogIn (Compact)'                       |   |
| Predefined PDO Assignment: 'Standard (INT32) - DC-Synchron (input base)' |   |
| Predefined PDO Assignment: 'Standard (REAL) - DC-Synchron (input base)'  |   |

- Standard (INT32): [Default setting] load calculation; 32-bit integer load value as final value according to the calculation specifications in the CoE, no further conversion necessary in the PLC
- Standard (REAL): Load calculation; 32-bit floating-point load value as final value according to the calculation specifications in the CoE, no further conversion necessary in the PLC
- 2x AnalogIn (Standard): 2-channel voltage measurement, 32-bit integer voltage value with additional information (under-range, over-range, error, TxPdoToggle)
- 2x AnalogIn (Compact): 2-channel voltage measurement, 32-bit integer voltage value only

## Default process image

The default process image is standard (INT32).

| Name                      | Online              | Туре            | Size | >Address | In/Out | User ID | Linked to |
|---------------------------|---------------------|-----------------|------|----------|--------|---------|-----------|
| 🔊 Status                  | 0x0000 (0)          | Status_9B003EE1 | 2.0  | 39.0     | Input  | 0       |           |
| 🔁 Overrange               | 0                   | BIT             | 0.1  | 39.1     | Input  | 0       |           |
| 🔁 Data invalid            | 0                   | BIT             | 0.1  | 39.3     | Input  | 0       |           |
| 🔁 Error                   | 0                   | BIT             | 0.1  | 39.6     | Input  | 0       |           |
| 🔁 Calibration in progress | 0                   | BIT             | 0.1  | 39.7     | Input  | 0       |           |
| 🔁 Steady state            | 0                   | BIT             | 0.1  | 40.0     | Input  | 0       |           |
| 🔁 Sync error              | 0                   | BIT             | 0.1  | 40.5     | Input  | 0       |           |
| 🔁 TxPDO Toggle            | 0                   | BIT             | 0.1  | 40.7     | Input  | 0       |           |
| 🔁 Value                   | 0                   | DINT            | 4.0  | 41.0     | Input  | 0       |           |
| 🔁 WcState                 | 1                   | BIT             | 0.1  | 1522.1   | Input  | 0       |           |
| 🐔 InputToggle             | 0                   | BIT             | 0.1  | 1524.1   | Input  | 0       |           |
| 🔁 State                   | 97                  | UINT            | 2.0  | 1548.0   | Input  | 0       |           |
| 🔊 AdsAddr                 | 10.1.160.5.2.1:1001 | AMSADDR         | 8.0  | 1550.0   | Input  | 0       |           |
| 🔁 netld                   | 10.1.160.5.2.1      | AMSNETID        | 6.0  | 1550.0   | Input  | 0       |           |
| 🔁 port                    | 0x03e9              | WORD            | 2.0  | 1556.0   | Input  | 0       |           |
| Ctrl                      | 0x0000 (0)          | Ctrl_BCBED05B   | 2.0  | 39.0     | Output | 0       |           |
| Start calibration         | 0                   | BIT             | 0.1  | 39.0     | Output | 0       |           |
| Disable calibration       | 0                   | BIT             | 0.1  | 39.1     | Output | 0       |           |
| Input freeze              | 0                   | BIT             | 0.1  | 39.2     | Output | 0       |           |
| Sample mode               | 0                   | BIT             | 0.1  | 39.3     | Output | 0       |           |
| Tara Tara                 | 0                   | BIT             | 0.1  | 39.4     | Output | 0       |           |

### Function of the variables

### Variable: Status

**Meaning**: The status word (SW) is located in the input process image, and is transmitted from box to the controller.

| Bit          | SW. 15                                                | SW.<br>14 | SW. 13                       | SW.<br>12 | SW.<br>11 | SW.<br>10 | SW.<br>9 | SW. 8                                   | SW. 7                                                  | SW. 6                                  | SW. |   | SW. 3                        | SW. | SW. 1                          | SW.<br>0 |
|--------------|-------------------------------------------------------|-----------|------------------------------|-----------|-----------|-----------|----------|-----------------------------------------|--------------------------------------------------------|----------------------------------------|-----|---|------------------------------|-----|--------------------------------|----------|
|              |                                                       | 14        |                              | 12        | 11        | 10        | 9        |                                         |                                                        |                                        | 5   | 4 |                              | 2   |                                | 0        |
| Name         | TxPDO<br>Toggle                                       | -         | Sync<br>Error                | -         | -         | -         | -        | Steady<br>State                         | Calibrati<br>on in                                     | Error                                  | -   | - | Data<br>invalid              | -   | Overrange                      | -        |
|              |                                                       |           |                              |           |           |           |          | Clair                                   | progress                                               |                                        |     |   |                              |     |                                |          |
| Mean-<br>ing | Toggles<br>0→1->0<br>with each<br>updated<br>data set | -         | Synchro<br>nisation<br>error |           |           |           |          | <u>Idling</u><br>recogniti<br>on [▶ 36] | <u>Calibrati</u><br><u>on [▶ 39]</u><br>in<br>progress | Collec<br>tive<br>error<br>displa<br>y | -   | - | Input<br>data are<br>invalid | -   | Measuring<br>range<br>exceeded | -        |

Variable: Value

Meaning: Calculated 32-bit DINT load value in unit [1], with sign

### Variable: Value (Real)

Meaning: Calculated 32-bit fixed point REAL load value with mantissa and exponent in unit [1]

The format matches the REAL format of IEC 61131-3, which in turn is based on the REAL format of IEC 559. A REAL number (single precision) is defined as follows (See also Beckhoff InfoSys: <u>TwinCAT PLC Control:</u> <u>standard data types</u>). In accordance with IEC 61131 this 32-bit variable can be directly linked with a FLOAT variable of the PLC.

| Bitposition (from the left) | 1    | 8        | 23 (+1 "hidden bit", see IE559) |
|-----------------------------|------|----------|---------------------------------|
| Function                    | Sign | Exponent | Mantissa                        |

#### Variable: WcState

Meaning: Cyclic diagnostic variable; "0" indicates correct data transmission

#### Variable: Status

Meaning: State of the EtherCAT device; State.3 = TRUE indicates correct operation in OP

#### Variable: AdsAddr

**Meaning**: AmsNet address of the EtherCAT device from AmsNetId (in this case: 192.168.0.20.5.1) and port (in this case: 1003)

### Variable: Ctrl

**Meaning**: The control word (CW) is located in the output process image, and is transmitted from the controller to the box.

| Bit         | CW.<br>15 | CW.<br>14 | CW.<br>13 | CW.<br>12 | CW.<br>11 | CW.<br>10 | CW.<br>9 | CW.<br>8 | CW.<br>7 | CW.<br>6 | CW.<br>5 | CW.<br>4                                       | CW. 3                                                                                     | CW. 2                               | CW. 1                                                                                   | CW. 0                                                                  |
|-------------|-----------|-----------|-----------|-----------|-----------|-----------|----------|----------|----------|----------|----------|------------------------------------------------|-------------------------------------------------------------------------------------------|-------------------------------------|-----------------------------------------------------------------------------------------|------------------------------------------------------------------------|
| Name        |           |           |           |           | -         |           |          |          |          |          |          | Tara                                           | Sample<br>Mode                                                                            | Input<br>Freeze                     | Disable<br>Calibratio<br>n                                                              | Start<br>Calibratio<br>n                                               |
| Meani<br>ng |           |           |           |           | -         |           |          |          |          |          |          | start<br>s<br><u>tare</u><br>[▶ <u>61</u><br>] | <u>mode</u><br>[▶ <u>39]</u><br>switching<br>(EL3356-0<br>010 and<br>EP3356-0<br>022only) | stops the<br>measurem<br>ent [• 36] | Switches<br>the<br>automatic<br><u>self-</u><br><u>calibration</u><br>[▶ <u>39]</u> off | Starts the<br>self-<br>calibration<br>[▶ <u>39]</u><br>immediate<br>ly |

See also the <u>example program [> 54]</u> for the dissection of the Status and CTRL variable.

### Variants (Predefined PDO)

### Fixed-point representation of the load

The display of the load value can also be converted already in the box into a point representation. To do this the input PDOs are to be changed as follows:

| winCAT P  | rojekt1  | <b>⊅ X</b>  |            |              |            |             |             |             |         |      |         |       |        |
|-----------|----------|-------------|------------|--------------|------------|-------------|-------------|-------------|---------|------|---------|-------|--------|
| General   | EtherC/  | AT Setting  | s DC       | Process Data | Plc        | Startup     |             |             |         |      |         |       |        |
| Sync M    | anager:  |             |            | PDO List:    |            |             |             |             |         |      |         |       |        |
| SM        | Size     | Туре        | Flags      | Index        | Size       | Name        |             |             | Flags   | SM   | S       | U     | ^      |
| 0         | 128      | MbxOut      |            | 0x1A00       | 2.0        | RMB St      | atus        |             | F       | 3    | 0       |       |        |
| 1         | 128      | MbxIn       |            | 0x1A01       | 4.0        | RMB Va      | alue (INT3) | 2)          | F       |      | 0       |       |        |
| 2         | 2        | Outputs     |            | 0x1A02       | 4.0        | RMB Va      | alue (Real) |             | F       | 3    | 0       |       |        |
| 3         | 6        | Inputs      |            | 0x1A03       | 8.0        | RMB Ti      | mestamp     |             | F       |      | 0       |       |        |
|           |          |             |            | 0x1A04       | 6.0        | AI Stand    | dard Chanr  | nel 1       | F       |      | 0       |       |        |
|           |          |             |            | 0x1A05       | 4.0        |             | act Chann   |             | F       |      | 0       |       |        |
| <         |          |             | >          | 0x1A06       | 6.0        | Al Stand    | dard Chanr  | nel 2       | F       |      | 0       |       | $\sim$ |
|           | -        | t (0x1C12): |            | PDO Content  | (0x1A00    | ):          |             |             |         |      |         |       |        |
| ⊡0x1      |          |             |            | Index        | Size       | Offs        | Name        |             | Тур     | e    | Default | (hex) | ^      |
|           | 601      |             |            |              | 0.1        | 0.0         |             |             |         |      |         |       |        |
|           |          |             |            | 0x6000:02    | 0.1        | 0.1         | Status_     | _Overrange  | BIT     |      |         |       |        |
|           |          |             |            |              | 0.1        | 0.2         |             |             |         |      |         |       |        |
|           |          |             |            | 0v6000.04    | 01         | 03          | Status      | Data invali | d RIT   |      |         |       | ¥      |
| Down      | load     |             |            | Predefined P | DO Assi    | gnment: 'St | andard (R   | EAL)'       |         |      |         |       | $\sim$ |
| ∠ P       | DO Assig | Inment      |            | Load PDO in  | fa fuana d |             |             |             |         |      |         |       |        |
| ПР        | DO Confi | iguration   |            |              |            |             |             |             |         |      |         |       |        |
|           |          | -           |            | Sync Unit As | signment   | t           |             |             |         |      |         |       |        |
|           |          |             |            |              |            |             |             |             |         |      |         |       |        |
| Name      |          | On          | line       | Ту           | /pe        |             | Size        | >Addres     | s In/Ou | ut U | lser ID | Linke | d to   |
| 🔁 Status  |          | 0x0         | 000 (0)    | St           | atus 9B    | 003EE1      | 2.0         | 39.0        | Input   | 0    |         |       |        |
| 🔁 Value ( | Real)    | 0.0         |            | R            | EAL        |             | 4.0         | 41.0        | Input   | : 0  |         |       |        |
| WcStar    | te       | 1           |            | BI           | T          |             | 0.1         | 1522.1      | Input   | . 0  |         |       |        |
| 🗵 İnputT  | oggle    | 0           |            | B            | т          |             | 0.1         | 1524.1      | Input   | : 0  |         |       |        |
| State     |          | 97          |            | U            | NT         |             | 2.0         | 1548.0      | Input   | . 0  |         |       |        |
| AdsAd     | dr       | 10.         | 1.160.5.2. | 1:1001 A     | MSADD      | R           | 8.0         | 1550.0      | Input   |      |         |       |        |
| Ctrl      |          |             | 000 (0)    |              | trl BCBE   | DACD        | 2.0         | 39.0        | Outp    |      |         |       |        |

### Variable: Value (Real)

Meaning: Calculated 32-bit fixed point REAL load value with mantissa and exponent in unit [1]

The format matches the REAL format of IEC 61131-3, which in turn is based on the REAL format of IEC 559. A REAL number (single precision) is defined as follows (See also Beckhoff InfoSys: TwinCAT PLC Control: standard data types). This 32-bit variable can be linked directly with a FLOAT variable of the PLC according to IEC61131.

| Bit position (from left) | 1    |          | 23 (+1 "hidden bit", see<br>IEC 559) |
|--------------------------|------|----------|--------------------------------------|
| Function                 | Sign | Exponent | Mantissa                             |

### Voltage measurement

The EP3356-0022 can also be used as a 2-channel analog input box for voltage measurement, see Notes **[▶**<u>44</u>].

| <ul> <li>Image</li> <li>Image-Info</li> <li>SyncUnits</li> <li>Inputs</li> <li>Outputs</li> <li>InfoData</li> <li>Box 1 (EP3356-0022))</li> <li>AI Standard Channel 1</li> <li>Underrange</li> <li>Overrange</li> <li>Error</li> <li>TxPDO Toggle</li> </ul> | PDO Assignment (0x1C1                             | ·            | Index<br><br>0x6000<br><br>Predefin<br>Load PD | itent (0x1A00):<br>Size<br>0.1<br>:02 0.1<br>0.1<br>ed PDO Assign<br>O info from der<br>it Assignment | vice       | Name<br>Status_Over |                |         |
|----------------------------------------------------------------------------------------------------|---------------------------------------------------|--------------|------------------------------------------------|----------------------------------------------------------------------------------------------------|------------|---------------------|----------------|---------|
| 🔁 Value                                                                                                    | Name                                              | Online       |                                                | Туре                                                                                                  | Size       | >Addr               | In/Out         | User ID |
| <ul> <li>AI Standard Channel 2</li> <li>RMB Control</li> <li>FMB Control</li> </ul>                                                                                                    | <ul> <li>Underrange</li> <li>Overrange</li> </ul> | 0<br>0       |                                                | BIT<br>BIT                                                                                            | 0.1<br>0.1 | 39.0<br>39.1        | Input<br>Input | 0<br>0  |
| Start calibration                                                                                                    | 🔁 Error                                           | 0            |                                                | BIT                                                                                                   | 0.1        | 39.6                | Input          | 0       |
| Disable calibration                                                                                                    | 🔁 TxPDO Toggle                                    | 1            |                                                | BIT                                                                                                   | 0.1        | 40.7                | Input          | 0       |
| Input freeze                                                                                                    | 🔁 Value                                           | 1534251392   |                                                | DINT                                                                                                  | 4.0        | 41.0                | Input          | 0       |
| Sample mode                                                                                                    | 🕫 Underrange                                      | 0            |                                                | BIT                                                                                                   | 0.1        | 45.0                | Input          | 0       |
| 🖙 Tara                                                                                                    | 🔁 Overrange                                       | 0            |                                                | BIT                                                                                                   | 0.1        | 45.1                | Input          | 0       |
| VcState                                                                                                    | 🔁 Error                                           | 0            |                                                | BIT                                                                                                   | 0.1        | 45.6                | Input          | 0       |
| InfoData                                                                                                    | 🔁 TxPDO Toggle                                    | 1            |                                                | BIT                                                                                                   | 0.1        | 46.7                | Input          | 0       |
| 🚰 Mappings                                                                                                    | 🔁 Value                                           | 36086140     |                                                | DINT                                                                                                  | 4.0        | 47.0                | Input          | 0       |
|                                                                                                    | 🔁 WcState                                         | 0            | •                                              | BIT                                                                                                   | 0.1        | 1522.1              | Input          | 0       |
|                                                                                                    | 🔁 InputToggle                                     | 1            |                                                | BIT                                                                                                   | 0.1        | 1524.1              | Input          | 0       |
|                                                                                                    | 🐔 State                                           | 8            |                                                | UINT                                                                                                  | 2.0        | 1548.0              | Input          | 0       |
|                                                                                                    | 🔁 AdsAddr                                         | 172.17.214.2 | 53.3.1:                                        | AMSADDR                                                                                               | 8.0        | 1550.0              | Input          | 0       |
|                                                                                                    | 📌 netId                                           | 172.17.214.2 | 53.3.1                                         | AMSNETID                                                                                              | 6.0        | 1550.0              | Input          | 0       |
|                                                                                                    | 🔁 port                                            | 0x03e9       |                                                | WORD                                                                                                  | 2.0        | 1556.0              | Input          | 0       |
|                                                                                                    | 🔛 Ctrl                                            | 0x0000 (0)   |                                                | Ctrl_BCBE                                                                                             | 2.0        | 39.0                | Output         | 0       |
|                                                                                                    | Start calibrati                                   | 0            |                                                | BIT                                                                                                   | 0.1        | 39.0                | Output         | 0       |
|                                                                                                    | Disable calibr                                    | 0            |                                                | BIT                                                                                                   | 0.1        | 39.1                | Output         | 0       |
|                                                                                                    | Input freeze                                      | 0            |                                                | BIT                                                                                                   | 0.1        | 39.2                | Output         | 0       |
|                                                                                                    | Sample mode                                       | 0            |                                                | BIT                                                                                                   | 0.1        | 39.3                | Output         | 0       |
|                                                                                                    | 🍽 Tara                                            | 0            |                                                | BIT                                                                                                   | 0.1        | 39.4                | Output         | 0       |

| Variable     | Meaning                                                                                                    |
|--------------|----------------------------------------------------------------------------------------------------|
| Underrange   | Measurement is below range                                                                                      |
| Overrange    | Measuring range exceeded                                                                                        |
| Error        | Collective error display                                                                                        |
| TxPDO Toggle | Toggles $0 \rightarrow 1 \rightarrow 0$ with each updated data set                                              |
| Value        | Right-justified voltage value over the respective measuring range (Range of values 0x80.00.00.0000x7F.FF.FF.FF) |
|              | Channel 1: supply voltage                                                                                       |
|              | Channel 2: bridge voltage                                                                                       |

### **Distributed Clocks**

In DC mode (Distributed Clocks) the process data x1A03 Timestamp must be activated.

| winCAT Projekt1 | ⇒ ×            |                |                |            |                |                 |              |               |        |
|-----------------|----------------|----------------|----------------|------------|----------------|-----------------|--------------|---------------|--------|
| General EtherCA | T Settings I   | DC Process     | Data Plc       | Startup    |                |                 |              |               |        |
| Sync Manager:   |                | PDO List       | ::             |            |                |                 |              |               |        |
| SM Size         | Type Fla       | gs Index       | Size           | Name       |                | Flags           | SM           | SU            | ^      |
| 0 128           | MbxOut         | 0x1A0          | 2.0            | RMB St     | atus           | F               | 3            | 0             |        |
| 1 128           | MbxIn          | 0x1A0          | 1 4.0          | RMB Va     | lue (INT32)    | F               | 3            | 0             |        |
| 2 2             | Outputo        | 0x1A02         | 2 4.0          | RMB Va     | lue (Real)     | F               |              | 0             |        |
| 3 14            | Inputs         | 0x1A03         | 3 8.0          | RMB Tir    | nestamp        | F               | 3            | 0             |        |
|                 |                | 0x1A04         | 4 6.0          | Al Stand   | lard Channel 1 | I F             |              | 0             |        |
|                 |                | 0x1A0          | 5 4.0          | AI Comp    | act Channel 1  | F               |              | 0             |        |
|                 |                | 0x1A00         | 6.0            | Al Stand   | lard Channel 2 | 2 F             |              | 0             | ~      |
| PDO Assignment  | (0x1C13):      | PDO Cor        | ntent (0x1A00  | ):         |                |                 |              |               |        |
| Qx1A00          |                | ▲ Index        | Size           | Offs       | Name           |                 | Туре         | Default (hex) | ) ^    |
| Cx1A01          | uded by 0x1A0  | 1              | 0.1            | 0.0        |                |                 |              |               |        |
| 0x1A03          | Jueu by ux IAu | 0x6000         |                | 0.1        | Status Ov      | errange         | BIT          |               |        |
| 0x1A04 (exclu   | ided by 0x1A03 |                | 0.1            | 0.2        |                |                 |              |               |        |
| 0x1A05 (exclu   | uded by 0x1A03 | 3 ¥ 0×6000     | 04 0 1         | 03         | Status Da      | ta invalid      | RIT          |               | ~      |
| Download        |                | Predefir       | ad PDO Acci    | nment: 'St | andard (INT3)  | 2) - DC-Synchr  | on (input h: |               | ~      |
| PDO Assign      | oment          |                |                |            |                | .) - De-Synenie | on (input be | 1307          | -      |
| PDO Confic      |                | Load PI        | DO info from d | evice      |                |                 |              |               |        |
|                 | juration       | Sync Ur        | nit Assignment |            |                |                 |              |               |        |
|                 |                |                |                |            |                |                 |              |               |        |
| Name            | Onlin          | ie             | Туре           |            | Size           | >Address        | In/Out       | User ID       | Linked |
| Status          | 0x000          | 0) (0)         | Status_98      | 003EE1     | 2.0            | 71.0            | Input        | 0             |        |
| Value           | 0              |                | DINT           |            | 4.0            | 73.0            | Input        | 0             |        |
| Timestamp       | 0x548          | 09E6595DDF4F.  | ULINT          |            | 8.0            | 77.0            | Input        | 0             |        |
| VcState         | 0              |                | BIT            |            | 0.1            | 1522.3          | Input        | 0             |        |
| InputToggle     | 0              |                | BIT            |            | 0.1            | 1524.3          | Input        | 0             |        |
| State           | 0x000          | 08 (8)         | UINT           |            | 2.0            | 1548.0          | Input        | 0             |        |
| AdsAddr         |                | 160.5.2.1:1001 | AMSADD         | R          | 8.0            | 1550.0          | Input        | 0             |        |
| Ctrl            | 0              | 100.3.2.1:1001 | Ctrl BCB       |            | 2.0            | 71.0            | Output       | -             |        |
| er Curi         | U              |                | Ctri_BCBI      |            | 2.0            | 71.0            | Output       |               |        |

Also, the variables *DcOutputShift* and *DcInputShift* are displayed in the process data in DC mode. Upon activation of the configuration these are calculated once in the unit [ns] on the basis of the set EtherCAT cycle time (observe assigned task!) and DC shift times from the EtherCAT master settings. In the *InputBased* operating mode, *DcInputShift* indicates by how many nanoseconds [ns] before or after the global Sync the box determines your process data. For further information on this, see the <u>EtherCAT system description</u>.

Since the EP3356-0022 is not DC-triggered but determines the timestamp itself, these values have no meaning in the EP3356-0022.

## Sync Manager (SM)

### PDO Assignment

# Inputs: SM3, PDO Assignment 0x1C13

| Index               | Index of ex-<br>cluded PDOs                              | Size (byte.bit) | Name                                        | PDO content<br>Index - Name                                                                                                    |
|---------------------|----------------------------------------------------------|-----------------|---------------------------------------------|----------------------------------------------------------------------------------------------------|
| 0x1A00<br>(default) | -                                                        | 2.0             | RMB Status (Resistor<br>Measurement Bridge) | 0x6000:02 [▶ 64] - Overrange         0x6000:04 [▶ 64] - Data invalid         0x6000:07 [▶ 64] - Error         0x6000:08 [▶ 64] - Calibration in progress         0x6000:09 [▶ 64] - Steady State         0x1C32:20 [▶ 61] - Sync Error         0x1800:09 [▶ 61] - TxPDO Toggle |
| 0x1A01<br>(default) | 0x1A02<br>0x1A04<br>0x1A05<br>0x1A06<br>0x1A07           | 4.0             | RMB Value (INT 32)                          | <u>0x6000:11 [▶ 64]</u> - Value                                                                                                    |
| 0x1A02              | 0x1A01<br>0x1A04<br>0x1A05<br>0x1A06<br>0x1A06<br>0x1A07 | 4.0             | RMB Value (Real)                            | <u>0x6000:12 [▶ 64]</u> - Value                                                                                                    |
| 0x1A03              | 0x1A04<br>0x1A05<br>0x1A06<br>0x1A07                     | 8.0             | RMB Timestamp                               | <u>0x6000:13 [▶ 64]</u> - Value                                                                                                    |
| 0x1A04              | 0x1A00<br>0x1A01<br>0x1A02<br>0x1A03<br>0x1A05           | 6.0             | Al Standard Channel 1 (Analog<br>Input)     | 0x6010:01 [▶ 64] - Underrange<br>0x6010:02 [▶ 64] - Overrange<br>0x6010:07 [▶ 64] - Error<br>0x6010:10 [▶ 64] - TxPDO Toggle<br>0x6010:11 [▶ 64] - Value                                                                                                    |
| 0x1A05              | 0x1A00<br>0x1A01<br>0x1A02<br>0x1A03<br>0x1A03<br>0x1A04 | 4.0             | Al Standard Channel 1 (Analog<br>Input)     | <u>0x6010:11 [▶ 64]</u> - Value                                                                                                    |
| 0x1A06              | 0x1A00<br>0x1A01<br>0x1A02<br>0x1A03<br>0x1A07           | 6.0             | Al Standard Channel 2 (Analog<br>Input)     | 0x6020:01 [▶ 64] - Underrange<br>0x6020:02 [▶ 64] - Overrange<br>0x6020:07 [▶ 64] - Error<br>0x6020:10 [▶ 64] - TxPDO Toggle<br>0x6020:11 [▶ 64] - Value                                                                                                    |
| 0x1A07              | 0x1A00<br>0x1A01<br>0x1A02<br>0x1A03<br>0x1A06           | 4.0             | Al Standard Channel 2 (Analog<br>Input)     | <u>0x6020:11 [▶ 64]</u> - Value                                                                                                    |

### Outputs: SM2, PDO-Zuordnung 0x1C12

| Index               | Index aus-<br>geschlossener<br>PDOs | Größe (Byte.Bit) | Name                | PDO Inhalt                                                                                                    |
|---------------------|-------------------------------------|------------------|---------------------|----------------------------------------------------------------------------------------------------|
| 0x1600<br>(default) | -                                   | 2.0              | Measurement bridge) | 0x7000:01 [▶ 64] - Start calibration<br>0x7000:02 [▶ 64] - Disable calibration<br>0x7000:03 [▶ 64] - Input freeze<br>0x7000:04 [▶ 64] - Sample Mode<br>0x7000:05 [▶ 64] - Tara |

# 6.8 Example program

### • Using the example programs

This document contains sample applications of our products for certain areas of application. The application notes provided here are based on typical features of our products and only serve as examples. The notes contained in this document explicitly do not refer to specific applications. The customer is therefore responsible for assessing and deciding whether the product is suitable for a particular application. We accept no responsibility for the completeness and correctness of the source code contained in this document. We reserve the right to modify the content of this document at any time and accept no responsibility for errors and missing information.

In this example program an EP3356 is addressed by a PLC program (for TwinCAT 2). The Zip-file (https:// infosys.beckhoff.com/content/1033/ep3356/Resources/1856737419/.zip) contains the PLC\*.pro and the System Manager\*.tsm. The box can be operated via simple visualization; the function *InputFreeze* is programmed out by way of example.

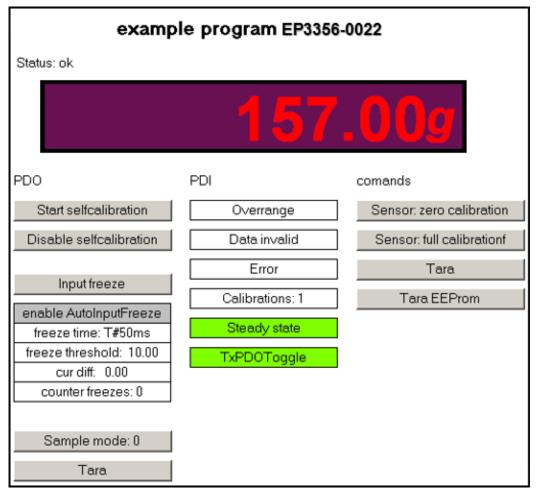

Fig. 21: Use of the example program

The EP3356 EtherCAT Box is to be connected as shown below:

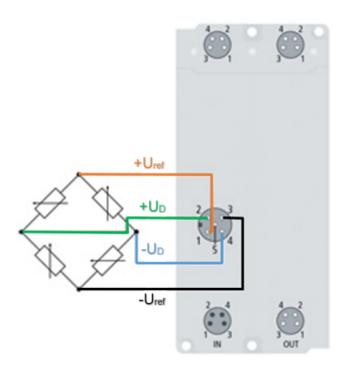

Fig. 22: EP3356: Connection of the load sensor/full bridge

The sensor power supply of 10 V is produced in EP3356.

### Procedure for starting the program

- After clicking the Download button, save the zip file locally on your hard disk, and unzip the \*.TSM (configuration) and the \*.PRO (PLC program) files into a temporary working folder
- Run the \*.TSM file and the \*.PRO file; the TwinCAT System Manger and TwinCAT PLC will open
- Connect the hardware in accordance with one of the two previous figures and connect the Ethernet adapter of your PC to the EtherCAT coupler / EtherCAT box (further information on this can be found in the corresponding coupler manuals)
- Select the local Ethernet adapter (with real-time driver, if one) under System configuration, I/O configuration, I/O devices, Device (EtherCAT); on the "Adapter" tab choose "Search...", select the appropriate adapter and confirm (see the following two figures)

| File Edit Actions view Options Help |                    |                                  |                          |
|-------------------------------------|--------------------|----------------------------------|--------------------------|
| 🗋 D 🖻 📽 🔒   🍜 🖪   Å 🖻 🖻 🔒           | 🏘 👌   🔜   🙃 🗸      | 🏽 🏄 🧟 😓 👯 🔨 🎯                    | E 🔍 🖓 🚱 🍢                |
| E- 5 SYSTEM - Configuration         |                    |                                  |                          |
|                                     | General Adapter Et | herCAT Online CoE - Online       |                          |
| I/O - Configuration                 | O Network Adapte   | er                               |                          |
| 🖃 🏬 I/O Devices                     |                    | OS (NDIS) OS PCI                 | DPRAM                    |
| 📥 💳 Device 2 (EtherCAT)             |                    |                                  | O DI RAM                 |
| 🕂 🕂 Device 2- Image                 | Description:       | unten (TwinCAT-Intel PCI Ethemet | Adapter (Gigabit))       |
|                                     | Device Name:       | \DEVICE\{D8D072A9-2AA5-41D6      | P329 942P000E0257        |
| i 😂 Inputs                          |                    | (DEVICE (D0D072/052/054100       |                          |
| 🗄 💀 😫 Outputs                       | PCI Bus/Slot:      |                                  | Search                   |
| 🖅 象 InfoData                        | MAC Address:       | 00 01 05 11 ee a2                | Compatible Devices       |
| Box 1 (EP3356-0022)                 |                    |                                  |                          |
| 🖃 🖓 RMB Status                      | IP Address:        | 169.254.1.112 (255.255.0.0)      |                          |
| ⊞ sht Status                        |                    | Promiscuous Mode (use with Ne    | tmon/Wireshark only)     |
|                                     |                    |                                  | and a thread line only y |
|                                     |                    | Virtual Device Names             |                          |
|                                     |                    |                                  |                          |

Fig. 23: Searching the Ethernet adapter

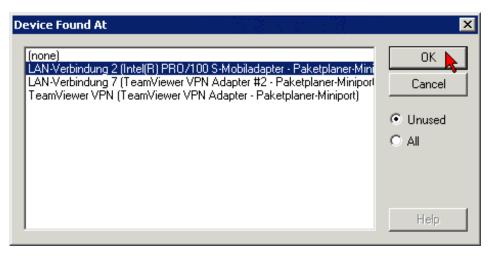

Fig. 24: Selection and confirmation of the Ethernet adapter

• Activation of the configuration and confirmation (see the following two figures)

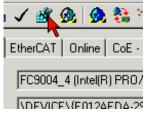

Fig. 25: Activation of the configuration

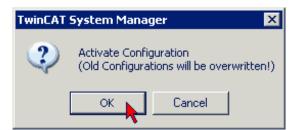

Fig. 26: Confirming the activation of the configuration

• Confirming new variable mapping, restart in Run Mode (see the following two figures)

| TwinCAT | System Ma | anager                           |                    | ×      |
|---------|-----------|----------------------------------|--------------------|--------|
| ?       |           | is modified!<br>mapping before a | activate configura | ation? |
|         | Yes       | No                               | Cancel             |        |

Fig. 27: Generating variable mapping

| TwinCAT System Manager 🛛 🗙         |    |        |  |  |  |  |
|------------------------------------|----|--------|--|--|--|--|
| Restart TwinCAT System in Run Mode |    |        |  |  |  |  |
|                                    | ок | Cancel |  |  |  |  |

Fig. 28: Restarting TwinCAT in Run Mode

• In TwinCAT PLC, under the "Project" menu, select "Rebuild all" to compile the project (see following figure)

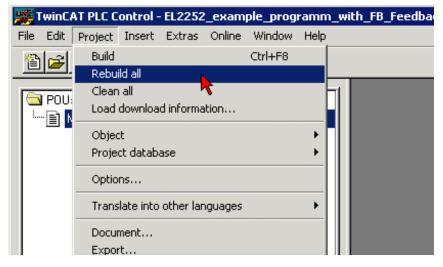

Fig. 29: Compile project

In TwinCAT PLC: log in with the "F11" button, confirm loading the program (see following figure), run the program with the "F5" button

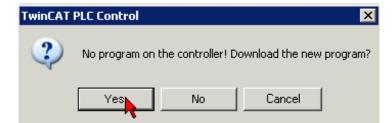

Fig. 30: Confirming program start

# 6.9 Restore the delivery state

You can restore the delivery state of the backup objects as follows:

- 1. Ensure that TwinCAT is running in Config mode.
- 2. In CoE object 1011:0 "Restore default parameters" select parameter 1011:01 "Subindex 001".

| eneral EtherCA       | T DC Process Data Plc Sta      | rtup CoE - C | Online Diag History Online |      |   |
|----------------------|--------------------------------|--------------|----------------------------|------|---|
| Update L<br>Advanced |                                | le Update 🗌  | Show Offline Data          |      |   |
| Advanced             |                                |              |                            |      |   |
| Add to Start         | tup Online Data                | Module OD (/ | AoE Port): 0               |      |   |
| Index                | Name                           | Flags        | Value                      | Unit | 1 |
| 1000                 | Device type                    | RO           | 0x00001389 (5001)          |      |   |
| 1008                 | Device name                    | RO           | EL5101                     |      |   |
| 1009                 | Hardware version               | RO           |                            |      |   |
| 100A                 | Software version               | RO           |                            |      |   |
| <u>⊟_ 1011:0</u>     | Restore default parameters     | RO           | >1<                        |      |   |
| ··· 1011:01          | SubIndex 001                   | RW           | 0x0000000 (0)              |      |   |
|                      | Identity                       | RO           | > 4 <                      |      |   |
| ± 10F0:0             | Backup parameter handling      | RO           | >1<                        |      |   |
| ± 1400:0             | RxPDO-Par Outputs              | RO           | > 6 <                      |      |   |
| <b>⊕</b> 1401:0      | RxPDO-Par Outputs Word-Aligned | RO           | > 6 <                      |      |   |
| ± 1402:0             | ENC RxPDO-Par Control compact  | RO           | > 6 <                      |      |   |
| <b>⊞</b> 1403:0      | ENC RxPDO-Par Control          | RO           | > 6 <                      |      |   |
| ± 1600:0             | RxPDO-Map Outputs              | RO           | > 2 <                      |      |   |
| ÷ 1601:0             | RxPDO-Map Outputs Word-Aligned | RO           | > 3 <                      |      |   |
| ± 1602:0             | ENC RxPDO-Map Control compact  | RO           | >7<                        |      | ~ |

- 3. Double-click on "Subindex 001".
  - ⇒ The "Set Value Dialog" dialog box opens.
- 4. Enter the value 1684107116 in the "Dec" field. Alternatively: enter the value 0x64616F6C in the "Hex" field.

| Set Value Dia | log X                      |
|---------------|----------------------------|
| Dec:          | 1684107116 OK              |
| Hex:          | 0x64616F6C Cancel          |
| Float:        | 1.6634185e+22              |
|               |                            |
| Bool:         | <u>0</u> <u>1</u> Hex Edit |
| Binary:       | 6C 6F 61 64 4              |
| Bit Size:     | ○1 ○8 ○16 ●32 ○64 ○?       |

- 5. Confirm with "OK".
- $\Rightarrow$  All backup objects are reset to the delivery state.

### Alternative restore value

With some older modules the backup objects can be changed with an alternative restore value: Decimal value: 1819238756 Hexadecimal value: 0x6C6F6164

An incorrect entry for the restore value has no effect.

# 7 Decommissioning

# Risk of electric shock!

Bring the bus system into a safe, de-energized state before starting disassembly of the devices!

# 8 CoE parameters

i

### Parameterization

You can parameterize the box via the "CoE - Online" tab in TwinCAT.

### EtherCAT XML Device Description

The presentation matches that of the EtherCAT XML Device Description. Recommendation: download the latest XML file from <u>https://www.beckhoff.com/</u> and install it according to the installation instructions.

### Index 1011 Restore default parameters

| Index (hex) | Name                       | Meaning                                                                                                    | Data type | Flags | Default                          |
|-------------|----------------------------|----------------------------------------------------------------------------------------------------|-----------|-------|----------------------------------|
| 1011:0      | Restore default parameters | Restore the default settings in the EtherCAT slave                                                                                     | UINT8     | RO    | 0x01 (1 <sub>dec</sub> )         |
| 1011:01     | SubIndex 001               | If this object is set to <b>"0x64616F6C"</b> ("Set Value Dialog") all terminal/box-specific objects are reset to their delivery state. | UINT32    | RW    | 0x0000000<br>(0 <sub>dec</sub> ) |

### Index 8000 RMB Settings

| Index (hex) | Name                                                                                                    | Meaning                                                                                                    | Data type | Flags                    | Default                                              |
|-------------|----------------------------------------------------------------------------------------------------|----------------------------------------------------------------------------------------------------|-----------|--------------------------|------------------------------------------------------|
| 8000:0      | RMB Settings                                                                                                    | Max. subindex                                                                                                    | UINT8     | RO                       | 0x32 (50 <sub>dec</sub> )                            |
| 8000:01     | Mode0 enable filter                                                                                                    | 0: No filters active. The box operates cycle-                                                                                                    | BOOLEAN   | RW                       | 0x01 (1 <sub>dec</sub> )                             |
| 8000:02     | Mode1 enable filter synchronously<br>1: The filter settings selected in subindex 0x8000:11 or<br>0x8000:12 are active. | BOOLEAN                                                                                                    | RW        | 0x01 (1 <sub>dec</sub> ) |                                                      |
| 8000:03     | Mode0 enable<br>averager                                                                                               | Activate hardware mean value filter                                                                                                    | BOOLEAN   | RW                       | 0x01 (1 <sub>dec</sub> )                             |
| 8000:04     | Mode1 enable<br>averager                                                                                               | BC                                                                                                    | BOOLEAN   | RW                       | 0x01 (1 <sub>dec</sub> )                             |
| 8000:05     | Symmetric reference potential                                                                                          | Activate symmetric measurement [> 14]                                                                                                    | BOOLEAN   | RW                       | 0x01 (1 <sub>dec</sub> )                             |
| 8000:11     | Mode0 filter settings                                                                                                  | 0: FIR 50 Hz                                                                                                    | UINT16    | RW                       | 0x0000 (0 <sub>dec</sub> )                           |
| 8000:12     | Mode1 filter settings                                                                                                  | 1: FIR 60 Hz<br>2: IIR 1<br>3: IIR 2<br>4: IIR 3<br>5: IIR 4<br>6: IIR 5<br>7: IIR 6<br>8: IIR 7<br>9: IIR 8<br>10: Dynamic IIR<br>11: PDO Filter frequency<br>see <u>Filter [▶ 14]</u>                   | UINT16    | RW                       | 0x0000 (0 <sub>dec</sub> )                           |
| 8000:13     | Dynamic filter change time                                                                                             | Sampling rate for dynamic filter switching.<br>Scaling in 0.01 ms (100 = 1 s)<br>(only if the filters are active and "dynamic IIR" is selected<br>as <u>filter [<math>\blacktriangleright</math> 14])</u> | UINT16    | RW                       | 0x000A (10 <sub>dec</sub> )                          |
| 8000:14     | Dynamic filter delta                                                                                                   | Limit value for dynamic filter switching.<br>(only if the filters are active and "dynamic IIR" is selected<br>as <u>filter [▶ 14]</u> )                                                                   | REAL32    | RW                       | 0x41A00000<br>(1101004800 <sub>dec</sub> )<br>= 20.0 |
| 8000:21     | Gain                                                                                                    | Scaling factor                                                                                                    | REAL32    | RW                       | 0x3F800000<br>(1065353216 <sub>dec</sub> )<br>= 1.0  |
| 8000:22     | Tara                                                                                                    | Process data value offset                                                                                                    | REAL32    | RW                       | 0x0000000<br>(0 <sub>dec</sub> ) = 0.0               |
| 8000:23     | Rated output                                                                                                    | Nominal characteristic value of the sensor element in mV/V                                                                                                    | REAL32    | RW                       | 0x4000000<br>(1073741824 <sub>dec</sub> )<br>= 2.0   |

| Index (hex) | Name                   | Meaning                                                                                                    | Data type | Flags | Default                                                  |
|-------------|------------------------|----------------------------------------------------------------------------------------------------|-----------|-------|----------------------------------------------------------|
| 8000:24     | Nominal load           | Nominal load of the force transducer/load cell/etc. (e.g. in kg or N or)                                                                                                    | REAL32    | RW    | 0x40A00000<br>(1084227584 <sub>dec</sub> )<br>= 5.0      |
| 8000:25     | Zero balance           | Zero point offset in mV/V                                                                                                    | REAL32    | RW    | $0x0000000000(0_{dec}) = 0.0$                            |
| 8000:26     | Gravity of earth       | Current acceleration of gravity (default 9.806650)                                                                                                    | REAL32    | RW    | 0x411CE80A<br>(1092413450 <sub>dec</sub> )<br>= 9.806650 |
| 8000:27     | Scale factor           | This factor can be used to re-scale the process data. In order to change the display from kg to g, for example, the factor 1000 can be entered here.                                                                                                    | REAL32    | RW    | 0x447A0000<br>(1148846080 <sub>dec</sub> )<br>= 1000.0   |
| 8000:28     | Reference load         | Reference weight for manual calibration                                                                                                    | REAL32    | RW    | 0x40A00000<br>(1084227584 <sub>dec</sub> )<br>= 5.0      |
| 8000:29     | Steady state window    | Time constant for the "Steady state" bit (used for <u>idle</u><br>recognition [▶_36])                                                                                                    | UINT16    | RW    | 0x03E8<br>(1000 <sub>dec</sub> )                         |
| 8000:2A     | Steady state tolerance | Tolerance window for the "Steady state" bit                                                                                                    | UINT32    | RW    | 0x0000005<br>(5 <sub>dec</sub> )                         |
| 8000:31     | Calibration interval   | Calibration interval for automatic calibration of the terminal/box.                                                                                                    | UINT16    | RW    | 0x0708<br>(1800 <sub>dec</sub> )                         |
|             |                        | The unit is 100 ms.<br>The smallest possible value is 5 (500 ms). A value of 0<br>deactivates automatic self-calibration. This is also<br>possible via the process data bit "Disable calibration".                                                                                               |           |       |                                                          |
| 8000:32     | Test interval          | This register contains the test interval for the cyclic self-<br>test of the terminal/box. This interval is always a multiple<br>(default: $10_{dec}$ ) of the calibration interval (0x8000:31). The<br>test interval when the equipment leaves the factory is<br>therefore 10 x 180 s = 1800 s. | UINT16    | RW    | 0x000A (10 <sub>dec</sub> )                              |
|             |                        | The process data bit "Disable calibration" can be used to deactivate the self-test.                                                                                                    |           |       |                                                          |

# Index 8010, 8020 AI Settings

| Index (hex) | Name                      | Meaning                                                                                                    | Data type | Flags | Default                               |
|-------------|---------------------------|----------------------------------------------------------------------------------------------------|-----------|-------|---------------------------------------|
| 30n0:0      | AI Settings               | Max. subindex                                                                                                    | UINT8     | RO    | 0x18 (24 <sub>dec</sub> )             |
| 30n0:01     | Enable user scale         | User scale is enabled, if bit is set                                                                                                    | BOOLEAN   | RW    | 0x00 (0 <sub>dec</sub> )              |
| 80n0:06     | Enable filter             | Activates filter                                                                                                    | BOOLEAN   | RW    | 0x01 (1 <sub>dec</sub> )              |
| 80n0:0A     | Enable user calibration   | User calibration is enabled, if bit is set                                                                                                    | BOOLEAN   | RW    | 0x00 (0 <sub>dec</sub> )              |
| 80n0:0B     | Enable vendor calibration | Vendor calibration is enabled, if bit is set                                                                                                    | BOOLEAN   | RW    | 0x01 (1 <sub>dec</sub> )              |
| 80n0:11     | User scale offset         | User scale offset                                                                                                    | INT32     | RW    | 0x0000000<br>(0 <sub>dec</sub> )      |
| 80n0:12     | User scale gain           | User scale gain<br>The gain is represented in fixed-point format, with<br>the factor 2 <sup>-16</sup> .<br>A value of 1 for the gain factor therefore<br>corresponds to 65535 <sub>dec</sub> (0x00010000 <sub>hex</sub> ) and is<br>limited to 0x7FFFF.                                            | INT32     | RW    | 0x00010000<br>(65536 <sub>dec</sub> ) |
| 80n0:15     | Filter settings           | This object defines the digital filter settings, if it is<br>activated with index <u>0x80n0:06 [▶ 63]</u> .<br>The possible settings are numbered<br>consecutively<br>0: 50 Hz FIR<br>1: 60 Hz FIR<br>2: IIR 1<br>3: IIR 2<br>4: IIR 3<br>5: IIR 4<br>6: IIR 5<br>7: IIR 6<br>8: IIR 7<br>9: IIR 8 | UINT16    | RW    | 0x0000 (0 <sub>dec</sub> )            |
| 80n0:17     | User calibration offset   | User calibration offset                                                                                                    | INT32     | RW    | 0x0000000<br>(0 <sub>dec</sub> )      |
| 80n0:18     | User calibration gain     | User calibration gain                                                                                                    | INT16     | RW    | 0x4000<br>(16384 <sub>dec</sub> )     |

## Command object, Index FB00 RMB Command

| Index (hex) | Name        | Meaning                                                                      | Data type           | Flags | Default                  |
|-------------|-------------|------------------------------------------------------------------------------|---------------------|-------|--------------------------|
| FB00:0      | RMB Command | Max. subindex                                                                | UINT8               | RO    | 0x03 (3 <sub>dec</sub> ) |
| FB00:01     | Request     | Via the request object, commands can be sent to the terminal/box<br>Command: | OCTET-<br>STRING[2] | RW    | {0}                      |
|             |             | - 0x0101: Zero adjustment                                                    |                     |       |                          |
|             |             | - 0x0102: Calibration                                                        |                     |       |                          |
|             |             | - 0x0001 Tara setting                                                        |                     |       |                          |
|             |             | - 0x0002 Tara setting (Data are saved into the EEPROM)                       |                     |       |                          |
|             |             | see <u>commands [} 14]</u>                                                   |                     |       |                          |
| FB00:02     | Status      | State of the current executed command                                        | UINT8               | RO    | 0x00 (0 <sub>dec</sub> ) |
|             |             | 0: Command executed without errors                                           |                     |       |                          |
|             |             | 255: Execution of command                                                    |                     |       |                          |
| FB00:03     | Response    | Optional return value of the command                                         | OCTET-<br>STRING[4] | RO    | {0}                      |

# Input data, Index 6000 RMB Inputs

| Index (hex) | Name                    | Meaning                                                                                     | Data type | Flags | Default                                    |
|-------------|-------------------------|---------------------------------------------------------------------------------------------|-----------|-------|--------------------------------------------|
| 6000:0      | RMB Inputs              | Max. subindex                                                                               | UINT8     | RO    | 0x13 (19 <sub>dec</sub> )                  |
| 6000:02     | Overrange               | The measuring value has reached its terminal/<br>box value                                  | BOOLEAN   | RO    | 0x00 (0 <sub>dec</sub> )                   |
| 6000:04     | Data invalid            | The indicated process data are not valid, e.g. during calibration                           | BOOLEAN   | RO    | 0x00 (0 <sub>dec</sub> )                   |
| 6000:07     | Error                   | An error has occurred                                                                       | BOOLEAN   | RO    | 0x00 (0 <sub>dec</sub> )                   |
| 6000:08     | Calibration in progress | Calibration in progress. The process data indicate the last valid measuring value           | BOOLEAN   | RO    | 0x00 (0 <sub>dec</sub> )                   |
| 6000:09     | Steady state            |                                                                                             | BOOLEAN   | RO    | 0x00 (0 <sub>dec</sub> )                   |
| 6000:0E     | Sync error              | TRUE: In the last cycle the synchronization was not correct (only in DC-Mode)               | BOOLEAN   | RO    | 0x00 (0 <sub>dec</sub> )                   |
| 6000:10     | TxPDO Toggle            | The TxPDO Toggle is toggled by the slave, if the data of the corresponding PDO was updated. | BOOLEAN   | RO    | 0x00 (0 <sub>dec</sub> )                   |
| 6000:11     | Value                   | Measuring value as 32 Bit SIGNED INTEGER                                                    | INT32     | RO    | 0x61746144<br>(1635017028 <sub>dec</sub> ) |
| 6000:12     | Value (Real)            | Measuring value as REAL                                                                     | REAL32    | RO    | 0x0000000<br>(0 <sub>dec</sub> )           |
| 6000:13     | Timestamp               | Timestamp of current measuring value (only in DC-Mode)                                      | UINT64    | RO    |                                            |

## Input data Index 6010, 6020 AI Inputs

| Index (hex) | Name         | Meaning                                                                                                    | Data type | Flags | Default                          |
|-------------|--------------|----------------------------------------------------------------------------------------------------|-----------|-------|----------------------------------|
| 60n0:0      | AI Inputs    | Max. subindex                                                                                                    | UINT8     | RO    | 0x11 (17 <sub>dec</sub> )        |
| 60n0:01     | Underrange   | Value falls below the measuring range                                                                                                    | BOOLEAN   | RO    | 0x00 (0 <sub>dec</sub> )         |
| 60n0:02     | Overrange    | Measurement range is exceeded.                                                                                                    | BOOLEAN   | RO    | 0x00 (0 <sub>dec</sub> )         |
| 60n0:07     | Error        | An error has occurred, e.g.:<br>- Over- / underrange U <sub>dif</sub><br>- Over- / underrange U <sub>ref</sub><br>- the external U <sub>ref</sub> is too low (between-1 V and<br>+1 V)<br>- Data invalid | BOOLEAN   | RO    | 0x00 (0 <sub>dec</sub> )         |
| 60n0:10     | TxPDO Toggle | The TxPDO Toggle is toggled by the slave, if the data of the corresponding PDO was updated.                                                                                                    | BOOLEAN   | RO    | 0x00 (0 <sub>dec</sub> )         |
| 60n0:11     | Value        | 32 Bit measuring value                                                                                                    | INT32     | RO    | 0x0000000<br>(0 <sub>dec</sub> ) |

### Output data, Index 7000 RMB Outputs

| Index (hex) | Name                | Meaning                                                                                                    | Data type | Flags | Default                  |
|-------------|---------------------|----------------------------------------------------------------------------------------------------|-----------|-------|--------------------------|
| 7000:0      | RMB Outputs         | Max. subindex                                                                                                    | UINT8     | RO    | 0x05 (5 <sub>dec</sub> ) |
| 7000:01     | Start calibration   | The calibration can be started manually with a rising edge.<br>Therefore, an automatic start of the calibration at an inappropriate point of time can be prevented. | BOOLEAN   | RO    | 0x00 (0 <sub>dec</sub> ) |
| 7000:02     | Disable calibration | 0: The automatic calibration is active                                                                                                    | BOOLEAN   | RO    | 0x00 (0 <sub>dec</sub> ) |
|             |                     | 1: The automatic calibration is inactive                                                                                                    |           |       |                          |
| 7000:03     | Input freeze        | The process data and the digital filter will be frozen                                                                                                    | BOOLEAN   | RO    | 0x00 (0 <sub>dec</sub> ) |
| 7000:04     | Sample mode         | Selection of the sampling mode:<br>0: 10.5 kHz High precision<br>1: 105 kHz Low latency                                                                             | BOOLEAN   | RO    | 0x00 (0 <sub>dec</sub> ) |
| 7000:05     | Tara                | The process data can be set to zero with a rising<br>edge.<br>The tara value is not stored in the EEPROM and<br>is lost after a reset of the terminal/box           | BOOLEAN   | RO    | 0x00 (0 <sub>dec</sub> ) |
| 7000:11     | Filter frequency    | Filter frequency of the variable PDO filter in 0.1 Hz, see <u>filter [▶ 14]</u>                                                                                     | UINT16    | RO    | 0x00 (0 <sub>dec</sub> ) |
|             |                     | Wertebereich:<br>value range: 1 2000 (equates to 0,1 200 Hz)                                                                                                    |           |       |                          |
|             |                     | From a value 0 or >2000, the filter behaves like a 50 Hz FIR filter                                                                                                 |           |       |                          |

### Information-/diagnostic data, Index 801E, 802E AI Internal data

| Index (hex) | Name             | Meaning       | Data type | Flags | Default                          |
|-------------|------------------|---------------|-----------|-------|----------------------------------|
| 801E:0      | Al Internal data | Max. subindex | UINT8     | RO    | 0x01 (1 <sub>dec</sub> )         |
| 801E:01     | ADC raw value 1  | ADC raw value | INT32     | -     | 0x0000000<br>(0 <sub>dec</sub> ) |

### Index 9000 RMB Info data

| Index (hex) | Name          | Meaning            | Data type | Flags | Default                          |
|-------------|---------------|--------------------|-----------|-------|----------------------------------|
| 9000:0      | RMB Info data | Max. subindex      | UINT8     | RO    | 0x11 (17 <sub>dec</sub> )        |
| 9000:11     | mV/V          | Current mV/V value | REAL32    | -     | 0x0000000<br>(0 <sub>dec</sub> ) |

### Index A000 RMB Diag data

| Index (hex) | Name                          | Meaning                                                               | Data type | Flags | Default                   |
|-------------|-------------------------------|-----------------------------------------------------------------------|-----------|-------|---------------------------|
| A000:0      | RMB Diag data                 | Max. subindex                                                         | UINT8     | RO    | 0x18 (24 <sub>dec</sub> ) |
| A000:11     | No internal referecnce supply | No internal reference voltage at ADC input (U <sub>Ref</sub> channel) | BOOLEAN   | RO    | 0x00 (0 <sub>dec</sub> )  |
| A000:12     | No internal referecnce bridge | No internal reference voltage at ADC input (U <sub>Dif</sub> channel  | BOOLEAN   | RO    | 0x00 (0 <sub>dec</sub> )  |
| A000:13     | No external reference supply  | The external reference voltage is below ±1 V                          | BOOLEAN   | RO    | 0x00 (0 <sub>dec</sub> )  |
| A000:15     | Overrange bridge              | Overranged measuring value in the bridge section                      | BOOLEAN   | RO    | 0x00 (0 <sub>dec</sub> )  |
| A000:16     | Underrange bridge             | Underranged measuring value in the bridge section                     | BOOLEAN   | RO    | 0x00 (0 <sub>dec</sub> )  |
| A000:17     | Overrange supply              | Overranged measuring value of the reference voltage                   | BOOLEAN   | RO    | 0x00 (0 <sub>dec</sub> )  |
| A000:18     | Underrange supply             | Underranged measuring value of the reference voltage                  | BOOLEAN   | RO    | 0x00 (0 <sub>dec</sub> )  |

### Vendor configuration data, Index 801F, 802F AI Vendor data

| Index (hex) | Name               | Meaning                      | Data type | Flags | Default                                  |
|-------------|--------------------|------------------------------|-----------|-------|------------------------------------------|
| 801F:0      | AI Vendor data     | Max. subindex                | UINT8     | RO    | 0x02 (2 <sub>dec</sub> )                 |
| 801F:01     | Calibration offset | Offset (vendor calibration)) | INT32     |       | 0x01E10000<br>(31522816 <sub>dec</sub> ) |
| 801F:02     | Calibration gain   | Gain (vendor calibration))   | INT16     | RW    | 0x4000<br>(16384 <sub>dec</sub> )        |

### Standard objects, Index 1000 Device type

| Index (hex) | Name | Meaning                                                                                                    | Data type | Flags | Default                                  |
|-------------|------|----------------------------------------------------------------------------------------------------|-----------|-------|------------------------------------------|
| 1000:0      |      | Device type of the EtherCAT slave: The low word contains the CoE profile used (5001). The high word contains the module profile according to the modular device profile. |           | -     | 0x01681389<br>(23597961 <sub>dec</sub> ) |

### Index 1008 Device name

| Index (hex) | Name        | Meaning                           | Data type | Flags | Default     |
|-------------|-------------|-----------------------------------|-----------|-------|-------------|
| 1008:0      | Device name | Device name of the EtherCAT slave | STRING    | RO    | EP3356-0022 |

### Index 1009 Hardware version

| Index (hex) | Name             | Meaning                                | Data type | Flags | Default |
|-------------|------------------|----------------------------------------|-----------|-------|---------|
| 1009:0      | Hardware version | Hardware version of the EtherCAT slave | STRING    | RO    | 00      |

### Index 100A Software version

| Index (hex) | Name             | Meaning                                | Data type | Flags | Default |
|-------------|------------------|----------------------------------------|-----------|-------|---------|
| 100A:0      | Software version | Firmware version of the EtherCAT slave | STRING    | RO    | 01      |

### Index 1018 Identity

| Index (hex) | Name          | Meaning                                                                                                    | Data type | Flags | Default                                   |
|-------------|---------------|----------------------------------------------------------------------------------------------------|-----------|-------|-------------------------------------------|
| 1018:0      | Identity      | Information for identifying the slave                                                                                                    | UINT8     | RO    | 0x04 (4 <sub>dec</sub> )                  |
| 1018:01     | Vendor ID     | Vendor ID of the EtherCAT slave                                                                                                    | UINT32    | RO    | 0x0000002<br>(2 <sub>dec</sub> )          |
| 1018:02     | Product code  | Product code of the EtherCAT slave                                                                                                    | UINT32    | RO    | 0x0D1C4052<br>(219955282 <sub>dec</sub> ) |
| 1018:03     | Revision      | Revision number of the EtherCAT slave; the low<br>word (bit 0-15) indicates the special terminal/box<br>number, the high word (bit 16-31) refers to the<br>device description                                                     | UINT32    | RO    | 0x00100000<br>(1048576 <sub>dec</sub> )   |
| 1018:04     | Serial number | Serial number of the EtherCAT slave; the low<br>byte (bit 0-7) of the low word contains the year of<br>production, the high byte (bit 8-15) of the low<br>word contains the week of production, the high<br>word (bit 16-31) is 0 | UINT32    | RO    | 0x0000000<br>(0 <sub>dec</sub> )          |

### Index 10F0 Backup parameter handling

| Index (hex) | Name     | Meaning                                                              | Data type | Flags | Default                          |
|-------------|----------|----------------------------------------------------------------------|-----------|-------|----------------------------------|
| 10F0:0      |          | Information for standardized loading and saving<br>of backup entries | UINT8     | RO    | 0x01 (1 <sub>dec</sub> )         |
| 10F0:01     | Checksum | Checksum across all backup entries of the<br>EtherCAT slave          | UINT32    | RO    | 0x0000000<br>(0 <sub>dec</sub> ) |

### Index 1600 RMB RxPDO-Map Control

| Index (hex) | Name                  | Meaning                                                                              | Data type            | Flags | Default                  |
|-------------|-----------------------|--------------------------------------------------------------------------------------|----------------------|-------|--------------------------|
| 1600:0      | RMB RxPDO-Map Control | PDO Mapping RxPDO-Map control                                                        | UINT8                | RO    | 0x07 (7 <sub>dec</sub> ) |
| 1600:01     | Subindex 001          | 1. PDO Mapping entry (object 0x7000 (RMB outputs), entry 0x01 (Start calibration))   | OCTET-<br>STRING[10] | RO    | 0x7000:01, 1             |
| 1600:02     | Subindex 002          | 2. PDO Mapping entry (object 0x7000 (RMB outputs), entry 0x02 (Disable calibration)) | OCTET-<br>STRING[10] | RO    | 0x7000:02, 1             |
| 1600:03     | Subindex 003          | 3. PDO Mapping entry (object 0x7000 (RMB outputs), entry 0x03 (Input freeze))        | OCTET-<br>STRING[10] | RO    | 0x7000:03, 1             |
| 1600:04     | Subindex 004          | 4. PDO Mapping entry (1 bits align)                                                  | OCTET-<br>STRING[10] | RO    | 0x0000:00, 1             |
| 1600:05     | Subindex 005          | 5. PDO Mapping entry (object 0x7000 (RMB outputs), entry 0x05 (Tara))                | OCTET-<br>STRING[10] | RO    | 0x7000:05, 1             |
| 1600:06     | Subindex 006          | 6. PDO Mapping entry (3 bits align)                                                  | OCTET-<br>STRING[10] | RO    | 0x0000:00, 3             |
| 1600:07     | Subindex 007          | 7. PDO Mapping entry (8 bits align)                                                  | OCTET-<br>STRING[10] | RO    | 0x0000:00, 8             |

### Index 1601 RMB RxPDO-Map-Filter frequency

| Index (hex) | Name                              | Meaning                                | Data type            | Flags | Default                  |
|-------------|-----------------------------------|----------------------------------------|----------------------|-------|--------------------------|
| 1601:0      | RMB RxPDO-Map Filter<br>frequency | PDO Mapping RxPDO-Map Filter frequency | UINT8                | RO    | 0x01 (1 <sub>dec</sub> ) |
| 1601:01     | Subindex 001                      | ·····                                  | OCTET-<br>STRING[10] | -     | 0x7000:11, 16            |

### Index 1800 RMB TxPDO-Par Status

| Index (hex) | Name                 | Meaning                               | Data type            | Flags | Default                          |
|-------------|----------------------|---------------------------------------|----------------------|-------|----------------------------------|
| 1800:0      | RMB TxPDO-Par Status | PDO Parameter TxPDO 1                 | UINT8                | RO    | 0x06 (6 <sub>dec</sub> )         |
| 1800:06     |                      | ····· ··· · · · · · · · · · · · · · · | OCTET-<br>STRING[10] |       | 04 1A 05 1A 06<br>1A 07 1A 00 00 |

### Index 1801 RMB TxPDO-Par Value (INT 32)

| Index (hex) | Name                           | Meaning               | Data type            | Flags | Default                          |
|-------------|--------------------------------|-----------------------|----------------------|-------|----------------------------------|
| 1801:0      | RMB TxPDO-Par Value<br>(INT32) | PDO Parameter TxPDO 2 | UINT8                | RO    | 0x06 (6 <sub>dec</sub> )         |
| 1801:06     |                                |                       | OCTET-<br>STRING[10] |       | 02 1A 04 1A 05<br>1A 06 1A 07 1A |

#### Index 1802 RMB TxPDO-Par Value (Real)

| Index (hex) | Name                          | Meaning                                | Data type            | Flags | Default                          |
|-------------|-------------------------------|----------------------------------------|----------------------|-------|----------------------------------|
| 1802:0      | RMB TxPDO-Par Value<br>(Real) | PDO Parameter TxPDO 3                  | UINT8                | RO    | 0x06 (6 <sub>dec</sub> )         |
| 1802:06     | Exclude TxPDOs                | ····· ···· · · · · · · · · · · · · · · | OCTET-<br>STRING[10] |       | 01 1A 04 1A 05<br>1A 06 1A 07 1A |

### Index 1803 RMB TxPDO-Par Timestamp

| Index (hex) | Name                    | Meaning                                | Data type            | Flags | Default                          |
|-------------|-------------------------|----------------------------------------|----------------------|-------|----------------------------------|
| 1803:0      | RMB TxPDO-Par Timestamp | PDO Parameter TxPDO 4                  | UINT8                | RO    | 0x06 (6 <sub>dec</sub> )         |
| 1803:06     | Exclude TxPDOs          | ····· ···· · · · · · · · · · · · · · · | OCTET-<br>STRING[10] |       | 04 1A 05 1A 06<br>1A 07 1A 00 00 |

### Index 1804 AI TxPDO-Par Standard Ch. 1

| Index (hex) | Name                       | Meaning                                | Data type            | Flags | Default                          |
|-------------|----------------------------|----------------------------------------|----------------------|-------|----------------------------------|
| 1804:0      | AI TxPDO-Par Standard Ch.1 | PDO Parameter TxPDO 5                  | UINT8                | RO    | 0x06 (6 <sub>dec</sub> )         |
| 1804:06     |                            | ····· ···· · · · · · · · · · · · · · · | OCTET-<br>STRING[10] |       | 05 1A 00 1A 01<br>1A 02 1A 03 1A |

### Index 1805 AI TxPDO-Par Compact Ch.1

| Index (hex) | Name                      | Meaning                                | Data type            | Flags | Default                          |
|-------------|---------------------------|----------------------------------------|----------------------|-------|----------------------------------|
| 1805:0      | AI TxPDO-Par Compact Ch.1 | PDO Parameter TxPDO 6                  | UINT8                | RO    | 0x06 (6 <sub>dec</sub> )         |
| 1805:06     | Exclude TxPDOs            | ····· ···· · · · · · · · · · · · · · · | OCTET-<br>STRING[10] |       | 04 1A 00 1A 01<br>1A 02 1A 03 1A |

### Index 1806 AI TxPDO-Par Standard Ch.2

| Index (hex) | Name                       | Meaning                               | Data type            | Flags | Default                          |
|-------------|----------------------------|---------------------------------------|----------------------|-------|----------------------------------|
| 1806:0      | AI TxPDO-Par Standard Ch.2 | PDO Parameter TxPDO 7                 | UINT8                | RO    | 0x06 (6 <sub>dec</sub> )         |
| 1806:06     |                            | ····· ··· · · · · · · · · · · · · · · | OCTET-<br>STRING[10] |       | 07 1A 00 1A 01<br>1A 02 1A 03 1A |

### Index 1807 AI TxPDO-Par Compact Ch.2

| Index (hex) | Name                      | Meaning                                                             | Data type            | Flags | Default                          |
|-------------|---------------------------|---------------------------------------------------------------------|----------------------|-------|----------------------------------|
| 1807:0      | AI TxPDO-Par Compact Ch.2 | PDO Parameter TxPDO 8                                               | UINT8                | RO    | 0x06 (6 <sub>dec</sub> )         |
| 1807:06     | Exclude TxPDOs            | ····· <b>/</b> ····· <b>/</b> ······ ··· ··· ··· ··· ··· ··· ··· ·· | OCTET-<br>STRING[10] |       | 06 1A 00 1A 01<br>1A 02 1A 03 1A |

### Index 1A00 RMB TxPDO-Map Status

| Index (hex) | Name                 | Meaning                                                                                 | Data type            | Flags | Default                   |
|-------------|----------------------|-----------------------------------------------------------------------------------------|----------------------|-------|---------------------------|
| 1A00:0      | RMB TxPDO-Map Status | PDO Mapping RxPDO-Map Status                                                            | UINT8                | RO    | 0x0C (12 <sub>dec</sub> ) |
| 1A00:01     | Subindex 001         | 1. PDO Mapping entry (1 bits align)                                                     | OCTET-<br>STRING[10] | RO    | 0x0000:00, 1              |
| 1A00:02     | Subindex 002         | 2. PDO Mapping entry (object 0x6000 (RMB inputs), entry 0x02 (Overrange))               | OCTET-<br>STRING[10] | RO    | 0x6000:02, 1              |
| 1A00:03     | Subindex 003         | 3. PDO Mapping entry (1 bits align)                                                     | OCTET-<br>STRING[10] | RO    | 0x0000:00, 1              |
| 1A00:04     | Subindex 004         | 4. PDO Mapping entry (object 0x6000 (RMB inputs), entry 0x04 (Data invalid))            | OCTET-<br>STRING[10] | RO    | 0x6000:04, 1              |
| 1A00:05     | Subindex 005         | 5. PDO Mapping entry (2 bits align)                                                     | OCTET-<br>STRING[10] | RO    | 0x0000:00, 2              |
| 1A00:06     | Subindex 006         | 6. PDO Mapping entry (object 0x6000 (RMB inputs), entry 0x07 (Error))                   | OCTET-<br>STRING[10] | RO    | 0x6000:07, 1              |
| 1A00:07     | Subindex 007         | 7. PDO Mapping entry (object 0x6000 (RMB inputs), entry 0x08 (Calibration in progress)) | OCTET-<br>STRING[10] | RO    | 0x6000:08, 1              |
| 1A00:08     | Subindex 008         | 8. PDO Mapping entry (object 0x6000 (RMB inputs), entry 0x09 (Steady state))            | OCTET-<br>STRING[10] | RO    | 0x6000:09, 1              |
| 1A00:09     | Subindex 009         | 9. PDO Mapping entry (4 bits align)                                                     | OCTET-<br>STRING[10] | RO    | 0x0000:00, 4              |
| 1A00:0A     | Subindex 010         | 10. PDO Mapping entry (object 0x6000 (RMB inputs), entry 0x0E (Sync error))             | OCTET-<br>STRING[10] | RO    | 0x6000:0E, 1              |
| 1A00:0B     | Subindex 011         | 11. PDO Mapping entry (1 bits align)                                                    | OCTET-<br>STRING[10] | RO    | 0x0000:00, 1              |
| 1A00:0C     | Subindex 012         | 12. PDO Mapping entry (object 0x6000 (RMB inputs), entry 0x10 (TxPDO Toggle))           | OCTET-<br>STRING[10] | RO    | 0x6000:10, 1              |

### Index 1A01 RMB TxPDO-Map Value (INT32)

| Index (hex) | Name                           | Meaning                                                               | Data type | Flags | Default                  |
|-------------|--------------------------------|-----------------------------------------------------------------------|-----------|-------|--------------------------|
| 1A01:0      | RMB TxPDO-Map Value<br>(INT32) | PDO Mapping Value (INT32)                                             | UINT8     | RW    | 0x01 (1 <sub>dec</sub> ) |
| 1A01:01     | SubIndex 001                   | 1. PDO Mapping entry (object 0x6000 (RMB inputs), entry 0x11 (Value)) | UINT32    | RW    | 0x6000:11, 32            |

## Index 1A02 RMB TxPDO-Map Value (Real)

| Index (hex) | Name                          | Meaning                                                                      | Data type | Flags | Default                  |
|-------------|-------------------------------|------------------------------------------------------------------------------|-----------|-------|--------------------------|
| 1A02:0      | RMB TxPDO-Map Value<br>(real) | PDO Mapping Value (real)                                                     | UINT8     | RW    | 0x01 (1 <sub>dec</sub> ) |
| 1A02:01     | SubIndex 001                  | 1. PDO Mapping entry (object 0x6000 (RMB inputs), entry 0x12 (Value (real))) | UINT32    | RW    | 0x6000:12, 32            |

# Index 1A03 RMB TxPDO-Map Timestamp

| Index (hex) | Name                    | Meaning                                          | Data type | Flags | Default                  |
|-------------|-------------------------|--------------------------------------------------|-----------|-------|--------------------------|
| 1A03:0      | RMB TxPDO-Map Timestamp | PDO Mapping Value Timestamp                      | UINT8     | RW    | 0x01 (1 <sub>dec</sub> ) |
| 1A03:01     | SubIndex 001            | 1. PDO Mapping entry (object 0x0000, entry 0x00) | UINT64    | RW    | 0x0000:00, 64            |

### Index 1A04 AI TxPDO-Map Standard Ch.1

| Index (hex) | Name                                  | Meaning                                                                            | Data type | Flags | Default                  |
|-------------|---------------------------------------|------------------------------------------------------------------------------------|-----------|-------|--------------------------|
| 1A04:0      | Al supply TxPDO-Map<br>Standard Ch. 1 | PDO Mapping TxPDO Standard Ch. 1                                                   | UINT8     | RW    | 0x07 (7 <sub>dec</sub> ) |
| 1A04:01     | SubIndex 001                          | 1. PDO Mapping entry (object 0x6010 (AI supply Inputs), entry 0x01 (Underrange))   | UINT32    | RW    | 0x6010:01, 1             |
| 1A04:02     | SubIndex 002                          | 2. PDO Mapping entry (object 0x6010 (Al supply<br>Inputs), entry 0x02 (Overrange)) | UINT32    | RW    | 0x6010:02, 1             |
| 1A04:03     | SubIndex 003                          | 3. PDO Mapping entry (4 bits align)                                                | UINT32    | RW    | 0x0000:00, 4             |
| 1A04:04     | SubIndex 004                          | 4. PDO Mapping entry (object 0x6010 (Al supply<br>Inputs), entry 0x04 (Error))     | UINT32    | RW    | 0x6010:07, 1             |
| 1A04:05     | SubIndex 005                          | 5. PDO Mapping entry (8 bits align)                                                | UINT32    | RW    | 0x0000:00, 8             |
| 1A04:06     | SubIndex 006                          | 6. PDO Mapping entry (object 0x6010, entry 0x10<br>(TxPDO Toggle))                 | UINT32    | RW    | 0x6010:10, 1             |
| 1A04:07     | SubIndex 007                          | 7. PDO Mapping entry (object 0x6010, entry 0x11<br>(Value))                        | UINT32    | RW    | 0x6010:11, 32            |

### Index 1A05 AI TxPDO-Map Compact Ch.1

| Index (hex) | Name                                 | Meaning                                                     | Data type | Flags | Default                  |
|-------------|--------------------------------------|-------------------------------------------------------------|-----------|-------|--------------------------|
| 1A05:0      | AI supply TxPDO-Map<br>Compact Ch. 1 | PDO Mapping TxPDO Compact Ch. 1                             | UINT8     | RW    | 0x01 (1 <sub>dec</sub> ) |
| 1A05:01     | SubIndex 001                         | 1. PDO Mapping entry (object 0x6010, entry 0x11<br>(Value)) | UINT32    | RW    | 0x6010:11, 32            |

### Index 1A06 AI TxPDO-Map Standard Ch.2

| Index (hex) | Name                                  | Meaning                                                                            | Data type | Flags | Default                  |
|-------------|---------------------------------------|------------------------------------------------------------------------------------|-----------|-------|--------------------------|
| 1A06:0      | AI supply TxPDO-Map<br>Standard Ch. 2 | PDO Mapping TxPDO Standard Ch. 2                                                   | UINT8     | RW    | 0x07 (7 <sub>dec</sub> ) |
| 1A06:01     | SubIndex 001                          | 1. PDO Mapping entry (object 0x6020 (AI supply Inputs), entry 0x01 (Underrange))   | UINT32    | RW    | 0x6020:01, 1             |
| 1A06:02     | SubIndex 002                          | 2. PDO Mapping entry (object 0x6020 (AI supply<br>Inputs), entry 0x02 (Overrange)) | UINT32    | RW    | 0x6020:02, 1             |
| 1A06:03     | SubIndex 003                          | 3. PDO Mapping entry (4 bits align)                                                | UINT32    | RW    | 0x0000:00, 4             |
| 1A06:04     | SubIndex 004                          | 4. PDO Mapping entry (object 0x6020 (Al supply<br>Inputs), entry 0x04 (Error))     | UINT32    | RW    | 0x6020:07, 1             |
| 1A06:05     | SubIndex 005                          | 5. PDO Mapping entry (8 bits align)                                                | UINT32    | RW    | 0x0000:00, 8             |
| 1A06:06     | SubIndex 006                          | 6. PDO Mapping entry (object 0x6020, entry 0x10<br>(TxPDO Toggle))                 | UINT32    | RW    | 0x6020:10, 1             |
| 1A06:07     | SubIndex 007                          | 7. PDO Mapping entry (object 0x6020, entry 0x11 (Value))                           | UINT32    | RW    | 0x6020:11, 32            |

### Index 1A07 AI TxPDO-Map Compact Ch.2

| Index (hex) | Name                                 | Meaning                                                  | Data type | Flags | Default                  |
|-------------|--------------------------------------|----------------------------------------------------------|-----------|-------|--------------------------|
| 1A07:0      | AI supply TxPDO-Map<br>Compact Ch. 2 | PDO Mapping TxPDO Compact Ch. 2                          | UINT8     | RW    | 0x01 (1 <sub>dec</sub> ) |
| 1A07:01     | SubIndex 001                         | 1. PDO Mapping entry (object 0x6020, entry 0x11 (Value)) | UINT32    | RW    | 0x6020:11, 32            |

## Index 1C00 Sync manager type

| Index (hex) | Name              | Meaning                                                      | Data type | Flags | Default                  |
|-------------|-------------------|--------------------------------------------------------------|-----------|-------|--------------------------|
| 1C00:0      | Sync manager type | Usage of the Sync Manager channels                           | UINT8     | RO    | 0x04 (4 <sub>dec</sub> ) |
| 1C00:01     | SubIndex 001      | Sync-Manager Type Channel 1: Mailbox Write                   | UINT8     | RO    | 0x01 (1 <sub>dec</sub> ) |
| 1C00:02     | SubIndex 002      | Sync-Manager Type Channel 2: Mailbox Read                    | UINT8     | RO    | 0x02 (2 <sub>dec</sub> ) |
| 1C00:03     | SubIndex 003      | Sync-Manager Type Channel 3: Process Data<br>Write (Outputs) | UINT8     | RO    | 0x03 (3 <sub>dec</sub> ) |
| 1C00:04     | SubIndex 004      | Sync-Manager Type Channel 4: Process Data<br>Read (Inputs)   | UINT8     | RO    | 0x04 (4 <sub>dec</sub> ) |

# Index 1C12 RxPDO assign

| Index (hex) | Name         | Meaning                                                                          | Data type | Flags | Default                          |
|-------------|--------------|----------------------------------------------------------------------------------|-----------|-------|----------------------------------|
| 1C12:0      | RxPDO assign | PDO Assign Inputs                                                                | UINT8     | RW    | 0x01 (1 <sub>dec</sub> )         |
| 1C12:01     | Subindex 001 | 1. assigned TxPDO (contains the index of the corresponding TxPDO Mapping object) | UINT16    | RW    | 0x1600<br>(5632 <sub>dec</sub> ) |
| 1C12:02     | Subindex 002 | 2. assigned TxPDO (contains the index of the corresponding TxPDO Mapping object) | UINT16    | RW    | -                                |

# Index 1C13 TxPDO assign

| Index (hex) | Name         | Meaning                                                                          | Data type | Flags | Default                          |
|-------------|--------------|----------------------------------------------------------------------------------|-----------|-------|----------------------------------|
| 1C13:0      | TxPDO assign | PDO Assign Inputs                                                                | UINT8     | RW    | 0x01 (1 <sub>dec</sub> )         |
| 1C13:01     | Subindex 001 | 1. assigned TxPDO (contains the index of the corresponding TxPDO Mapping object) | UINT16    | RW    | 0x1A00<br>(6656 <sub>dec</sub> ) |
| 1C13:02     | Subindex 002 | 2. assigned TxPDO (contains the index of the corresponding TxPDO Mapping object) | UINT16    | RW    | 0x1A01<br>(6657 <sub>dec</sub> ) |
| 1C13:03     | Subindex 003 | 3. assigned TxPDO (contains the index of the corresponding TxPDO Mapping object) | UINT16    | RW    | -                                |

## Index 1C32 SM output parameter

| Index (hex) | Name                    | Meaning                                                                                                    | Data type | Flags | Default                               |
|-------------|-------------------------|----------------------------------------------------------------------------------------------------|-----------|-------|---------------------------------------|
| 1C32:0      | SM output parameter     | Synchronization parameter of the outputs                                                                                                    | UINT8     | RO    | 0x20 (32 <sub>dec</sub> )             |
| 1C32:01     | Sync mode               | Actual synchronization mode:                                                                                                    | UINT16    | RW    | 0x0001 (1 <sub>dec</sub> )            |
|             |                         | • 0: Free Run                                                                                                    |           |       |                                       |
|             |                         | 1: Synchron with SM 3 Event (no Outputs available)                                                                                          |           |       |                                       |
|             |                         | • 2: DC - Synchron with SYNC0 Event                                                                                                    |           |       |                                       |
|             |                         | 3: DC - Synchron with SYNC1 Event                                                                                                    |           |       |                                       |
| 1C32:02     | Cycle time              | Cycle time (in ns):                                                                                                    | UINT32    | RW    | 0x000C65D4                            |
|             |                         | • Free Run: cycle time of the local timer                                                                                                   |           |       | (812500 <sub>dec</sub> )              |
|             |                         | Synchron with SM 2 Event: Cycle time of the master                                                                                          |           |       |                                       |
|             |                         | DC-Mode: SYNC0/SYNC1 Cycle time                                                                                                    |           |       |                                       |
| 1C32:03     | Shift time              | Time between SYNC0-Event and Input Latch (in ns, only in DC-Mode)                                                                           | UINT32    | RO    | 0x0000000<br>(0 <sub>dec</sub> )      |
| 1C32:04     | Sync modes supported    | Supported synchronization modes:                                                                                                    | UINT16    | RO    | 0xC007                                |
|             |                         | • Bit 0 = 1: Free Run is supported                                                                                                    |           |       | (49159 <sub>dec</sub> )               |
|             |                         | Bit 1 = 1: Synchron with SM 2 Event is<br>supported                                                                                         |           |       |                                       |
|             |                         | • Bit 2-3 = 01: DC-Mode is supported                                                                                                    |           |       |                                       |
|             |                         | <ul> <li>Bit 4-5 = 01: Input Shift with local event<br/>(Outputs available)</li> </ul>                                                      |           |       |                                       |
|             |                         | Bit 4-5 = 10: Output Shift with SYNC1 Event (only DC mode)                                                                                  |           |       |                                       |
|             |                         | <ul> <li>Bit 14 = 1: dynamic times (could be<br/>measured by writing 0x1C32:08)</li> </ul>                                                  |           |       |                                       |
| 1C32:05     | Minimum cycle time      | Minimum cycle time supported (in ns)                                                                                                    | UINT32    | RO    | 0x0000C350<br>(50000 <sub>dec</sub> ) |
| 1C32:06     | Calc and copy time      | Minimum time between SYNC0 and SYNC1 event (in ns, only DC mode)                                                                            | UINT32    | RO    | 0x0000000<br>(0 <sub>dec</sub> )      |
| 1C32:07     | Minimum delay time      |                                                                                                    | UINT32    | RO    | 0x0000000<br>(0 <sub>dec</sub> )      |
| 1C32:08     | Command                 | O: Measurement of the times will be stopped                                                                                                 | UINT16    | RW    | 0x0000 (0 <sub>dec</sub> )            |
|             |                         | 1: Measurement of the times will be started                                                                                                 |           |       |                                       |
|             |                         | The Entries 0x1C32:03, 0x1C32:05, 0x1C32:06,<br>0x1C32:09, 0x1C33:03 [▶ 72], 0x1C33:06 [▶ 72],<br>0x1C33:09 [▶ 72] will be updated with the |           |       |                                       |
|             |                         | maximum measured values.                                                                                                    |           |       |                                       |
|             |                         | The measured valued well be reset, if measured again                                                                                        |           |       |                                       |
| 1C32:09     | Maximum Delay time      | Time between SYNC1-Event and output latch (in ns, only in DC mode)                                                                          | UINT32    | RO    | 0x0000000<br>(0 <sub>dec</sub> )      |
| 1C32:0B     | SM event missed counter | Number of the missed SM-Events in state<br>OPERATIONAL (only in DC Mode)                                                                    | UINT16    | RO    | 0x0000 (0 <sub>dec</sub> )            |
| 1C32:0C     | Cycle exceeded counter  | Number of the exceeded cycles in state<br>OPERATIONAL                                                                                       | UINT16    | RO    | 0x0000 (0 <sub>dec</sub> )            |
| 1C32:0D     | Shift too short counter | Number of the too short distances between<br>SYNC0 and SYNC1 Event (only in DC Mode)                                                        | UINT16    | RO    | 0x0000 (0 <sub>dec</sub> )            |
| 1C32:20     | Sync error              | TRUE: In the last cycle the synchronization was<br>not correct (only in DC-Mode)                                                            | BOOLEAN   | RO    | 0x00 (0 <sub>dec</sub> )              |

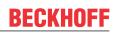

# Index 1C33 SM input parameter

| Index (hex) | Name                    | Meaning                                                                                                    | Data type | Flags | Default                                |
|-------------|-------------------------|----------------------------------------------------------------------------------------------------|-----------|-------|----------------------------------------|
| 1C33:0      | SM input parameter      | Synchronization parameter of the outputs                                                                                         | UINT8     | RO    | 0x20 (32 <sub>dec</sub> )              |
| 1C33:01     | Sync mode               | Actual synchronization mode:                                                                                                    | UINT16    | RW    | 0x0022 (34 <sub>dec</sub> )            |
|             |                         | • 0: Free Run                                                                                                    |           |       |                                        |
|             |                         | <ul> <li>1: Synchron with SM 3 Event (no Outputs available)</li> </ul>                                                           |           |       |                                        |
|             |                         | 2: DC - Synchron with SYNC0 Event                                                                                                |           |       |                                        |
|             |                         | • 3: DC - Synchron with SYNC1 Event                                                                                              |           |       |                                        |
|             |                         | <ul> <li>34: synchronous with SM 2 event (outputs available)</li> </ul>                                                          |           |       |                                        |
| 1C33:02     | Cycle time              | same as <u>0x1C32:02 [▶ 71]</u>                                                                                                  | UINT32    | RW    | 0x000C65D4<br>(812500 <sub>dec</sub> ) |
| 1C33:03     | Shift time              | Time between SYNC0 event and reading of the inputs (in ns, only DC mode)                                                         | UINT32    | RO    | 0x0000000<br>(0 <sub>dec</sub> )       |
| 1C33:04     | Sync modes supported    | Supported synchronization modes:                                                                                                 | UINT16    | RO    | 0xC007                                 |
|             |                         | Bit 0: free run is supported                                                                                                    |           |       | (49159 <sub>dec</sub> )                |
|             |                         | <ul> <li>Bit 1: synchronous with SM 2 event is<br/>supported (outputs available)</li> </ul>                                      |           |       |                                        |
|             |                         | <ul> <li>Bit 1: synchronous with SM 3 event is<br/>supported (no outputs available)</li> </ul>                                   |           |       |                                        |
|             |                         | • Bit 2-3 = 01: DC mode is supported                                                                                             |           |       |                                        |
|             |                         | <ul> <li>Bit 4-5 = 01: input shift through local event<br/>(outputs available)</li> </ul>                                        |           |       |                                        |
|             |                         | <ul> <li>Bit 4-5 = 10: input shift with SYNC1 event<br/>(no outputs available)</li> </ul>                                        |           |       |                                        |
|             |                         | <ul> <li>Bit 14 = 1: dynamic times (measurement<br/>through writing of <u>0x1C32:08</u> [▶ <u>71]</u> or<br/>1C33:08)</li> </ul> |           |       |                                        |
| 1C33:05     | Minimum cycle time      | same as <u>0x1C32:05</u> [▶ <u>71]</u>                                                                                           | UINT32    | RO    | 0x0000C350<br>(50000 <sub>dec</sub> )  |
| 1C33:06     | Calc and copy time      | Time between reading of the inputs and<br>availability of the inputs for the master (in ns, only<br>DC mode)                     | UINT32    | RO    | 0x0000000<br>(0 <sub>dec</sub> )       |
| 1C33:07     | Minimum delay time      |                                                                                                    | UINT32    | RO    | 0x0000000<br>(0 <sub>dec</sub> )       |
| 1C33:08     | Command                 | same as <u>0x1C32:08 [▶ 71]</u>                                                                                                  | UINT16    | RW    | 0x0000 (0 <sub>dec</sub> )             |
| 1C33:09     | Maximum Delay time      | Time between SYNC1 event and reading of the inputs (in ns, only DC mode)                                                         | UINT32    | RO    | 0x0000000<br>(0 <sub>dec</sub> )       |
| 1C33:0B     | SM event missed counter | same as <u>0x1C32:11 [▶ 71]</u>                                                                                                  | UINT16    | RO    | 0x0000 (0 <sub>dec</sub> )             |
| 1C33:0C     | Cycle exceeded counter  | same as <u>0x1C32:12 [▶ 71]</u>                                                                                                  | UINT16    | RO    | 0x0000 (0 <sub>dec</sub> )             |
| 1C33:0D     | Shift too short counter | same as <u>0x1C32:13</u> [▶ <u>71]</u>                                                                                           | UINT16    | RO    | 0x0000 (0 <sub>dec</sub> )             |
| 1C33:20     | Sync error              | same as 0x1C32:32 [▶ 71]                                                                                                    | BOOLEAN   | RO    | 0x00 (0 <sub>dec</sub> )               |

## Index F000 Modular device profile

| Index (hex) | Name                      | Meaning                                                 | Data type | Flags | Default                     |
|-------------|---------------------------|---------------------------------------------------------|-----------|-------|-----------------------------|
| F000:0      | Modular device profile    | General information for the modular device profile      | UINT8     | RO    | 0x02 (2 <sub>dec</sub> )    |
| F000:01     | Module index distance     | Index spacing of the objects of the individual channels | UINT16    | RO    | 0x0010 (16 <sub>dec</sub> ) |
| F000:02     | Maximum number of modules | Number of channels                                      | UINT16    | RO    | 0x0001 (1 <sub>dec</sub> )  |

## Index F008 Code word

| Index (hex) | Name      | Meaning  | Data type | Flags | Default             |
|-------------|-----------|----------|-----------|-------|---------------------|
| F008:0      | Code word | reserved | UINT32    | RW    | 0x00000000          |
|             |           |          |           |       | (0 <sub>dec</sub> ) |

### Index F010 Module list

| Index (hex) | Name         | Meaning       | Data type | Flags | Default                             |
|-------------|--------------|---------------|-----------|-------|-------------------------------------|
| F010:0      | Module list  | Max. subindex | UINT8     | RW    | 0x03 (3 <sub>dec</sub> )            |
| F010:01     | SubIndex 001 | RMB           | UINT32    | RW    | 0x00000172<br>(370 <sub>dec</sub> ) |
| F010:02     | SubIndex 002 | AI            | UINT32    | RW    | 0x0000012C<br>(300 <sub>dec</sub> ) |
| F010:03     | SubIndex 003 | AI            | UINT32    | RW    | 0x0000012C<br>(300 <sub>dec</sub> ) |

# 9 Appendix

### 9.1 General operating conditions

### Protection rating according to IP code

The degrees of protection are defined and divided into different classes in the IEC 60529 standard (EN 60529). Degrees of protection are designated by the letters "IP" and two numerals: **IPxy** 

- · Numeral x: Dust protection and contact protection
- Numeral y: Protection against water

| x | Meaning                                                                                                    |
|---|----------------------------------------------------------------------------------------------------|
| 0 | Not protected                                                                                                    |
| 1 | Protected against access to dangerous parts with the back of the hand. Protected against solid foreign objects of 50 mm $\emptyset$                                                                                                    |
| 2 | Protected against access to dangerous parts with a finger. Protected against solid foreign objects of 12.5 mm $\emptyset$                                                                                                    |
| 3 | Protected against access to dangerous parts with a tool.<br>Protected against solid foreign objects of 2.5 mm Ø                                                                                                    |
| 4 | Protected against access to dangerous parts with a wire. Protected against solid foreign objects of 1 mm $\emptyset$                                                                                                    |
| 5 | Protection against access to dangerous parts with a wire.<br>Dust-protected. Ingress of dust is not prevented completely, although the quantity of dust able to penetrate<br>is limited to such an extent that the proper function of the device and safety are not impaired |
| 6 | Protection against access to dangerous parts with a wire.<br>Dust-tight. No ingress of dust                                                                                                    |

| У | Meaning                                                                                                    |
|---|----------------------------------------------------------------------------------------------------|
| 0 | Not protected                                                                                                    |
| 1 | Protection against vertically falling water drops                                                                                                    |
| 2 | Protection against vertically falling water drops when enclosure tilted up to 15°                                                                                                    |
| 3 | Protection against spraying water. Water sprayed at an angle of up to 60° on either side of the vertical shall have no harmful effects                                                                                     |
| 4 | Protection against splashing water. Water splashed against the enclosure from any direction shall have no harmful effects                                                                                                  |
| 5 | Protection against water jets.                                                                                                    |
| 6 | Protection against powerful water jets.                                                                                                    |
| 7 | Protected against the effects of temporary immersion in water.<br>Ingress of water in quantities causing harmful effects shall not be possible when the enclosure is immersed<br>in water at a depth of 1 m for 30 minutes |

### **Chemical resistance**

The resistance refers to the housing of the IP67 modules and the metal parts used. In the table below you will find some typical resistances.

| Туре                     | Resistance                                     |
|--------------------------|------------------------------------------------|
| Water vapor              | unstable at temperatures > 100 °C              |
| 5                        | stable at room temperature<br>unstable > 40 °C |
| Acetic acid              | unstable                                       |
| Argon (technically pure) | stable                                         |

### Key

- resistant: Lifetime several months
- · non inherently resistant: Lifetime several weeks
- · not resistant: Lifetime several hours resp. early decomposition

## 9.2 Accessories

### Mounting

| Ordering information | Description   | Link           |
|----------------------|---------------|----------------|
| ZS5300-0011          | Mounting rail | <u>Website</u> |

### Cables

A complete overview of pre-assembled cables for fieldbus components can be found here.

| Ordering information | Description                      | Link           |
|----------------------|----------------------------------|----------------|
| ZK1090-3xxx-xxxx     | EtherCAT cable M8, green         | <u>Website</u> |
| ZK1093-3xxx-xxxx     | EtherCAT cable M8, yellow        | <u>Website</u> |
| ZK2000-6xxx-xxxx     | Sensor cable M12, 4-pin          | <u>Website</u> |
| ZK2000-7xxx-0xxx     | Sensor cable M12, 4-pin + shield | <u>Website</u> |
| ZK2020-3xxx-xxxx     | Power cable M8, 4-pin            | <u>Website</u> |

### Labeling material, protective caps

| Ordering information | Description                                     |
|----------------------|-------------------------------------------------|
| ZS5000-0010          | Protective cap for M8 sockets, IP67 (50 pieces) |
| ZS5000-0020          | Protective cap for M12 sockets, IP67 (50 pcs.)  |
| ZS5100-0000          | Inscription labels, unprinted, 4 strips of 10   |
| ZS5000-xxxx          | Printed inscription labels on enquiry           |

### Tools

| Ordering information | Description                                                              |
|----------------------|--------------------------------------------------------------------------|
| ZB8801-0000          | Torque wrench for plugs, 0.4…1.0 Nm                                      |
| ZB8801-0001          | Torque cable key for M8 / wrench size 9 for ZB8801-0000                  |
| ZB8801-0002          | Torque cable key for M12 / wrench size 13 for ZB8801-0000                |
| ZB8801-0003          | Torque cable key for M12 field assembly / wrench size 18 for ZB8801-0000 |

### Further accessories

Further accessories can be found in the price list for fieldbus components from Beckhoff and online at <u>https://www.beckhoff.com</u>.

# 9.3 Continuative documentation for I/O components with analog in and outputs

| NOTICE |                                                                                                    |  |  |  |  |  |  |
|--------|----------------------------------------------------------------------------------------------------|--|--|--|--|--|--|
|        | Continuative documentation for I/O components with analog in and outputs                                                                                        |  |  |  |  |  |  |
|        | Pay also attention to the continuative documentation                                                                                                    |  |  |  |  |  |  |
|        | I/O Analog Manual<br>Notes on I/O components with analog inputs and outputs,                                                                                    |  |  |  |  |  |  |
|        | which is available in the Beckhoff <u>Information-System</u> and for <u>download</u> on the Beckhoff homepage www.beckhoff.com on the respective product pages! |  |  |  |  |  |  |
|        | It explains the basics of sensor technology and contains notes on analog measured values.                                                                       |  |  |  |  |  |  |

### 9.4 Version identification of EtherCAT devices

### 9.4.1 General notes on marking

### Designation

A Beckhoff EtherCAT device has a 14-digit designation, made up of

- · family key
- type
- version
- revision

| Example          | Family                                               | Туре                                    | Version                        | Revision |
|------------------|------------------------------------------------------|-----------------------------------------|--------------------------------|----------|
| EL3314-0000-0016 | EL terminal<br>12 mm, non-pluggable connection level | 3314<br>4-channel thermocouple terminal | 0000<br>basic type             | 0016     |
| ES3602-0010-0017 | ES terminal<br>12 mm, pluggable connection level     | 3602<br>2-channel voltage measurement   | 0010<br>high-precision version | 0017     |
| CU2008-0000-0000 | CU device                                            | 2008<br>8-port fast ethernet switch     | 0000<br>basic type             | 0000     |

### Notes

- The elements mentioned above result in the **technical designation**. EL3314-0000-0016 is used in the example below.
- EL3314-0000 is the order identifier, in the case of "-0000" usually abbreviated to EL3314. "-0016" is the EtherCAT revision.
- The order identifier is made up of
  - family key (EL, EP, CU, ES, KL, CX, etc.)
  - type (3314)
  - version (-0000)
- The **revision** -0016 shows the technical progress, such as the extension of features with regard to the EtherCAT communication, and is managed by Beckhoff.

In principle, a device with a higher revision can replace a device with a lower revision, unless specified otherwise, e.g. in the documentation.

Associated and synonymous with each revision there is usually a description (ESI, EtherCAT Slave Information) in the form of an XML file, which is available for download from the Beckhoff web site. From 2014/01 the revision is shown on the outside of the IP20 terminals, see Fig. *"EL5021 EL terminal, standard IP20 IO device with batch number and revision ID (since 2014/01)"*.

• The type, version and revision are read as decimal numbers, even if they are technically saved in hexadecimal.

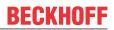

### 9.4.2 Version identification of IP67 modules

The serial number/ data code for Beckhoff IO devices is usually the 8-digit number printed on the device or on a sticker. The serial number indicates the configuration in delivery state and therefore refers to a whole production batch, without distinguishing the individual modules of a batch.

Structure of the serial number: KK YY FF HH

KK - week of production (CW, calendar week) YY - year of production

- FF firmware version
- HH bardware version
- HH hardware version

Example with serial number 12 06 3A 02:

- 12 production week 12
- 06 production year 2006
- 3A firmware version 3A
- 02 hardware version 02

Exceptions can occur in the **IP67 area**, where the following syntax can be used (see respective device documentation):

Syntax: D ww yy x y z u

D - prefix designation ww - calendar week

yy - year

- x firmware version of the bus PCB
- y hardware version of the bus PCB
- z firmware version of the I/O PCB
- u hardware version of the I/O PCB

Example: D.22081501 calendar week 22 of the year 2008 firmware version of bus PCB: 1 hardware version of bus PCB: 5 firmware version of I/O PCB: 0 (no firmware necessary for this PCB) hardware version of I/O PCB: 1

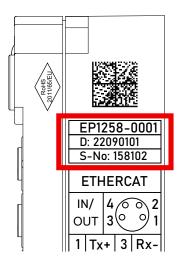

Fig. 31: EP1258-00001 IP67 EtherCAT Box with batch number/DateCode 22090101 and unique serial number 158102

# BECKHOFF

### 9.4.3 Beckhoff Identification Code (BIC)

The Beckhoff Identification Code (BIC) is increasingly being applied to Beckhoff products to uniquely identify the product. The BIC is represented as a Data Matrix Code (DMC, code scheme ECC200), the content is based on the ANSI standard MH10.8.2-2016.

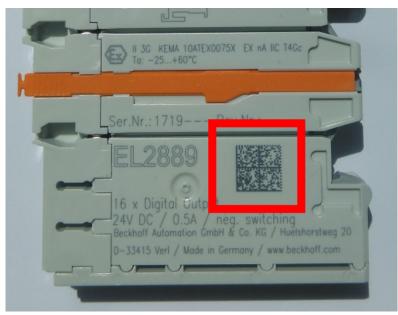

Fig. 32: BIC as data matrix code (DMC, code scheme ECC200)

The BIC will be introduced step by step across all product groups.

Depending on the product, it can be found in the following places:

- on the packaging unit
- directly on the product (if space suffices)
- on the packaging unit and the product

The BIC is machine-readable and contains information that can also be used by the customer for handling and product management.

Each piece of information can be uniquely identified using the so-called data identifier (ANSI MH10.8.2-2016). The data identifier is followed by a character string. Both together have a maximum length according to the table below. If the information is shorter, spaces are added to it.

Following information is possible, positions 1 to 4 are always present, the other according to need of production:

# BECKHOFF

| Posi-<br>tion | Type of<br>information                        | Explanation                                                                 | Data<br>identifier | Number of digits incl. data identifier | Example                       |
|---------------|-----------------------------------------------|-----------------------------------------------------------------------------|--------------------|----------------------------------------|-------------------------------|
| 1             | Beckhoff order<br>number                      | Beckhoff order number                                                       | 1P                 | 8                                      | 1P072222                      |
| 2             | Beckhoff Traceability<br>Number (BTN <b>)</b> | Unique serial number,<br>see note below                                     | SBTN               | 12                                     | SBTNk4p562d7                  |
| 3             | Article description                           | Beckhoff article<br>description, e.g.<br>EL1008                             | 1K                 | 32                                     | 1KEL1809                      |
| 4             | Quantity                                      | Quantity in packaging<br>unit, e.g. 1, 10, etc.                             | Q                  | 6                                      | Q1                            |
| 5             | Batch number                                  | Optional: Year and week of production                                       | 2P                 | 14                                     | 2P401503180016                |
| 6             | ID/serial number                              | Optional: Present-day<br>serial number system,<br>e.g. with safety products | 51S                | 12                                     | <mark>51S</mark> 678294       |
| 7             | Variant number                                | Optional: Product variant<br>number on the basis of<br>standard products    | 30P                | 32                                     | <mark>30P</mark> F971, 2*K183 |
|               |                                               |                                                                             |                    |                                        |                               |

Further types of information and data identifiers are used by Beckhoff and serve internal processes.

### Structure of the BIC

Example of composite information from positions 1 to 4 and with the above given example value on position 6. The data identifiers are highlighted in bold font:

1P072222SBTNk4p562d71KEL1809 Q1 51S678294

Accordingly as DMC:

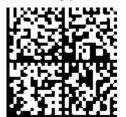

Fig. 33: Example DMC 1P072222SBTNk4p562d71KEL1809 Q1 51S678294

### BTN

An important component of the BIC is the Beckhoff Traceability Number (BTN, position 2). The BTN is a unique serial number consisting of eight characters that will replace all other serial number systems at Beckhoff in the long term (e.g. batch designations on IO components, previous serial number range for safety products, etc.). The BTN will also be introduced step by step, so it may happen that the BTN is not yet coded in the BIC.

### NOTICE

This information has been carefully prepared. However, the procedure described is constantly being further developed. We reserve the right to revise and change procedures and documentation at any time and without prior notice. No claims for changes can be made from the information, illustrations and descriptions in this information.

### 9.4.4 Electronic access to the BIC (eBIC)

### Electronic BIC (eBIC)

The Beckhoff Identification Code (BIC) is applied to the outside of Beckhoff products in a visible place. If possible, it should also be electronically readable.

Decisive for the electronic readout is the interface via which the product can be electronically addressed.

### K-bus devices (IP20, IP67)

Currently, no electronic storage and readout is planned for these devices.

#### EtherCAT devices (IP20, IP67)

All Beckhoff EtherCAT devices have a so-called ESI-EEPROM, which contains the EtherCAT identity with the revision number. Stored in it is the EtherCAT slave information, also colloquially known as ESI/XML configuration file for the EtherCAT master. See the corresponding chapter in the EtherCAT system manual (Link) for the relationships.

The eBIC is also stored in the ESI-EEPROM. The eBIC was introduced into the Beckhoff I/O production (terminals, box modules) from 2020; widespread implementation is expected in 2021.

The user can electronically access the eBIC (if existent) as follows:

- With all EtherCAT devices, the EtherCAT master (TwinCAT) can read the eBIC from the ESI-EEPROM
  - From TwinCAT 3.1 build 4024.11, the eBIC can be displayed in the online view.
  - To do this,

check the checkbox "Show Beckhoff Identification Code (BIC)" under EtherCAT  $\rightarrow$  Advanced Settings  $\rightarrow$  Diagnostics:

| TwinCAT Project30 🕫 🗙                        |                                                                       |                                     |               |              |                                  |                                                                                                    |                                                                                                    |               |                                                                                                    |  |                      |
|----------------------------------------------|-----------------------------------------------------------------------|-------------------------------------|---------------|--------------|----------------------------------|----------------------------------------------------------------------------------------------------|----------------------------------------------------------------------------------------------------|---------------|----------------------------------------------------------------------------------------------------|--|----------------------|
| General Adapter EtherCAT Online CoE - Online |                                                                       |                                     |               |              |                                  |                                                                                                    |                                                                                                    |               |                                                                                                    |  |                      |
| NetId                                        | General Adapter EtherCA1 Online CoE-Online NetId: 169.254.124.140.2.1 |                                     |               |              |                                  | Advanced Settings<br>State Machine<br>Cyclic Frames<br>– Distributed Clocks<br>– EoE Support<br>– Redundancy<br>B-Emergency | Online View           0000 'ESC Rev/Type'           0002 'ESC Buid'           00005 'Posts/DPRAM'           00006 'Fostures'           00008 'Features'           00008 'Features' |               |                                                                                                    |  |                      |
| Fran                                         | ne Cmd<br>) LWR<br>) BRD                                              | Addr<br>0x01000000<br>0x0000 0x0130 | Len<br>1<br>2 | WC<br>1<br>2 | Sync Unit<br><default></default> | Cycle (ms)<br>4.000<br>4.000                                                                                                | Utilizatio<br>0.17<br>0.17                                                                                                    | - 📄 Diagnosis | 0010 Phys Addr'<br>0012 Configured Station Alas'<br>0020 Register Protect'<br>0030 'Access Protect'<br>0040 'ESC reset'<br>0100 'ESC Crif'<br>0102 'ESC Crif'<br>0108 'Phys. RW Offset'<br>0108 'Phys. RW Offset'<br>0110 'ESC Status' |  | Show Production Info |

• The BTN and its contents are then displayed:

| No           | Addr | Name            | State | CRC | Fw | Hw | Production Data | <b>temNo</b> | BTN      | Description | Quantity | BatchNo | SerialNo |
|--------------|------|-----------------|-------|-----|----|----|-----------------|--------------|----------|-------------|----------|---------|----------|
| 1            | 1001 | Term 1 (EK1100) | OP    | 0,0 | 0  | 0  | -               |              |          |             |          |         |          |
| 2            | 1002 | Term 2 (EL1018) | OP    | 0,0 | 0  | 0  | 2020 KW36 Fr    | 072222       | k4p562d7 | EL1809      | 1        |         | 678294   |
| 3            | 1003 | Term 3 (EL3204) | OP    | 0.0 | 7  | 6  | 2012 KW24 Sa    |              |          |             |          |         |          |
| - 4          | 1004 | Term 4 (EL2004) | OP    | 0.0 | 0  | 0  |                 | 072223       | k4p562d7 | EL2004      | 1        |         | 678295   |
| - 5          | 1005 | Term 5 (EL1008) | OP    | 0,0 | 0  | 0  |                 |              |          |             |          |         |          |
| - 6          | 1006 | Term 6 (EL2008) | OP    | 0,0 | 0  | 12 | 2014 KW14 Mo    |              |          |             |          |         |          |
| <b>-</b> ].7 | 1007 | Tem 7 (EK1110)  | OP    | 0   | 1  | 8  | 2012 KW25 Mo    |              |          |             |          |         |          |

- Note: as can be seen in the illustration, the production data HW version, FW version and production date, which have been programmed since 2012, can also be displayed with "Show Production Info".
- Access from the PLC: From TwinCAT 3.1. build 4024.24 the functions *FB\_EcReadBIC* and *FB\_EcReadBTN* are available in the Tc2\_EtherCAT Library from v3.3.19.0 for reading into the PLC..
- In the case of EtherCAT devices with CoE directory, the object 0x10E2:01 can additionally by used to display the device's own eBIC; the PLC can also simply access the information here:

• The device must be in PREOP/SAFEOP/OP for access:

| Index |                  | Name                                   | Flags | Value                         |    |                |
|-------|------------------|----------------------------------------|-------|-------------------------------|----|----------------|
|       | 1000 Device type |                                        | RO    | 0x015E1389 (22942601)         |    |                |
|       | 1008             | Device name                            | RO    | ELM3704-0000                  |    |                |
|       | 1009             | Hardware version                       | RO    | 00                            |    |                |
|       | 100A             | Software version                       | RO    | 01                            |    |                |
|       | 1008             | Bootloader version                     | RO    | J0.1.27.0                     |    |                |
| ۲     | 1011:0           | Restore default parameters             | RO    | >1<                           |    |                |
| •     | 1018:0           | Identity                               | RO    | >4<                           |    |                |
| 8     | 10E2:0           | Manufacturer-specific Identification C | RO    | >1<                           |    |                |
|       | 10E2:01          | SubIndex 001                           | RO    | 1P158442SBTN0008jekp1KELM3704 | Q1 | 2P482001000016 |
|       | 10F0:0           | Backup parameter handling              | RO    | >1<                           |    |                |
| +     | 10F3:0           | Diagnosis History                      | RO    | >21 <                         |    |                |
|       | 10F8             | Actual Time Stamp                      | RO    | 0x170bfb277e                  |    |                |

- The object 0x10E2 will be introduced into stock products in the course of a necessary firmware revision.
- From TwinCAT 3.1. build 4024.24 the functions *FB\_EcCoEReadBIC* and *FB\_EcCoEReadBTN* are available in the Tc2\_EtherCAT Library from v3.3.19.0 for reading into the PLC.
- For processing the BIC/BTN data in the PLC, the following auxiliary functions are available in *Tc2\_Utilities* from TwinCAT 3.1 build 4024.24 onwards
  - F\_SplitBIC: The function splits the Beckhoff Identification Code (BIC) sBICValue into its components based on known identifiers and returns the recognized partial strings in a structure ST\_SplitBIC as return value.
  - BIC\_TO\_BTN: The function extracts the BTN from the BIC and returns it as a value.
- Note: in the case of electronic further processing, the BTN is to be handled as a string(8); the identifier "SBTN" is not part of the BTN.
- · Technical background

The new BIC information is additionally written as a category in the ESI-EEPROM during the device production. The structure of the ESI content is largely dictated by the ETG specifications, therefore the additional vendor-specific content is stored with the help of a category according to ETG.2010. ID 03 indicates to all EtherCAT masters that they must not overwrite these data in case of an update or restore the data after an ESI update.

The structure follows the content of the BIC, see there. This results in a memory requirement of approx. 50..200 bytes in the EEPROM.

- Special cases
  - If multiple, hierarchically arranged ESCs are installed in a device, only the top-level ESC carries the eBIC Information.
  - If multiple, non-hierarchically arranged ESCs are installed in a device, all ESCs carry the eBIC Information.
  - If the device consists of several sub-devices with their own identity, but only the top-level device is accessible via EtherCAT, the eBIC of the top-level device is located in the CoE object directory 0x10E2:01 and the eBICs of the sub-devices follow in 0x10E2:nn.

### PROFIBUS, PROFINET, DeviceNet devices etc.

Currently, no electronic storage and readout is planned for these devices.

### 9.5 Support and Service

Beckhoff and their partners around the world offer comprehensive support and service, making available fast and competent assistance with all questions related to Beckhoff products and system solutions.

### Beckhoff's branch offices and representatives

Please contact your Beckhoff branch office or representative for local support and service on Beckhoff products!

The addresses of Beckhoff's branch offices and representatives round the world can be found on her internet pages: <u>www.beckhoff.com</u>

You will also find further documentation for Beckhoff components there.

#### Support

The Beckhoff Support offers you comprehensive technical assistance, helping you not only with the application of individual Beckhoff products, but also with other, wide-ranging services:

- support
- · design, programming and commissioning of complex automation systems
- and extensive training program for Beckhoff system components

| Hotline: | +49 5246 963 157         |
|----------|--------------------------|
| e-mail:  | support@beckhoff.com     |
| web:     | www.beckhoff.com/support |

#### Service

The Beckhoff Service Center supports you in all matters of after-sales service:

- · on-site service
- repair service
- · spare parts service
- · hotline service

| Hotline: | +49 5246 963 460         |
|----------|--------------------------|
| e-mail:  | service@beckhoff.com     |
| web:     | www.beckhoff.com/service |

### **Headquarters Germany**

Beckhoff Automation GmbH & Co. KG

Hülshorstweg 20 33415 Verl Germany

| Phone:  | +49 5246 963 0    |
|---------|-------------------|
| e-mail: | info@beckhoff.com |
| web:    | www.beckhoff.com  |

More Information: www.beckhoff.com/ep3356-0022

Beckhoff Automation GmbH & Co. KG Hülshorstweg 20 33415 Verl Germany Phone: +49 5246 9630 info@beckhoff.com www.beckhoff.com

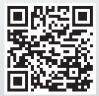